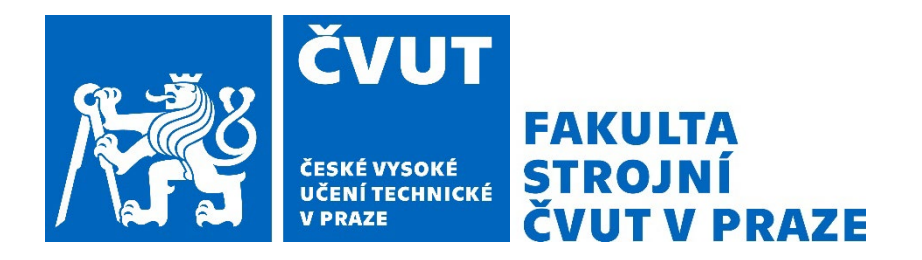

# ČESKÉ VYSOKÉ UČENÍ TECHNICKÉ V PRAZE

FAKULTA STROJNÍ

ÚSTAV STROJÍRENSKÉ TECHNOLOGIE

# Vliv přerušení procesu DMLS technologie tisku na strukturu materiálu

DIPLOMOVÁ PRÁCE

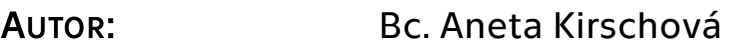

VEDOUCÍ PRÁCE: Ing. Jan Šimota

STUDIJNÍ PROGRAM: VÝROBNÍ INŽENÝRSTVÍ

STUDIJNÍ OBOR: BEZ SPECIALIZACE

Praha 2023

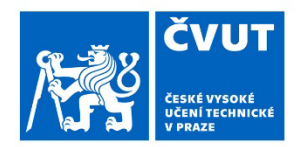

# ZADÁNÍ DIPLOMOVÉ PRÁCE

### I. OSOBNÍ A STUDIJNÍ ÚDAJE

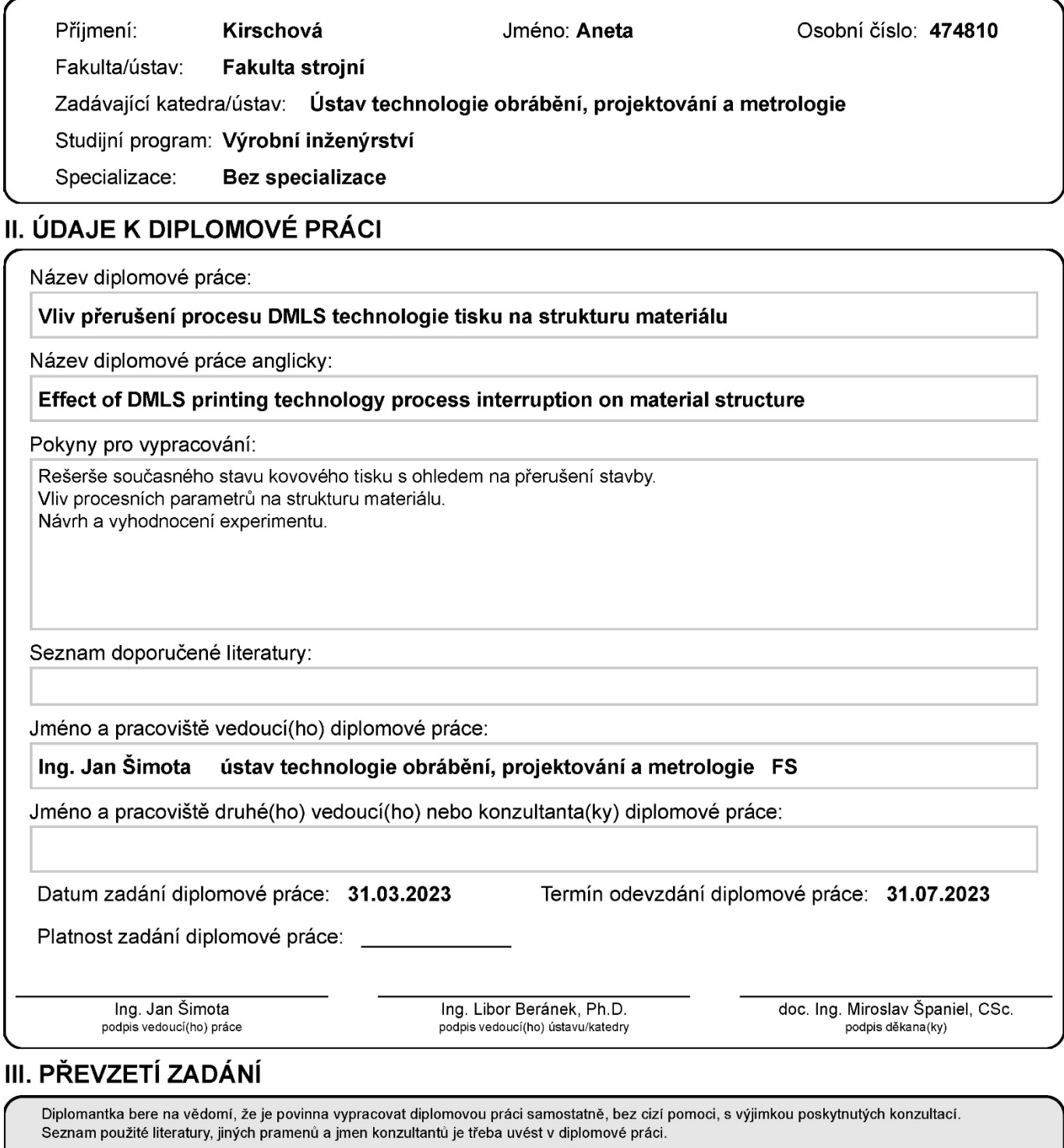

Datum převzetí zadání

Podpis studentky

# Prohlášení

Tímto prohlašuji, že jsem svou bakalářskou práci vypracovala samostatně pod vedením Ing. Jana Šimoty, a to pouze pomocí podkladů uvedených v seznamu použité literatury v souladu s Metodickým pokynem o dodržování etických principů při přípravě vysokoškolských závěrečných prací, vydaným ČVUT v Praze 1. 7. 2009.

Nemám závažný důvod proti užití tohoto školního díla ve smyslu § 60 Zákona č.121/2000 Sb., o právu autorském, o právech souvisejících s právem autorským a o změně některých zákonů (autorský zákon).

V Praze dne: ……………………………… ………………………………………

Podpis autora

# Poděkování

Tímto bych chtěla poděkovat svému vedoucímu práce panu Ing. Janu Šimotovi za veškeré poskytnuté odborné konzultace během vypracovávání práce, věcné připomínky, dobré rady a vstřícnost a Ing. Zdeňku Pitrmucovi za jeho pomoc a ochotu při výrobě metalografických vzorků.

# Anotace

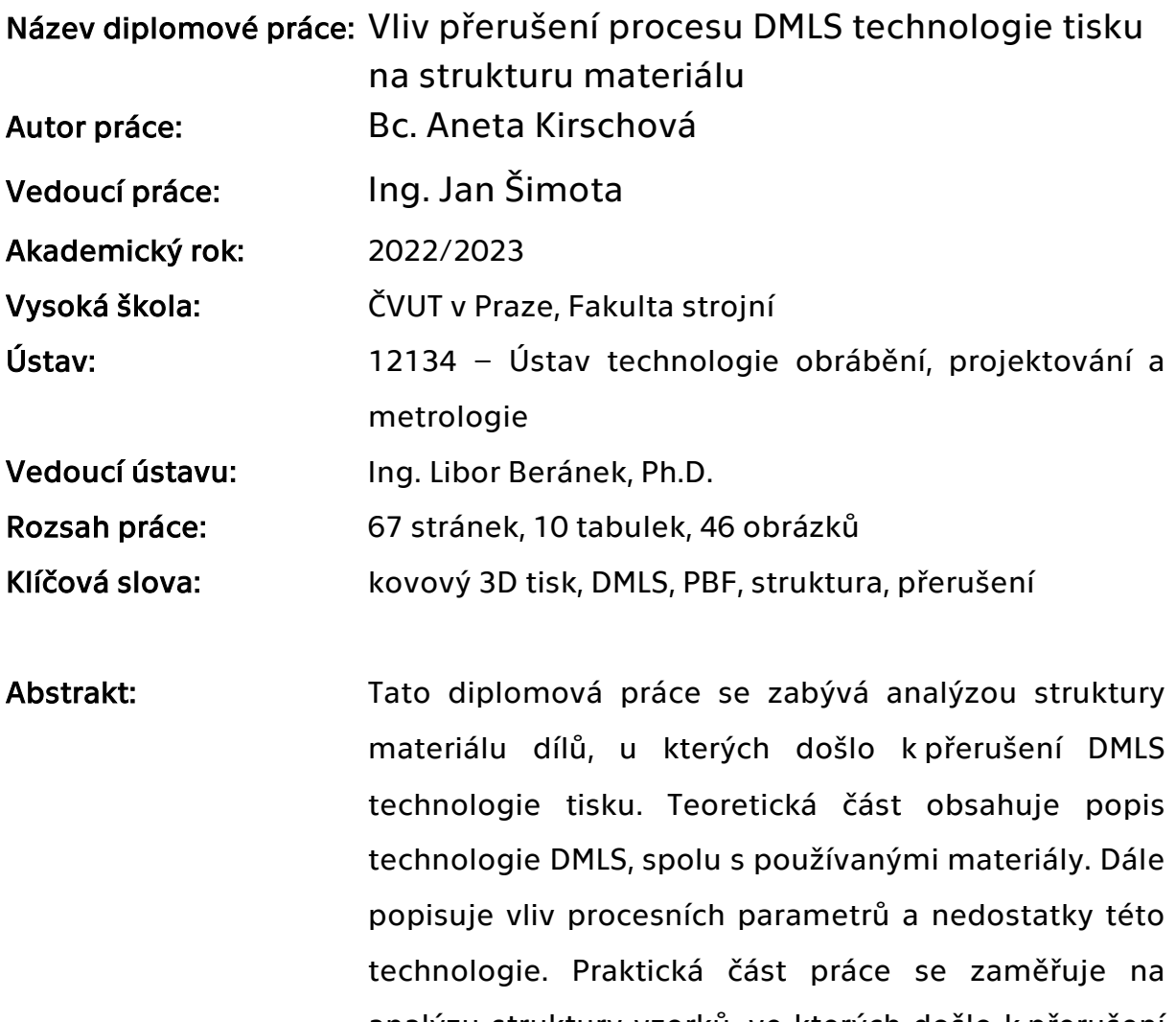

analýzu struktury vzorků, ve kterých došlo k přerušení procesu tisku. Cílem této analýzy je získat ucelený přehled o struktuře materiálu v takovýchto dílech a identifikovat případné změny.

# Annotation

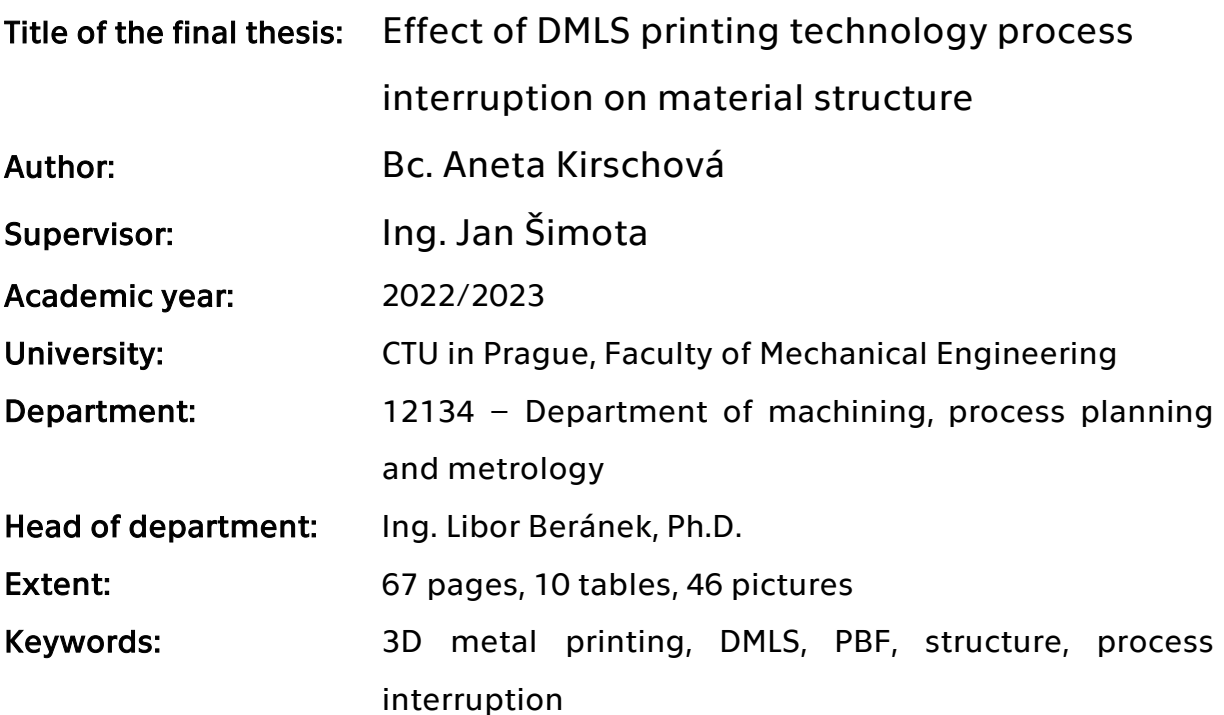

Abstract: This thesis focuses on the analysis of the material structure of parts where the DMLS printing technology has been interrupted. The theoretical part contains a description of the DMLS technology, together with the materials used. It also describes the influence of process parameters and the shortcomings of this technology. The practical part of the thesis focuses on the analysis of the structure of samples in which the printing process was interrupted. The aim of this analysis is to obtain a comprehensive overview of the material structure in such parts and to identify any changes.

# Obsah

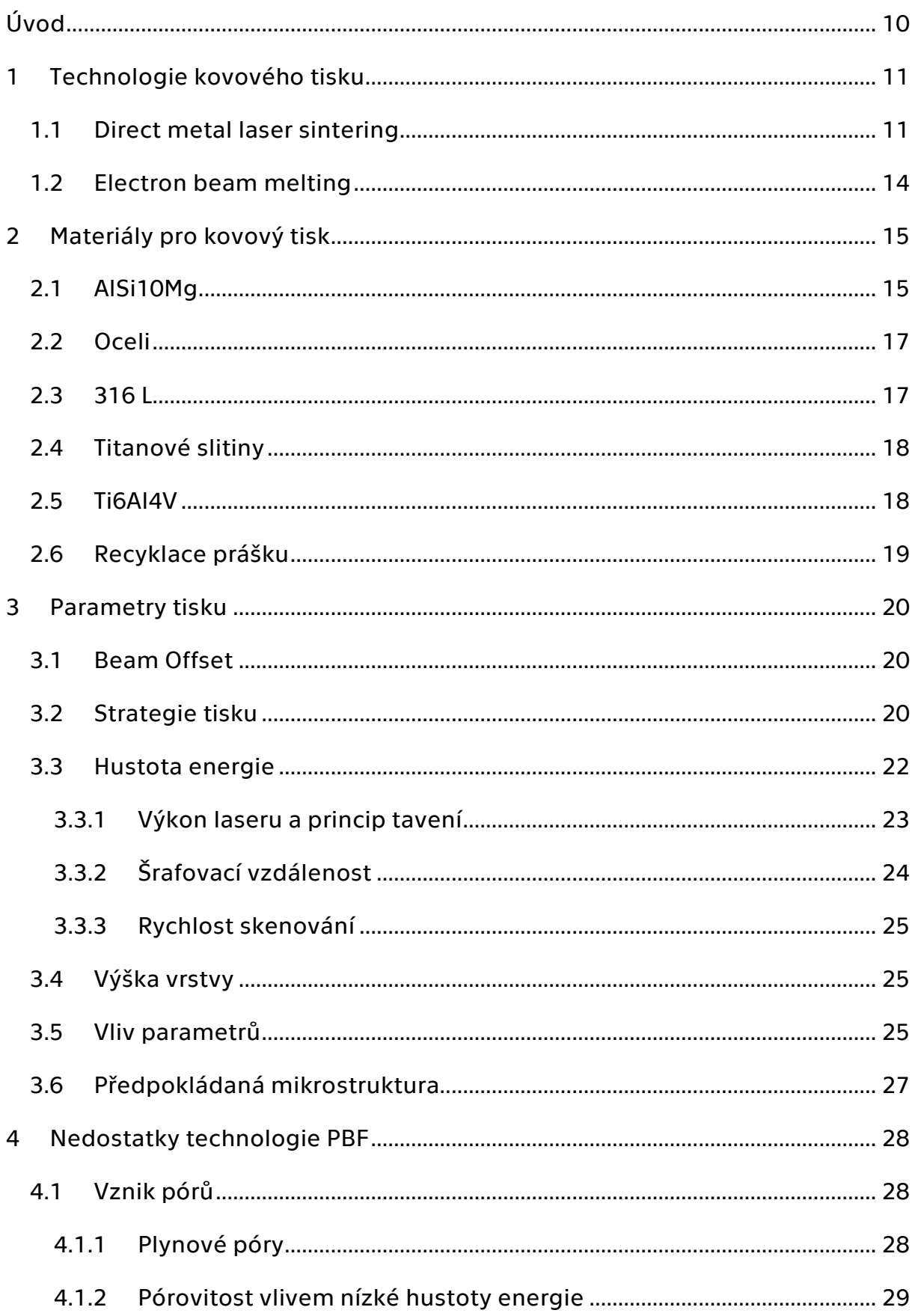

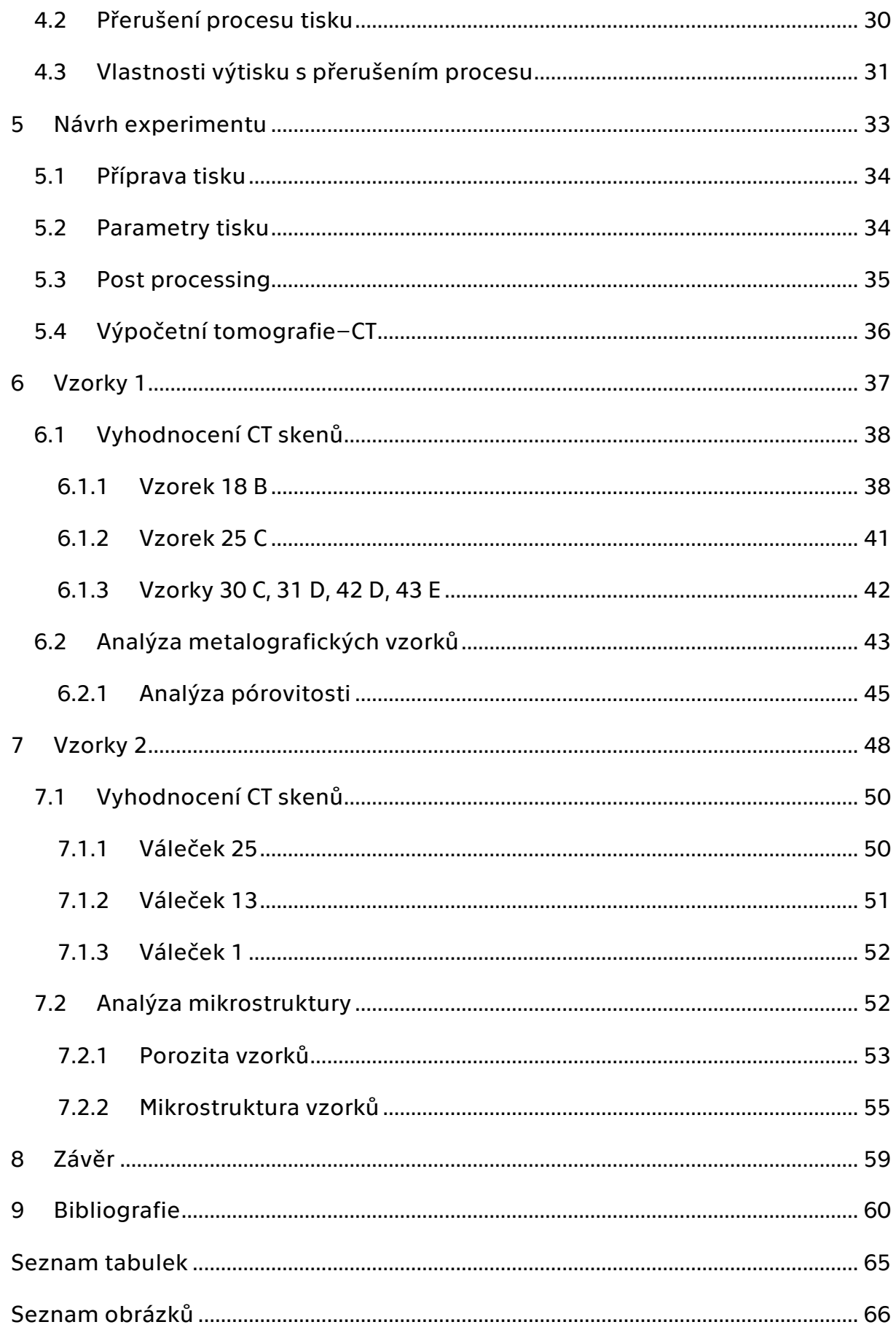

# Seznam zkratek a jednotek

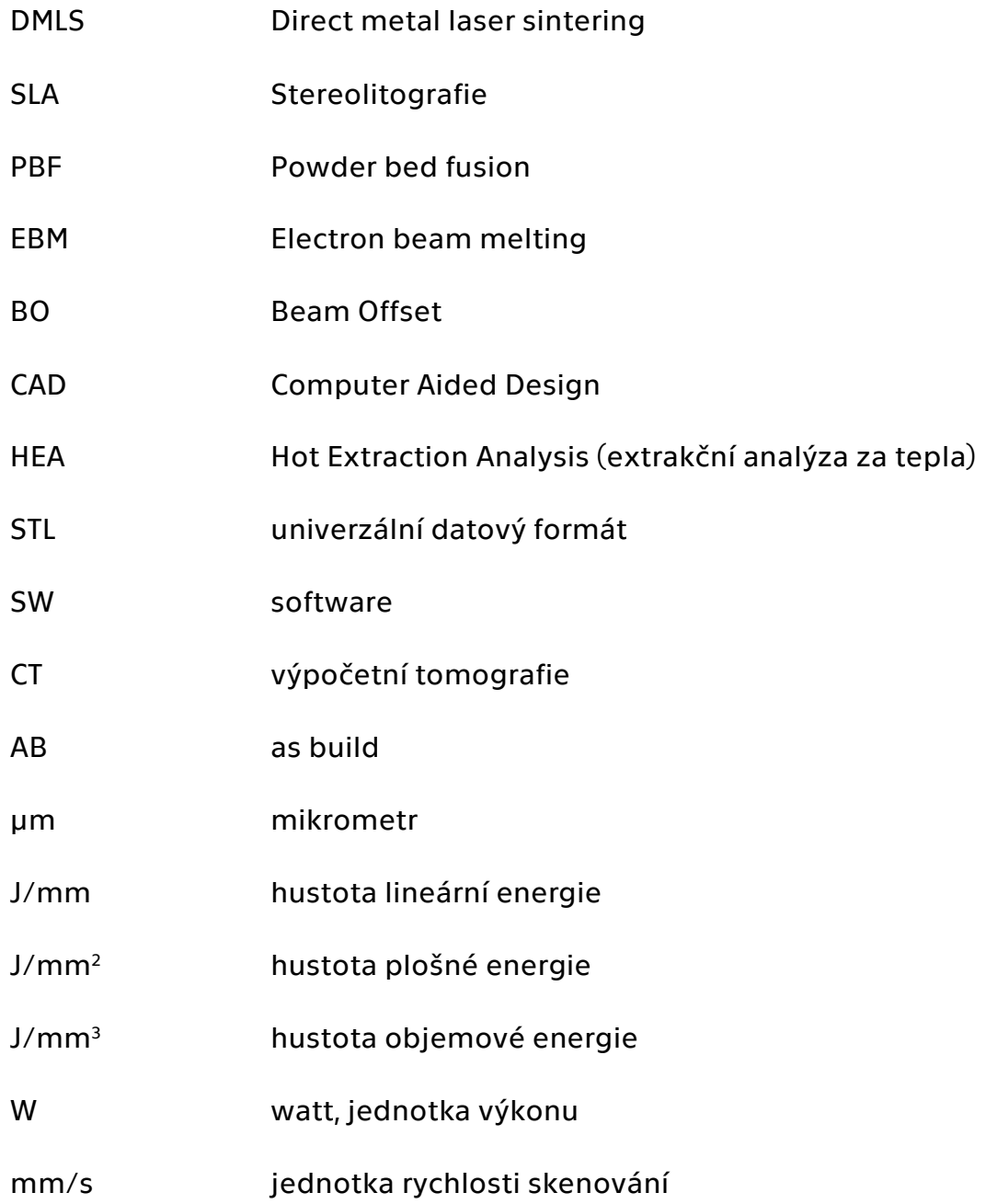

# <span id="page-9-0"></span>Úvod

Aditivní technologie jsou v posledních letech velmi oblíbené v oblasti průmyslové výroby. Tento způsob výroby umožňuje efektivně a rychle vytvářet složitou geometrii výrobků, a to s vysokou kvalitou a přesností. Proti konvenčním technologiím, kdy dochází k úběru materiálu, aditivní technologie pracují na principu postupného přidávání materiálu. Díky tomu se snižují náklady na výrobu a zmenšuje se množství odpadu.

Aditivní technologie pracují s různými materiály, včetně kovů, polymerů, keramiky a dalších materiálů. Tato práce se zaměřila na aditivní technologie využívající kov při výrobě. Ty lze rozdělit do několika kategorií podle formy přídavného materiálu. Mezi nejvýznamnějším z nich se řadí Powder bed fusion, Direct energy deposition a stejně jako u polymerů Material extrusion. Powder bed fusion neboli PBF, lze dále rozdělit podle typu zdroje na laserový a elektronový paprsek.

Tato práce se zabývala problematikou přerušeného tisku technologií PBF, se zaměřením na princip výroby pomocí Direct metal laser sintering neboli DMLS. Byla zkoumána vnitřní struktura vytvořených dílů a bylo posuzováno, zda je možné tyto díly dokončit a zda byly schopné plnit své funkce. Dále se práce zaměřila na analýzu mikrostruktury materiálu a zhodnotila případné nedostatky vzniklé při přerušení tisku, stejně jako nedostatky související s touto technologií.

Cílem této práce bylo tedy poskytnout ucelený pohled na problematiku přerušeného tisku technologií PBF. V práci byla představena teoretická část zaměřující se na princip těchto technologií, používaných materiálů a parametrů ovlivňující kvalitu vytvořených součástí. V praktické části se tato práce věnovala analýze vytvořených vzorků. Výsledky této práce mohou být použity jako základ pro další výzkum tohoto problému.

# <span id="page-10-0"></span>1 Technologie kovového tisku

Za vznik aditivních technologií v dnešní podobě je považován objev Charlesem Hullem. Své objevy si v roce 1984 nechává patentovat pod názvem "Zařízení pro výrobu trojrozměrných objektů pomocí stereolitografie". V tomto patentu je poprvé definována technologie stereolitografie (SLA). V průběhu 80. a 90. let 20. století se na trh přidávají i další technologie, které ovlivní průmysl. Za další milník lze považovat rok 1997, kdy společnost EOS získala výhradní právo v oblasti laserového spékaní [1].

Tato část práce se věnovala technologiím založeným na principu Powder bed fusion. Výhodnou PBF je rozsáhlé pole působnosti. Díly vyrobené kovovým tiskem mohou být značně lehčí, mít slabší stěny a mají další výhody oproti obráběným dílům.

### <span id="page-10-1"></span>1.1 Direct metal laser sintering

Direct metal laser sintering neboli DMLS, je jednou z velmi využívaných technologií kovového tisku. DMLS pracuje na principu postupného vytvrzování jednotlivých vrstev nanášeného kovového prášku.

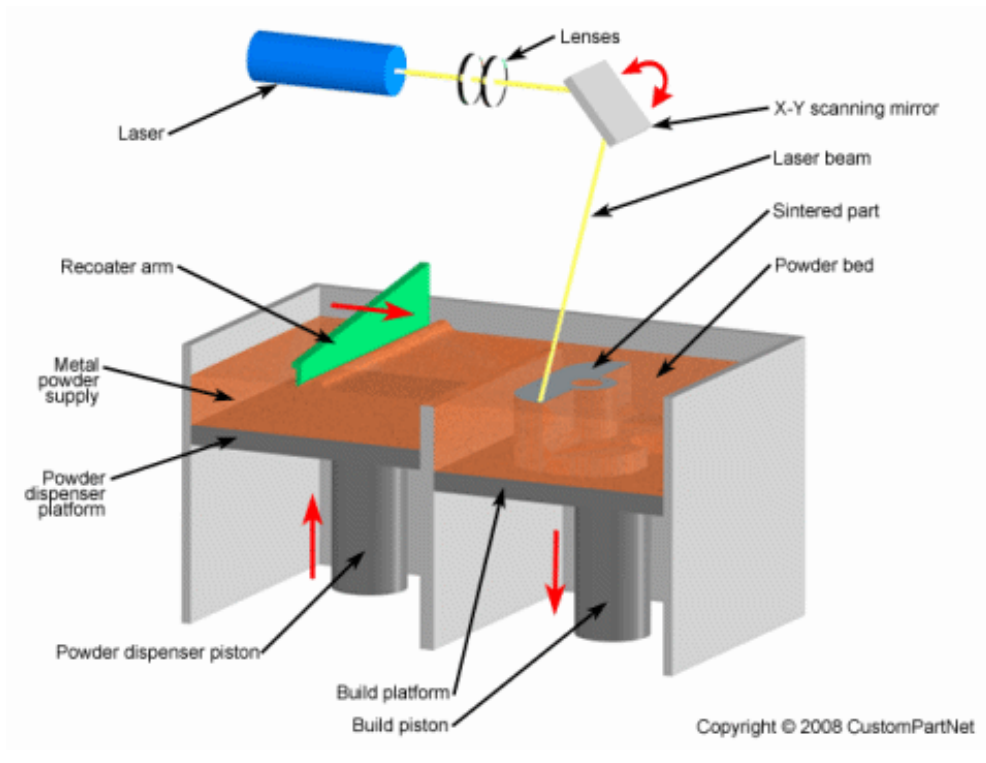

<span id="page-10-2"></span>*Obrázek 1 Princip DMLS [2]*

Princip procesu DMLS je ukázán na obrázku [1](#page-10-2). Tisk je založen na současné funkci dvou komor. Jedna komora se využívá jako zásobník prášku. Ve druhé komoře je uložena přišroubovaná stavěcí deska. Jednotlivé vrstvy prášku jsou pomocí recoateru neboli nanašeče přesouvány z komory se zásobou prášku do komory se stavební paletou. Každá vrstva je lokálně roztavena pomocí výkonného laseru. Komora s práškem o jednu vrstvu stoupne a pomocí pístu klesne deska v komoře druhé a takto se proces opakuje [2].

Pro DMLS se doporučuje používat vrstvu o výšce 20–40 μm [2]. Optimální volba výšky vrstvy u procesu aditivní výroby má zásadní vliv na dosaženou přesnost a rozlišení výsledného dílu. Nicméně, tento faktor úzce souvisí s celkovým výrobním časem, protože čím vyšší je požadovaná přesnost a rozlišení, tím delší dobu trvá výrobní proces.

Technologie DMLS ve svém počátku používala převážně  $CO<sub>2</sub>$ laser, ten však může tavit pouze omezený počet materiálů. S vývojem laserových technologií se stále častěji v komerčních systémech DMLS používají ytterbiové či pevnolátková Nd-YAG vlákna laserů s výkonem od 200 W do 1000 W [3].

Pro výrobu dílu pomocí metody DMLS se využívá kovový prášek, který je specifický dle použitého materiálu. Přestože se z prášku odstraňuje co největší obsah vlhkosti ještě před vložením do stroje, není možné ji odstranit zcela, a tak se během procesu může měnit na vodní páru a následně docházet k oxidaci při styku s povrchem tisknutého dílu. V některých případech mohou být prášky kontaminovány jinými prvky, což může zvýšit jejich hořlavost nebo dokonce výbušnost. V důsledku toho se tisková komora často napouští inertním plynem, jako je například dusík, který brání oxidaci dílu.

Dokončený díl se neobejde bez následného zpracování. Před odstraněním dílů z tiskové podložky je nejprve potřeba odstranit zbylý prášek z komory. Dalším krokem je demontování tiskové podložky z tiskárny a následné odstranění dílu, které se provádí nejčastěji odřezáním z tiskové podložky. Poté je potřeba odstranit podpůrné struktury od samotného dílu. Jako každý kovový díl je možné vytisknuté díly tryskat, tepelně zpracovávat a obrábět konvenčním způsobem [4]. Následující tabulka [1](#page-12-0) zobrazuje hlavní výhody a nevýhody technologie DMLS [5].

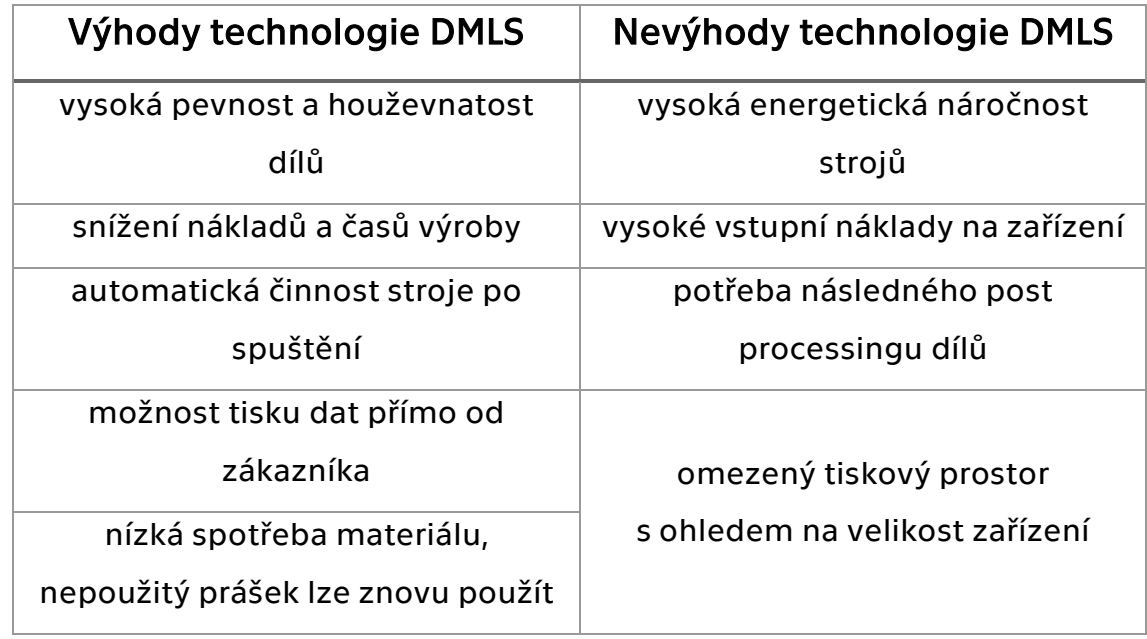

<span id="page-12-0"></span>*Tabulka 1 Výhody a nevýhody technologie DMLS* 

K dalším výhodám této technologie patří možnost navrhnout vnitřní prvky či průchody, které by nebylo možné odlít nebo jinak zpracovat. Proces DMLS nevyžaduje speciální nástroje jako například odlévání, proto je výhodný pro krátké výrobní série. DMLS se používá k výrobě odlehčených struktur, které jsou inspirované přírodními systémy. Díky tomu mají vytvořené díly nízkou hustotu a vysokou pevnost [6].

Při práci s kovovými prášky v aditivní výrobě je nezbytné striktně dodržovat zásady bezpečnosti. Některé typy kovových prášků mohou být extrémně reaktivní vůči okolní atmosféře a mohou explodovat. Proto je klíčové používat vhodné ochranné pomůcky a minimalizovat výskyt kovového prachu v laboratorním prostředí. Kvůli riziku expozice těžkým kovům, které se v prášcích nacházejí i v malých koncentracích, hrozí vážné ohrožení zdraví při neodpovídajícím způsobu manipulace s těmito materiály. [7].

### <span id="page-13-0"></span>1.2 Electron beam melting

Technologie Electron beam melting neboli EBM pracuje na principu natavení kovového prášku pomocí elektronů ve vakuu. Podmínka pro fungování tohoto principu je elektrická vodivost materiálu. Výhodou této technologie je její přesnost a skvělé vlastnosti výrobků. Tato technologie se nejčastěji používá v leteckém či automobilovém průmyslu, ale i v medicíně. Nevýhodou je malé množství použitelných materiálů a velmi vysoké náklady na pořízení. Nejčastěji se používá pro titanové slitiny [8] .

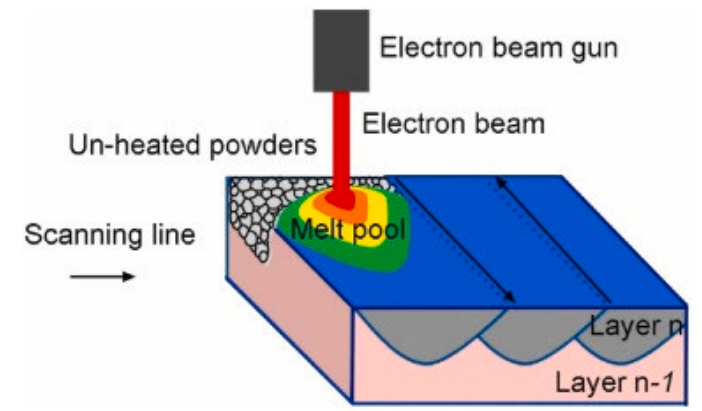

*Obrázek 2 EBM technologie [8]*

V tabulce [2](#page-13-1) jsou zaznamenány rozdíly mezi EBM a DMLS. Před rozhodnutím, kterou technologii použít je důležité si uvědomit, že každá technologie má své výhody a nevýhody. Volba pak závisí na konkrétních požadavcích na výrobek.

<span id="page-13-1"></span>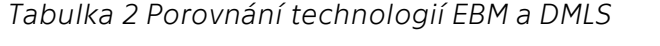

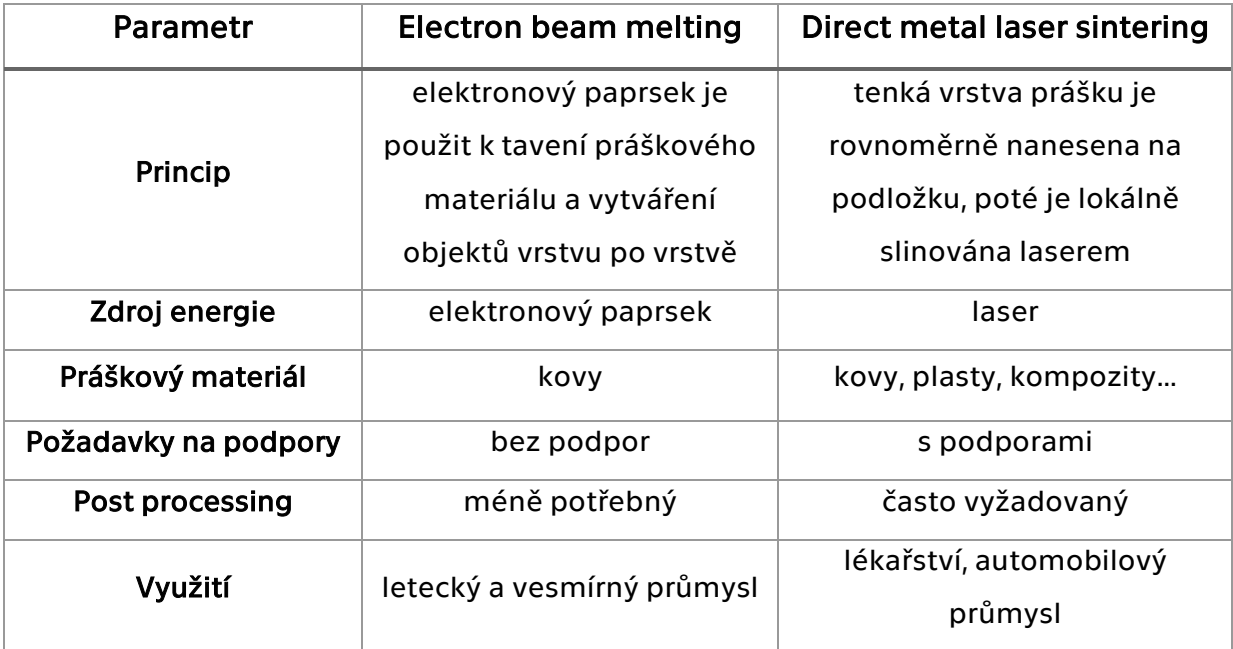

# <span id="page-14-0"></span>2 Materiály pro kovový tisk

Technologie PBF jsou založené na principu spékání kovového prášku. Z tohoto důvodu je možné používat hlavně svařitelné kovy. Nejčastěji se jedná o hliník, nerezové oceli či titanové slitiny. Každý materiál se využívá v jiném odvětví.

## <span id="page-14-1"></span>2.1 AlSi10Mg

AlSi10Mg patří mezi významné zástupce hliníkových siluminových slitin, které jsou charakterizovány vynikajícími tepelnými a elektrickými vlastnostmi, jakož i vysokou odolností vůči korozi. Díky své nízké hustotě a příznivým mechanickým vlastnostem je tato slitina uplatnitelná v široké škále průmyslových odvětví [9].

Vzhledem k variabilitě chemického složení (viz tabulka [3](#page-14-2)) kovového prášku různých výrobců se v materiálových listech vždy uvádí rozmezí velikosti částic prášku. Pro AlSi10Mg od společnosti EOS byla stanovena velikostní hranice částic mezi 25-70 μm, jak je vidět na snímku prášku zobrazeném na obrázku [3](#page-15-0), který byl pořízen skenovacím elektronovým mikroskopem (SEM) [10].

V tabulce [4](#page-15-1) se pak objevují mechanické vlastnosti. Mechanické vlastnosti se mění v závislosti na směru spékání, výšce vrstvy a následném tepelném zpracování (TZ).

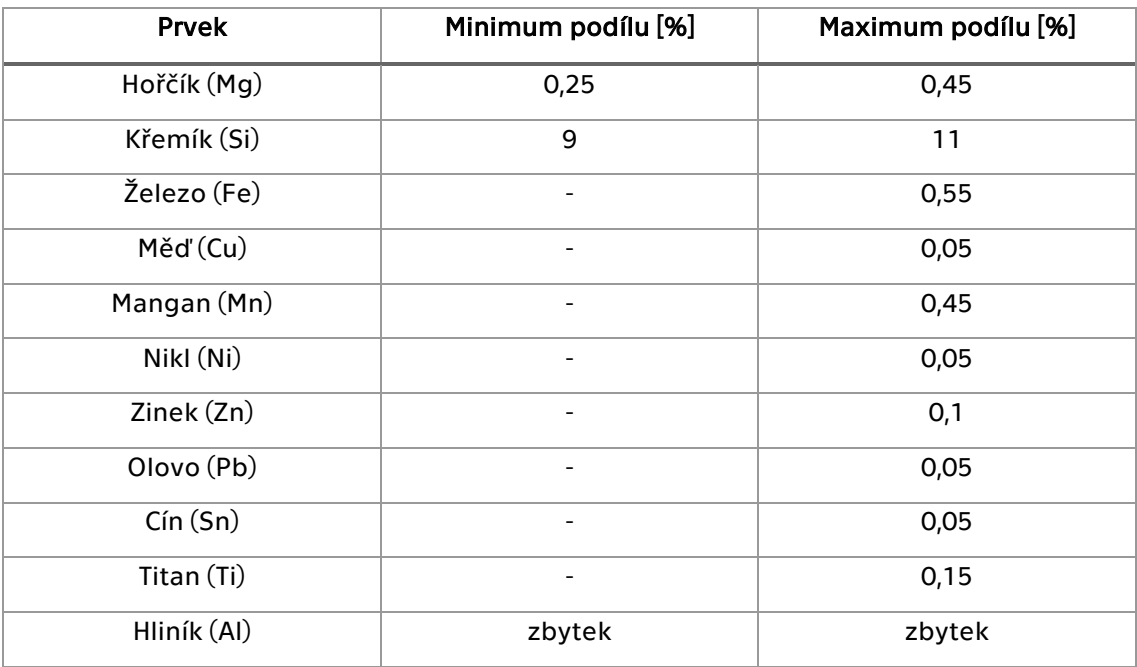

<span id="page-14-2"></span>*Tabulka 3 Chemické složení AlSi10Mg [10]*

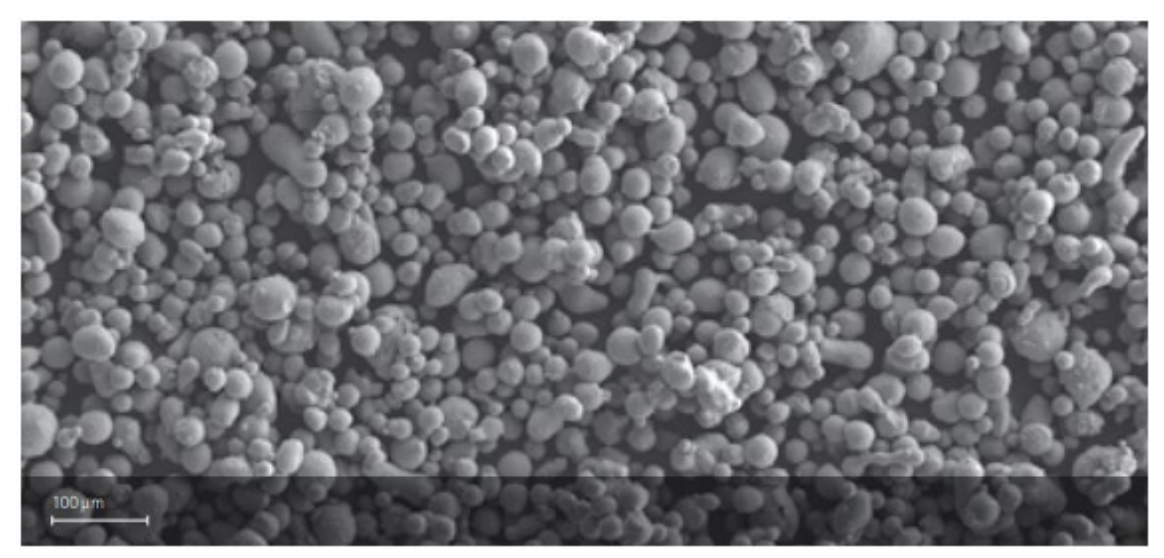

*Obrázek 3 Snímek ze SEM prášku AlSi10Mg společnosti EOS [10]*

<span id="page-15-1"></span><span id="page-15-0"></span>*Tabulka 4 Mechanické vlastnosti AlSi10Mg [11]*

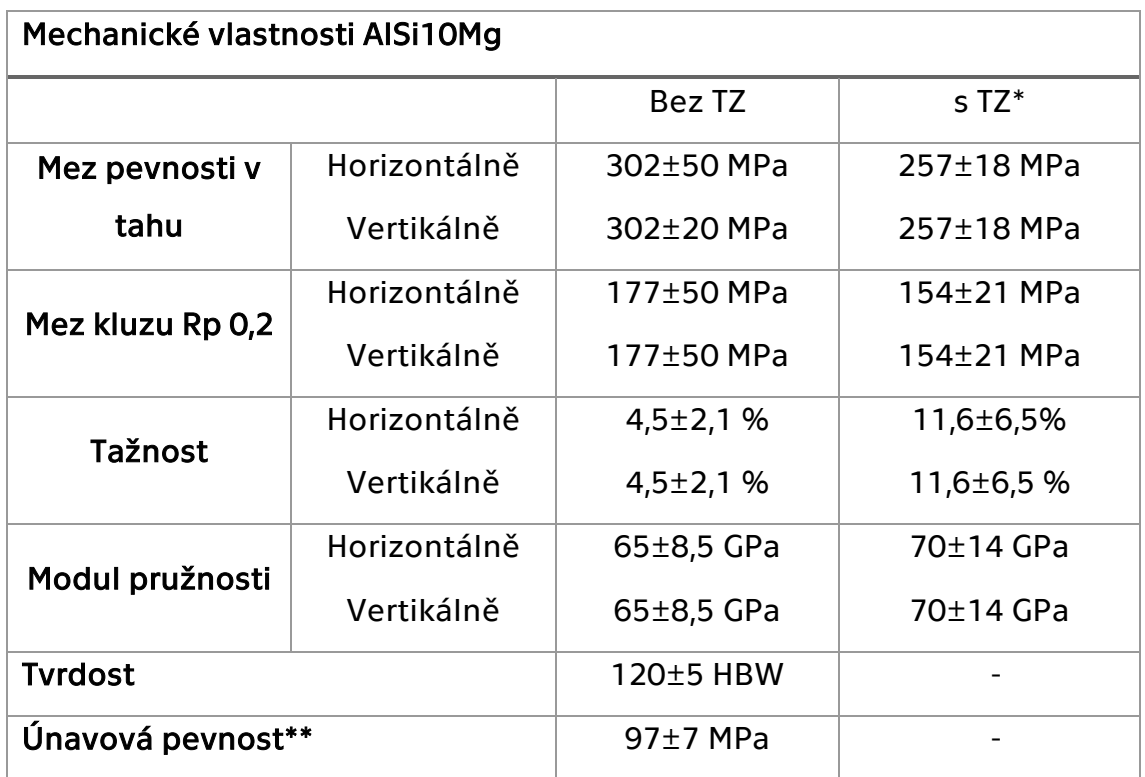

*\*Žíhání ke snížení pnutí 2 hodiny při 300 °C*

*\*\*Test únavy s frekvencí 50 Hz, měření ukončeno po 5·10<sup>6</sup> cyklů bez trhliny*

#### <span id="page-16-0"></span>2.2 Oceli

Oceli jsou stále nejběžněji používaným materiál ve strojírenství, proto mají své místo i ve výrobě pomocí aditivních technologií. Pro tyto účely se nejvíce používají austenitické nerezové a vysokopevnostní oceli.

Výtisky z nerezové oceli dosahují velmi dobrých mechanických vlastností a jsou použitelné v různých průmyslových aplikacích. Jejich výhodou je vysoká pevnost a odolnost vůči korozi i vysokým teplotám. Lze je využívat pro tvorbu forem a nástrojů, a to díky jejich schopnosti tvořit komplexní geometrie. Nevýhodou je především vyšší cena ocelového prášku [12].

#### <span id="page-16-1"></span>2.3 316 L

Ocel 316L patří mezi austenitické nerezové oceli jinak známé jako chirurgické oceli. Tato ocel má vysokou korozní odolnost vůči mnoha chemickým látkám a vysokou odolnost vůči nárazům. Díky těmto vlastnostem je tato ocel hojně využívána v široké škále průmyslových aplikací, jako je například zdravotnický, potravinářský a letecký průmysl.

Složení oceli 316L se liší od jiných nerezových ocelí. Obsahuje 16–18 % chromu, 10–14 % niklu a 2–3 % molybdenu. Molybden zvyšuje odolnost proti korozi, zejména v prostředí obsahujícím chloridy. Ocel 316L obsahuje také nízké množství uhlíku, což zlepšuje svařitelnost a zabraňuje tvorbě karbidových fází, které by mohly snížit korozní odolnost. Mezi další prvky v oceli 316L patří mangan, křemík, fosfor, síra a dusík.

Ocel 316L má také vynikající mechanické vlastnosti. Je to pevná ocel s vysokou únavovou pevností, vynikající tvářitelností a dobrou svařitelností. Díky těmto vlastnostem je ocel 316L oblíbenou volbou pro výrobu průmyslových komponent a dílů, které musí vydržet vysoké namáhání a vystavení korozivnímu prostředí.

Celkově lze tedy říct, že ocel 316L je ideální materiál pro mnoho průmyslových aplikací, zejména tam, kde je vyžadována vysoká korozní odolnost a pevnost.

### <span id="page-17-0"></span>2.4 Titanové slitiny

Titan a jeho slitiny jsou stále více využívány v aditivní výrobě pro své unikátní vlastnosti, jako je vynikající pevnost, nízká hustota, vysoká odolnost proti korozi a biokompatibilita. To znamená, že není tělem odmítána a nezpůsobuje alergické reakce, proto je vhodná pro výrobu implantátů a jiných lékařských potřeb. Protože je titan nákladný a složitý na zpracování, aditivní výroba poskytuje efektivní a hospodárnou alternativu k tradičním výrobním metodám. Titanové slitiny mají široké využití v leteckém a automobilovém průmyslu a lékařství [12].

### <span id="page-17-1"></span>2.5 Ti6Al4V

Ti6Al4V je slitina titanu nejvíce používaná v aditivní výrobě. Tato slitina má vynikající mechanické vlastnosti, dobrou korozní a únavovou odolnost, zároveň je biokompatibilní [12].

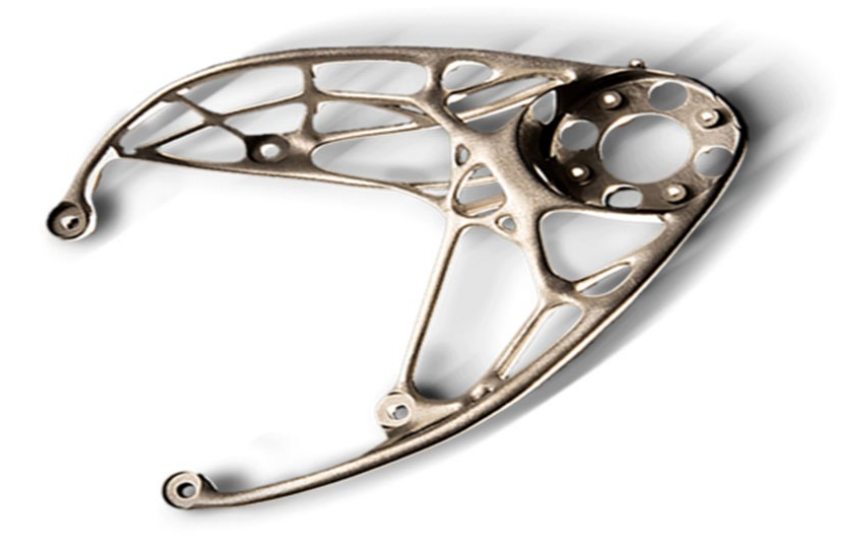

*Obrázek 4 DMLS díl z Ti6Al4V [31]*

## <span id="page-18-0"></span>2.6 Recyklace prášku

Jednou z předností technologie DMLS je recyklace použitého prášku. Z hlediska finanční náročnosti tisku, pomáhá recyklace kovového prášku snižovat náklady. I přes to, že při recyklaci dochází ke změnám v materiálu, tak významně neovlivňují vlastnosti prášku. Na základě několika výzkumů bylo zjištěno, že běžně lze prášek u laserových technologií použít až pro 21 cyklů [13].

Moghiminan [14] a spol. ve výzkumu uvádějí, že vždy záleží i na výrobním procesu výroby práškového kovu. Obrázek [5](#page-18-1) ukazuje niklové, titanové a hliníkové slitiny a jejich opětovné využití bez výraznější změny vlastností.

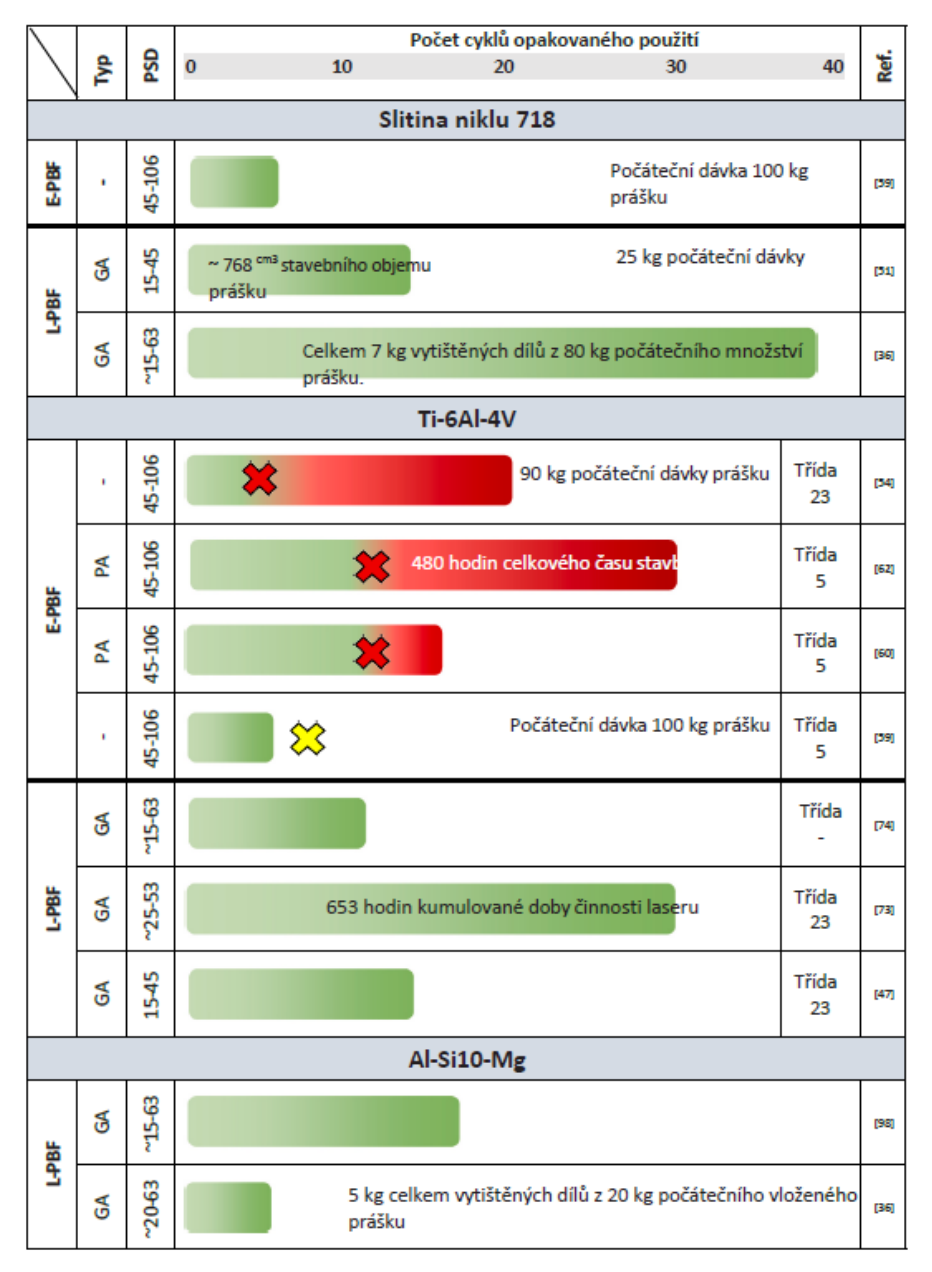

<span id="page-18-1"></span>*Obrázek 5 Přehled výzkumů opětovného použití práškových materiálů [14]*

# <span id="page-19-0"></span>3 Parametry tisku

Pro každý výrobek je nutné nastavit požadované parametry tisku. Tyto parametry určují výsledné vlastnosti dílů. Jedním z nejdůležitějších parametrů je kompenzace rozměrové chyby neboli Beam Offset. Mezi další parametry se řadí výkon laseru, rychlost tisku, výška vrstvy a strategie tisku.

### <span id="page-19-1"></span>3.1 Beam Offset

Beam offset, dále jen BO, je rozměr, který kompenzuje průměr roztavené vrstvy a průměr laseru. To zajistí, aby se výsledný rozměr shodoval s podkladovými CAD daty. Jak naznačuje obrázek [6,](#page-19-3) průměr tepelně ovlivněné oblasti je větší než průměr laserového paprsku. Aby došlo k zachování rozměrů, měl by být laserový paprsek posunut o polovinu šířky vytvrzování od obrysu směrem dovnitř. V případě, že by se nevyužilo kompenzace, dochází u dílů ke změně rozměrů, což je pro jejich použití nepřípustné [15].

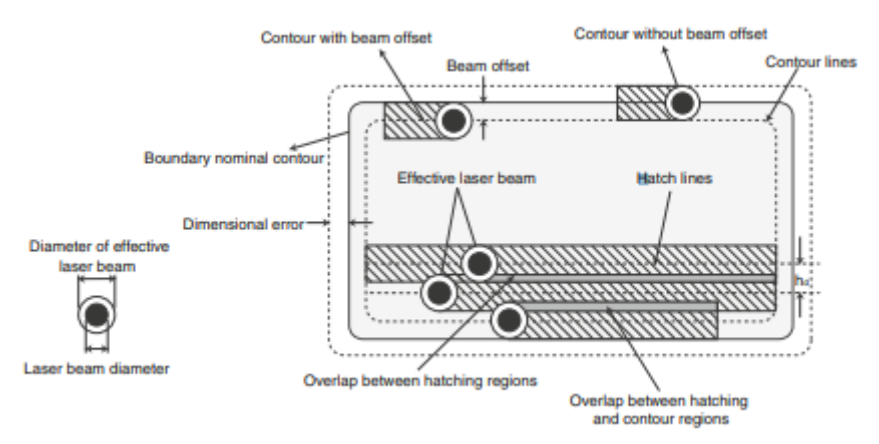

<span id="page-19-3"></span>*Obrázek 6 Strategie expozice a parametry procesu [15]*

## <span id="page-19-2"></span>3.2 Strategie tisku

Strategie tisku je klíčovým faktorem při 3D tisku a zahrnuje postup, jakým způsobem budou jednotlivé vrstvy vytvořeny. Tisknuté díly lze rozdělit do tří částí, jak je ilustrováno na obrázku [7.](#page-20-0) Spodní vrstvu vytváří první dvě vrstvy, které jsou vytvořeny na základně dílu. Horní vrstva je složena z posledních tří vrstev, které se vytvoří na vrchu dílu. Mezi spodní a horní vrstvou se nachází jádro [16].

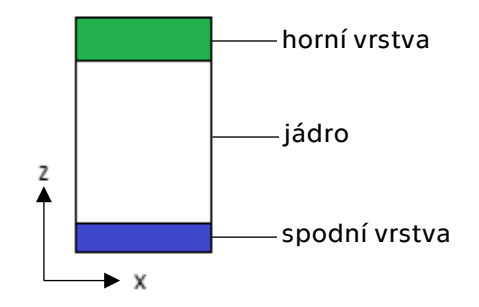

<span id="page-20-0"></span>*Obrázek 7 Ilustrace spodní vrstvy, horní vrstvy a jádra v dílu*

Je nutné pečlivě zvolit strategii tisku, aby bylo dosaženo optimálních výsledků. Existuje mnoho různých strategií ve směru os X a Y, do kterých spadá šachovnice, meandr, pruhy apod. (Obrázek [8](#page-20-1)) [17]

| <b>Scan Strategy</b> | Layout |  |  |
|----------------------|--------|--|--|
| Meander              |        |  |  |
| <b>Stripes</b>       |        |  |  |
| Chessboard           |        |  |  |

<span id="page-20-1"></span>*Obrázek 8 Skenovací strategie [17]*

Pro tisk hliníkových slitin využívá společnost General Electric (GE) strategii Skin-core. Tato strategie využívá skenování vnějších perimetrů (skin) v každé vrstvě, zatímco pro výplň (core) využívá větší energii a skenuje se každá druhá vrstva.

Správná strategie tisku může mít vliv na pevnost, přesnost a celkovou kvalitu tisknutého dílu. Proto je důležité zvolit strategii tisku s ohledem na požadované vlastnosti výsledného dílu a podmínky tisku.

#### <span id="page-21-0"></span>3.3 Hustota energie

Hustota energie je kombinovaný procesní parametr, který složený ze základních vstupních parametrů. Aby došlo ke správnému spečení vrstev, je důležité použití správné energie. Zvyšování hustoty energie zvyšuje nárůst hloubky spékání a také kvalitu povrchu laserem spékaných dílů. Pro porovnání jednotlivých procesů lze použít tři druhy energie [18]. Lineární energie (E) je dána rovnicí 1:

$$
E = \frac{P}{v} \left[ \frac{J}{mm} \right]
$$

*( 1 )*

P… výkon laseru [W]

v … skenovací rychlost [mm/s]

Plošná energie (E<sub>p</sub>) se využívá ke sledování energie při vytváření jednotlivých single tracků, tedy osamocených návarů. Kromě stejných parametrů, jako u lineární energie, má zde vliv i výška vrstvy. Výsledná rovnice 2:

$$
E_p = \frac{P}{v \cdot t} \left[ \frac{J}{mm^2} \right]
$$

*( 2 )*

P… výkon laseru [W]

v … skenovací rychlost [mm/s]

t … tloušťka (výška) vrstvy [mm]

Třetím druhem je objemová energie. Lze ji využít pro porovnání použitých energií při výrobě objemových těles. Do této energie vstupuje další parametr a tím je šrafovací vzdálenost. Díky tomu se jedná o relevantnější porovnání jednotlivých procesů. Rovnice 3:

$$
E_O = \frac{P}{v \cdot t \cdot h} \left[ \frac{J}{mm^3} \right]
$$

*( 3 )*

P… výkon laseru [W]

v … skenovací rychlost [mm/s]

t … tloušťka (výška) vrstvy [mm]

h … šrafovací vzdálenost [mm]

I přesto, že existují výpočty pro získání optimální hustoty energie, nelze s přesností určit tuto hodnotu. Každá společnost si tento parametr určuje podle svých zkušeností a nastavených parametrů. Těmito hodnotami je možné se řídit, avšak pokud je potřeba dosáhnout lepších výsledků, než jaké nabízí výchozí nastavení od výrobce, nezbývá nic jiného, než nastavení parametrů testovat, dokud neodpovídají zvýšeným požadavkům.

#### <span id="page-22-0"></span>3.3.1 Výkon laseru a princip tavení

Výkon laseru označuje hodnotu vyzařované energie ze zdroje laseru. Běžně se výkony pohybují od 50 W do 500 W [18]. Výkon laseru je závislý nejen na možnostech tiskárny, ale také na požadavcích materiálu. Každý materiál potřebuje jinak velkou energii k tomu, aby se dokázal roztavit. Princip tavení je na obrázku [9.](#page-23-1)

Při dopadu laserového paprsku na částice prášku v jednom bodě se částice na povrchu začnou tavit. V první fázi roztavený prášek na povrchu přitahuje ostatní částice. Postupná absorpce energie způsobuje další tavení a vznikají rozstřiky. Ve třetí a čtvrté fázi začnou roztavené částice prášku vlivem povrchového napětí vytvářet kouli [19].

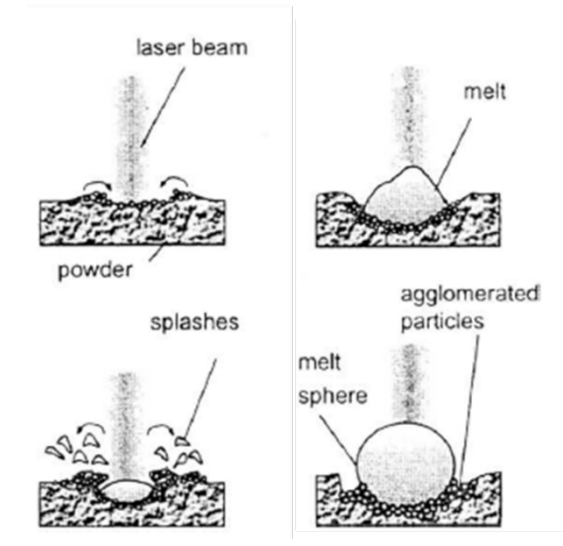

<span id="page-23-1"></span>*Obrázek 9 Princip tavení laserem [19]*

#### <span id="page-23-0"></span>3.3.2 Šrafovací vzdálenost

Šrafovací vzdálenost udává vzdálenost mezi dvěma po sobě jdoucími řádky. Pokud je tato vzdálenost příliš veliká, nedojde ke správnému spojení po sobě jdoucích řádků. To podporuje vznik nežádoucích pórů. Se snižující se vzdáleností jsou skenované řádky těsněji propojeny. Nicméně při výrazném snížením této vzdálenosti může docházet ke značné neefektivnosti výroby. Šrafovací vzdálenost má vliv na tvrdost a hustotu dílů [18].

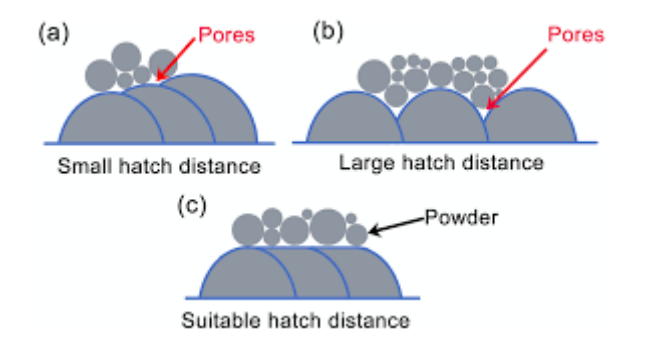

*Obrázek 10 Šrafovací vzdálenost a vliv na vznik pórů [32]*

#### <span id="page-24-0"></span>3.3.3 Rychlost skenování

Rychlost skenování udává posuv tiskové hlavy v osách X a Y. Pro technologie PBF se pohybuje v rozmezí stovek až tisíců mm/s, obvykle 600– 1000 mm/s. Rychlost skenování závisí na použitém nastavení stroje. Většina tiskáren má v závislosti na nastavení výkonu laseru nastavenou optimální rychlost skenování. Při zvýšení rychlosti skenování dojde k zrychlení tisku, nicméně to může vést ke snížení celkové hustoty energie a k nedokonalostem v tisku [18] [20].

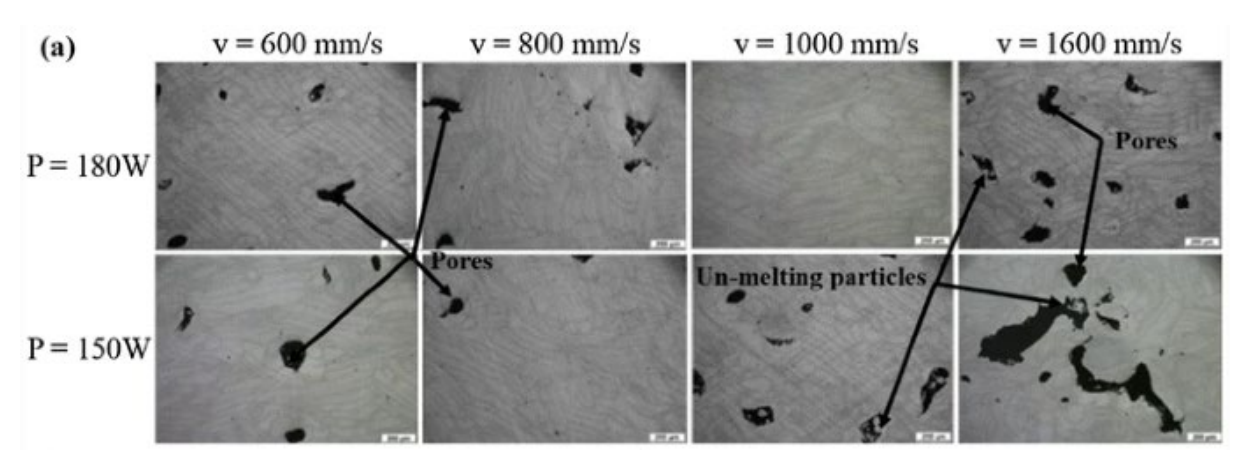

*Obrázek 11 Vliv rychlosti skenování a výkonu laseru na mikrostrukturu [20]*

#### <span id="page-24-1"></span>3.4 Výška vrstvy

Výška vrstvy představuje nanesení jedné vrstvy ve směru pohybu osy Z. U technologií PBF se běžně používá výška vrstva v rozmezí 20-50 μm. Avšak s ohledem na optimalizaci doby tisku, je žádoucí toto rozmezí zvýšit. Zvýšení výšky vrstvy má přitom zjevné výhody. Pokud dojde k jejímu zdvojnásobení, ubude počet vrstev nutných pro tisk stejné součásti na polovinu, což vede ke snížení výrobního času. Avšak je třeba mít na paměti, že zvyšování výšky vrstvy přináší rizika spojená s horší kvalitou výsledného povrchu či celkově neúspěšným tiskem [18].

#### <span id="page-24-2"></span>3.5 Vliv parametrů

Všechny výše zmíněné parametry v konečném důsledku ovlivňují kvalitu daných součástí. Mezi kvalitativní požadavky patří homogenita materiálu, mechanické vlastnosti nebo vysoká relativní hustota. Poslední zmíněná relativní hustota vyjadřuje objem pórovitosti dílu. Čím je větší, tím méně pórů daná

struktura obsahuje. Většinou se jedná o požadavek na 99% relativní hustoty. Na obrázku [12](#page-25-0) je zobrazena závislost výkonu laseru a skenovací vzdálenosti na relativní hustotu dílu. Tato mapa je získána z 83 vzorků o různých parametrech [21].

V závislosti na použitých parametrech se mění i hloubka slinování. Na následujících grafech (obrázek [13](#page-25-1)) je znázorněna hloubka slinování v závislosti na ostatních parametrech [22].

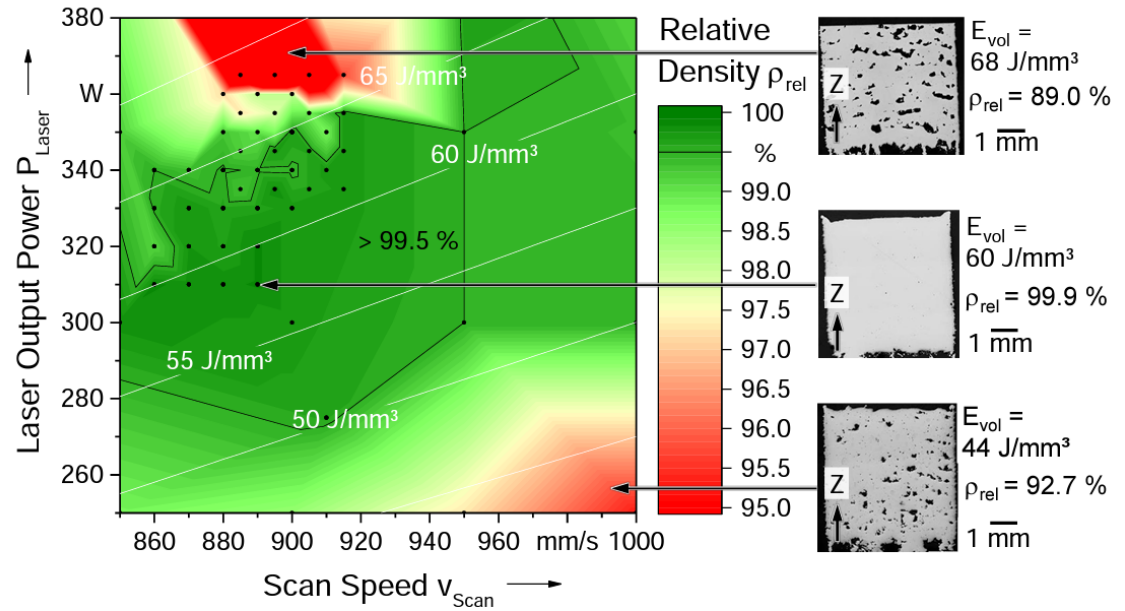

<span id="page-25-0"></span>*Obrázek 12 Závislost relativní hustoty na výkonu laseru a skenovací rychlosti [21]*

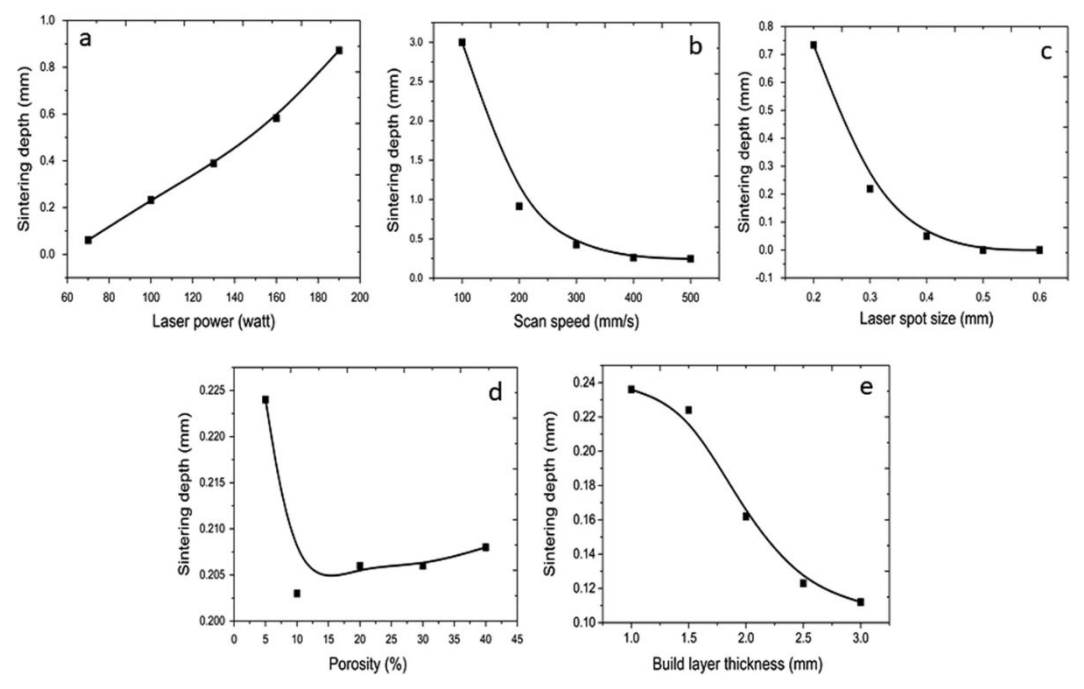

<span id="page-25-1"></span>*Obrázek 13 Závislost hloubky slinování na ostatních parametrech [22]*

#### <span id="page-26-0"></span>3.6 Předpokládaná mikrostruktura

Mikrostruktura slitiny AlSi10Mg je tvořena hliníkovými krystaly s vysokou hustotou dislokací a krystaly hořčíku a křemíku, které jsou distribuovány nerovnoměrně v hliníkové matrici. Tyto krystaly mají typicky velikost v rozmezí 10-50 μm.

Při procesu PBF se mikrostruktura slitiny AlSi10Mg může lišit od mikrostruktury vytvořené klasickými metodami, jako je například slévání. Proces PBF může vést k různým defektům, jako jsou póry nebo neroztavené části v materiálu, které mohou ovlivnit jeho mikrostrukturu a mechanické vlastnosti. Výzkumy [23] [24] ukazují, že mikrostruktura slitiny AlSi10Mg vyrobené pomocí PBF může být charakterizována velmi jemnou strukturou s velikostí zrna menší než 1 μm. Tato jemná mikrostruktura může být dosažena díky rychlému ochlazení materiálu během procesu PBF. Tento proces také může vést k tvorbě nerovnoměrné distribuce složek v mikrostruktuře, což může ovlivnit mechanické vlastnosti slitiny.

Na mikrostrukturu má vliv i tepelné zpracování. Slitinu AlSi10Mg je možné zpracovávat různými způsoby. Jedním z nich je žíhání pro snížení pnutí, kdy se teplota v peci pohybuje mezi 200–300 °C. Dále se jedná o tepelné zpracování T6, tedy rozpouštěcí žíhání + kalení + umělé stárnutí. Na obrázku [14](#page-26-1) je ukázána mikrostruktura po různých tepelných zpracováních a bez tepelného zpracování, as build (AB), tedy tak jak byla stavba dokončena.

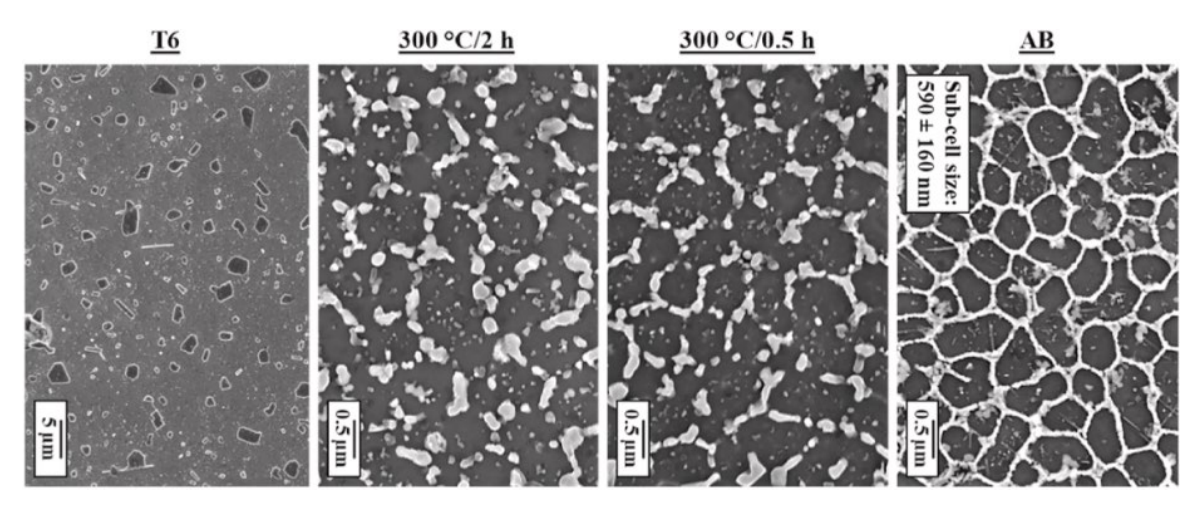

<span id="page-26-1"></span>*Obrázek 14 Mikrostruktura AlSi10Mg bez tepelného zpracování (AB) a s tepelným zpracováním [24]*

# <span id="page-27-0"></span>4 Nedostatky technologie PBF

Technologie práškového tisku mají velké množství výhod, ale stále se nejedná o bezchybný proces. Tato část práce se zaměřuje na problémy, ke kterým může během procesu dojít.

## <span id="page-27-1"></span>4.1 Vznik pórů

Vznik pórů v materiálové struktuře může být způsoben několika faktory, kterými může být nesprávná volba procesních parametrů, nevhodná strategie tisku a nadměrná vlhkost použitého prášku. Tyto faktory mohou vést k nežádoucím vlastnostem tisknutého výrobku a snížení jeho celkové kvality. Pro dosažení optimálního výsledku je tedy důležité pečlivě vybírat procesní parametry a zvolit vhodnou strategii tisku, která minimalizuje riziko vzniku porézní struktury.

#### <span id="page-27-2"></span>4.1.1 Plynové póry

Plynové póry mohou vznikat působením dvou faktorů. A to z plynové atmosféry v tiskové komoře nebo z plynů zachycených v prášku. Tyto póry mají typicky kulatý tvar a mohou být snadno identifikovány.

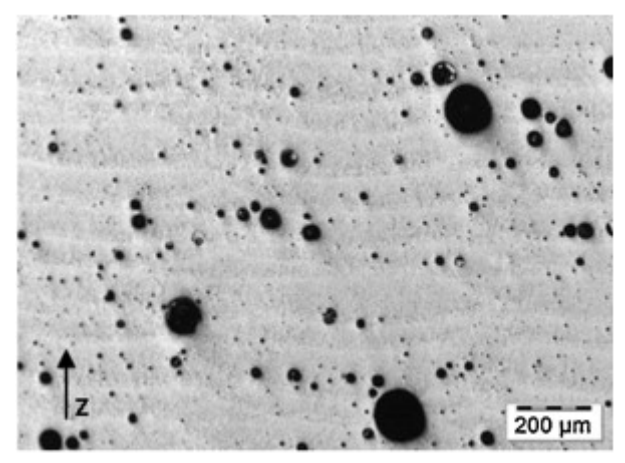

*Obrázek 15 Plynové póry [18]*

V případě slitině AlSi10Mg jsou tyto plynové póry tvořeny vodíkem, jak ukázal výzkum Weingartena a spol. [25]. V rámci této studie bylo zjištěno, že až 96 % plynových pórů v této slitině je tvořeno vodíkem.

Pro určení původu vodíku, byly použity dvě metody měření. Z měření obsahu vodíku ve vlhkosti na povrchu částic prášku vyšlo, že dávka prášku

obsahuje 0,015 hmotnostních procent H2O, což je 18,8 ml vody na 100 g prášku. Druhou metodou byla extrakční analýzy za tepla (HEA), ta odhalila obsah vodíku 33,6 ml/100 g. Celkové množství zachyceného vodíku představuje rozdíl mezi těmito dvěma měřeními, tedy 14,8 ml/100 g. Množství zachyceného prášku závisí na procesu atomizace prášku.

Pro snížení vlhkosti na povrchu prášku existují dvě technologie. První možností je vnější sušení prášku před jeho použitím, zatímco druhou možností je interní sušení pomocí laseru, viz obrázek [16.](#page-28-1) Tato varianta sušení nicméně prodlužuje pracovní proces, jelikož je nutné každou vrstvu skenovat dvakrát. Obě technologie mohou být účinné pro minimalizaci obsahu vlhkosti v kovovém prášku.

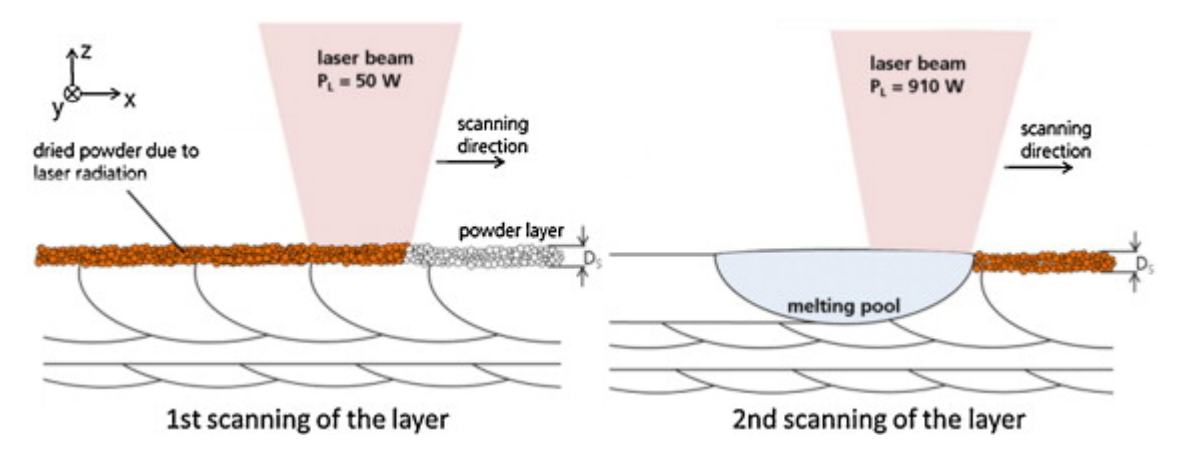

<span id="page-28-1"></span>*Obrázek 16 Schéma vnitřního laserového sušení [18]*

#### <span id="page-28-0"></span>4.1.2 Pórovitost vlivem nízké hustoty energie

Vznik pórů ve výsledném výtisku je ovlivněn i parametry procesu. Hlavním zdrojem je nedostatečná hustota energie a špatné překrytí jednotlivých šrafů. Nedostatečná lineární hustota energie může vést ke vzniku netaveného materiálu, což může mít za následek vznik kuličkových poruch v důsledku krátké životnosti kapaliny v roztaveném bazénu materiálu. Pokud kapalná fáze nedokáže vyplnit celou plochu během ozařování, mohou se vytvořit velkorozměrové póry, což výrazně snižuje kvalitu výsledné vrstvy prášku.

Velkorozměrové póry mají nepravidelný tvar s částicemi neroztaveného prášku. Tyto póry mají preferovanou orientaci, která může být kolmá nebo rovnoběžná se směrem stavby. Jejich velikost často překračuje 50 μm [26] [27].

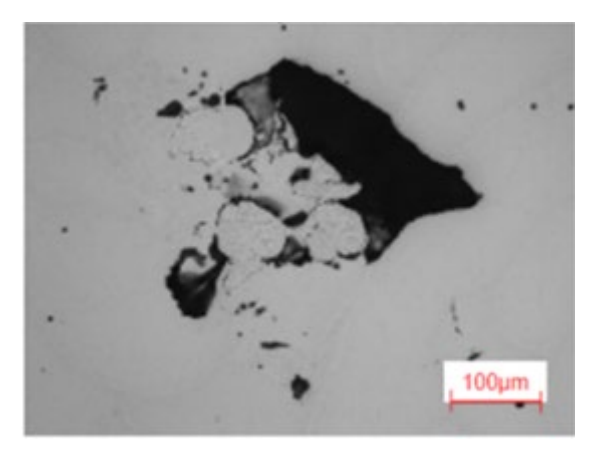

*Obrázek 17 Velkorozměrový pór [18]*

#### <span id="page-29-0"></span>4.2 Přerušení procesu tisku

Aditivní výroba je považována za vysoce efektivní proces, ale během jejího provádění může z různých důvodů dojít k přerušení. Mezi nejčastější příčiny přerušení patří nedostatek materiálu pro výrobu, selhání softwaru nebo stroje. Kromě těchto náhodných přerušení existují studie, kdy dochází k plánovaným přerušením konstrukce hybridních součástí za účelem umístění požadovaného prvku do probíhajícího tisku.

Poruchy strojů jsou obvykle způsobeny problémy, které mohou být důsledkem nedostatečné údržby nebo zcela náhodných jevů, které nelze kontrolovat. Problémy způsobené zanedbanou údržbou mohou zahrnovat poruchy laseru nebo nesprávné nastavení ochranných atmosfér. Mezi zcela náhodné příčiny patří přerušení dodávky elektrické energie do stroje. K dalším příčinám přerušení procesu tisku dojde v případě, kdy se v prostoru tiskárny přestane tvořit ochranná atmosféra. K tomu může dojít v případě, že v tlakové nádobě dojde požadovaný plyn nebo v případě dusíkového generátoru dojde k jeho poruše.

Přerušení tisku z důvodu nedostatku materiálu vyžaduje doplnění chybějící dávky prášku. Je však nezbytné zajistit, aby obě dávky měly stejné chemické složení, a tím nedocházelo k rozdílům ve vlastnostech výrobku [28].

#### <span id="page-30-0"></span>4.3 Vlastnosti výtisku s přerušením procesu

Po přerušení tisku dochází ve většině případů k jeho dokončení. Avšak přerušení je ve výrobku zřejmé. Jedním znakem přerušení je například typický vrub, který je zobrazen na obrázku [18](#page-30-1).

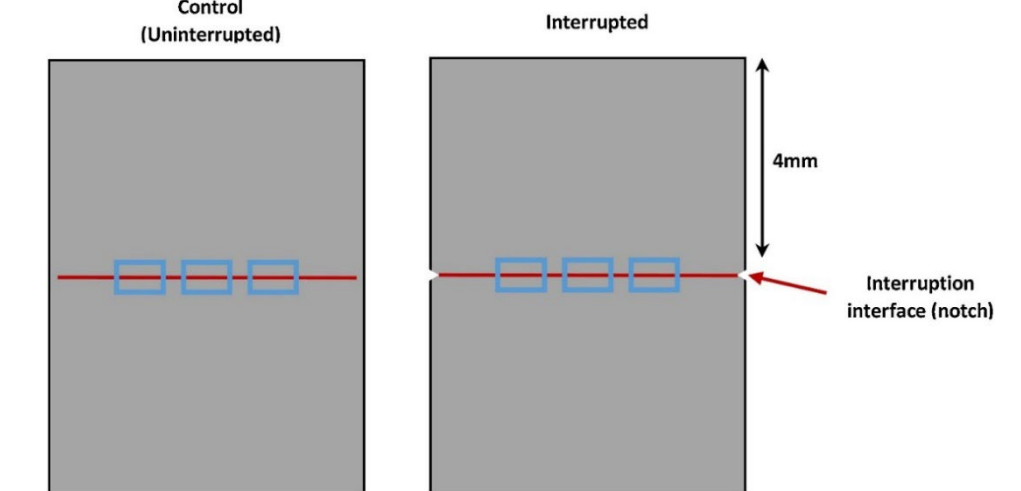

<span id="page-30-1"></span>*Obrázek 18 Porovnání vnější stěny přerušeného a nepřerušeného tisku [33]*

Vlivu přerušení na mechanické vlastnosti se věnovalo více studií, a to vždy s ohledem na zkoušený materiál. V jedné ze studií [29] byl zkoumán vliv přerušení procesu na mikrotvrdost a pevnost tahu vzorků AlSi10Mg. Z této studie vyplývá, že vzorky tisknuté kontinuálně měly o 10 % vyšší hodnoty mikrotvrdosti a pevnosti v tahu než přerušené vzorky. Při průběhu tohoto experimentu byly vzorky vyjmuté během procesu z komory. Z tohoto důvodu je vysoká pravděpodobnost, že kromě vlivu přerušení, je možný vliv i kontaminace součásti.

V rámci procesu Powder bed fusion dochází ke změnám výšky vrstvy s ohledem na hustotu vrstvy použitého prášku. Tím se zabývali Spierings a kol. [30]. V rámci této studie zjistili, že s předpokladem hustoty prášku 60 % v první vytvořené vrstvě o tloušťce 30 μm vede skenování na hustotu materiálu 99 % smršťováním ve vertikálním směru k tloušťce skenované vrstvy 18,2 μm. Při opětovném snížení stavební plošiny o 30 μm je výsledná tloušťka další vrstvy prášku 41,8 μm. Po vybudování cca 10 vrstev dosáhla skutečná depozičním systémem vytvořená tloušťka vrstvy prášku stabilní hodnoty 49,5 μm.

K dalším aspektům, které mohou mít vliv na vlastnosti výsledných dílů je teplota. Ve studii M. Bindera [28] rozšiřuje výsledky práce Spieringse [30] o změny teplot během přerušení procesu. Svůj výzkum rozdělil na tři oblasti viz tabulka [5](#page-31-0).

<span id="page-31-0"></span>*Tabulka 5 Parametry výzkumu*

| <b>Krok</b>                 |     | $\overline{2}$ |       | 3a  | 3 <sub>b</sub> | $3b-i$ | 3 b-ii |         | 4      |
|-----------------------------|-----|----------------|-------|-----|----------------|--------|--------|---------|--------|
| $T_{\text{set}}[^{\circ}C]$ | 200 | 200            |       | 200 | 0              | 200    | 200    |         | 200    |
| $T_p[^{\circ}C]$            | 111 | 130            | išení | 117 | 54             | 104    | 60     | restart | 130    |
| $d$ [min]                   | 35  | 113            | přeru |     | 41             | 80     | 3      |         | 113    |
| $\Delta T_p [^{\circ}C]$    | 86  | 19             |       | 13  | 76             | 50     | 6      |         | $\ast$ |
| $\Delta T_i$ [°C]           |     |                |       | 13  |                | 26     | 70     |         |        |

\* a) +13  $\degree$ C, b-i) +26  $\degree$ C, b-ii) +70  $\degree$ C

Krok 1 označuje zahájení procesu, kdy byla teplota stavební palety nastavená z pokojové teploty na T<sub>set</sub> = 200 °C. Po 35 minutách dosáhla stavební paleta rovnovážné teploty  $T_p = 111$  °C. Poté se spustil tisk, který trval 113 minut do přerušení. Teplota palety byla T<sub>P</sub> = 130 °C. Následně se zvažovaly tři případy. V prvním případě 3a zůstal nastavený ohřev palety na 200 °C, takže se stavební paleta ochladila pouze o  $\Delta T_i = 13$  °C. V případě 3b došlo k vypnutí vytápění, to vedlo ke snížení teploty v průběhu 41 minut na 54 °C, tedy  $\Delta T_i = 76$  °C. Při opětovném zapnutí vytápění se výzkum rozdělil na dva případy. V případě 3b-i, se počkalo 80 minut, aby se projevit ohřev palety se stavbou na 200 °C, což odpovídalo ochlazení o  $\Delta T_i = 26$  °C ve srovnání s hodnotou před přerušením. Pokud se však proces obnovil okamžitě, případ 3b-ii, (cca 3 min) po obnovení vytápění na 200 °C, je teplotní rozdíl  $\Delta T_i = 70$  °C.

Na základě provedených měření teploty bylo zjištěno, že teplotní rovnováha 130 °C se obnoví přibližně po 15 minutách. Provedenými výpočty došli k závěru, že po přerušení procesu dochází při daných parametrech k nárůstu tloušťky vrstvy o 20 μm [28].

Všechny studie, které se zabývají přerušením procesu Powder bed fusion, konstatují, že kombinace přerušení s přetavením vrstvy, má významný vliv na mechanické vlastnosti výrobků. Pokud by byla nalezena strategie, která by minimalizovala negativní dopady na výrobky, lze očekávat snížení množství vadných výrobků a s tím spojených nákladů na personál, čas a finance.

# <span id="page-32-0"></span>5 Návrh experimentu

Cílem praktické části této diplomové práce bylo provést analýzu struktury dílů, u kterých došlo během jejich výroby k přerušení procesu. Pro tuto analýzu byly použity vzorky z hliníkové slitiny AlSi10Mg. Pro zahrnutí co nejrůznějších typů vzorků, byly vytvořeny dvě sady vzorků s různými tvary.

První sada obsahovala tenkostěnné vzorky, které byly určené pro cyklické zatěžování, obrázek [19](#page-32-1) a. Tato sada byla následně přerušena neúmyslně, kvůli přerušení dodávky elektrické energie do stroje.

Druhá sada vzorků viz obrázek [19](#page-32-1) b, byla vytvořena s cílem rozšířit spektrum analyzovaných vzorků. Tato sada byla úmyslně přerušena ve třech místech s různými parametry během přerušení.

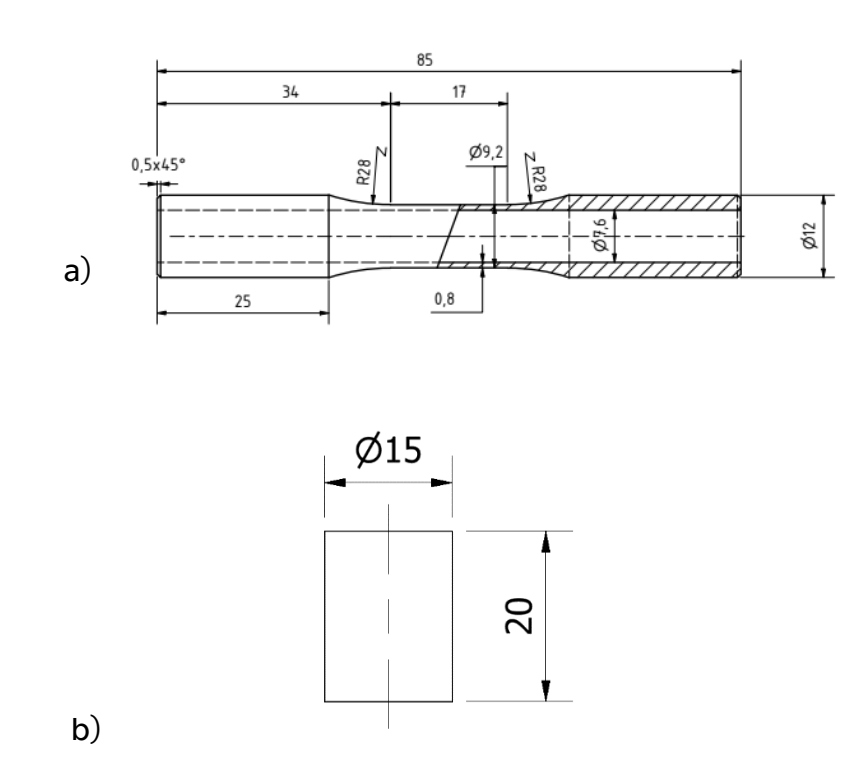

<span id="page-32-1"></span>*Obrázek 19 Rozměry vzorků: a) tenkostěnné vzorky, b) válečky*

Pro určení struktury vzorku se následně použila výpočtová tomografie (CT), která pomohla určit porozitu dílů. K určení struktury vzorků bylo třeba připravit a analyzovat metalografické výbrusy.

### <span id="page-33-0"></span>5.1 Příprava tisku

Pro aditivní technologie se běžně využívá formát STL jako vstupní data, která jsou obvykle vytvořena v softwaru pro počítačovou asistovanou konstrukci (CAD). Tento formát má výhodu v univerzálnosti, což umožňuje snadný přenos dat mezi různými softwarovými aplikacemi. Nicméně, pro zpracování dat na samotné tiskárně je třeba použít specializovaný software, neboť tiskárna není schopna s formátem STL pracovat přímo. Existuje mnoho softwarů, které lze použít, včetně Build Processoru od společnosti Materialise.

Pro výrobu vzorků, které jsou použity v této diplomové práci, byl použit celý produkt od společnosti Materialise, konkrétně program Materialise Magics. Tento software umožňuje nastavení všech potřebných parametrů pro tisk. Během přípravy tisku byla STL data nahrána do softwaru Magics a modely vzorků byly umístěny na stavební paletu dle požadavků. Pro usnadnění odstranění vzorků ze stavební palety byly vytvořeny podpory na paletě. Poté byla pomocí Build Processoru vygenerována data pro tiskárnu.

Tisk vzorků byl proveden na tiskárně společnosti Concept Laser M2, která je určena pro prototypovou výrobu. Stavební prostor této tiskárny má půdorys o velikosti 250x250 mm a umožňuje tisknout díly vysoké až 350 mm. Tiskárna je vybavena procesní komorou s řízenou cirkulací dusíkové nebo argonové atmosféry. Laser v tiskárně má výkon 400 W.

#### <span id="page-33-1"></span>5.2 Parametry tisku

V tabulce [6](#page-33-2) jsou zapsány parametry tisku pro obě sady vzorků.

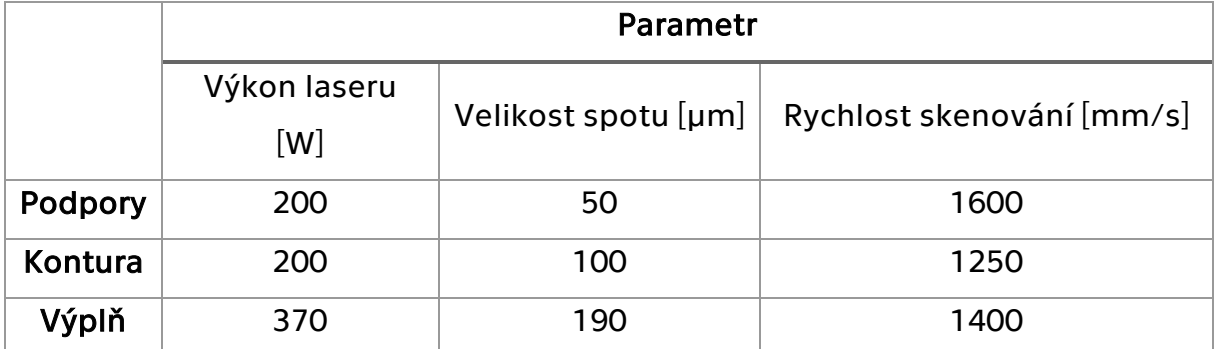

<span id="page-33-2"></span>*Tabulka 6 Parametry tisku*

Jak je z parametrů zřejmé, na slinování kontury a výplně je použit jiný výkon. Zvolená strategie tisku skin-core slinuje výplň každou druhou vrstvu. Z tohoto důvodu je potřeba vyšší hodnota hustoty energie. Toho se dosahuje zvýšením výkonu laseru.

## <span id="page-34-0"></span>5.3 Post processing

Po vytištění vzorků se z tiskány odstranil přebytečný prášek na stavební paletě. Poté bylo možné odšroubovat stavební paletu. Aby nedošlo k pomíchání vzorků, došlo k jejich označení ještě před odstraněním z palety, jak je vidět na obrázku [20](#page-34-1) . Vzorky se značily jednotlivými čísly od 1–50. Pro větší přehlednost se vzorky označily i písmeny A–E, to označovalo, z jaké byly řady, značeno zprava od nanašeče. Následně došlo k odstranění vzorků z palety.

<span id="page-34-1"></span>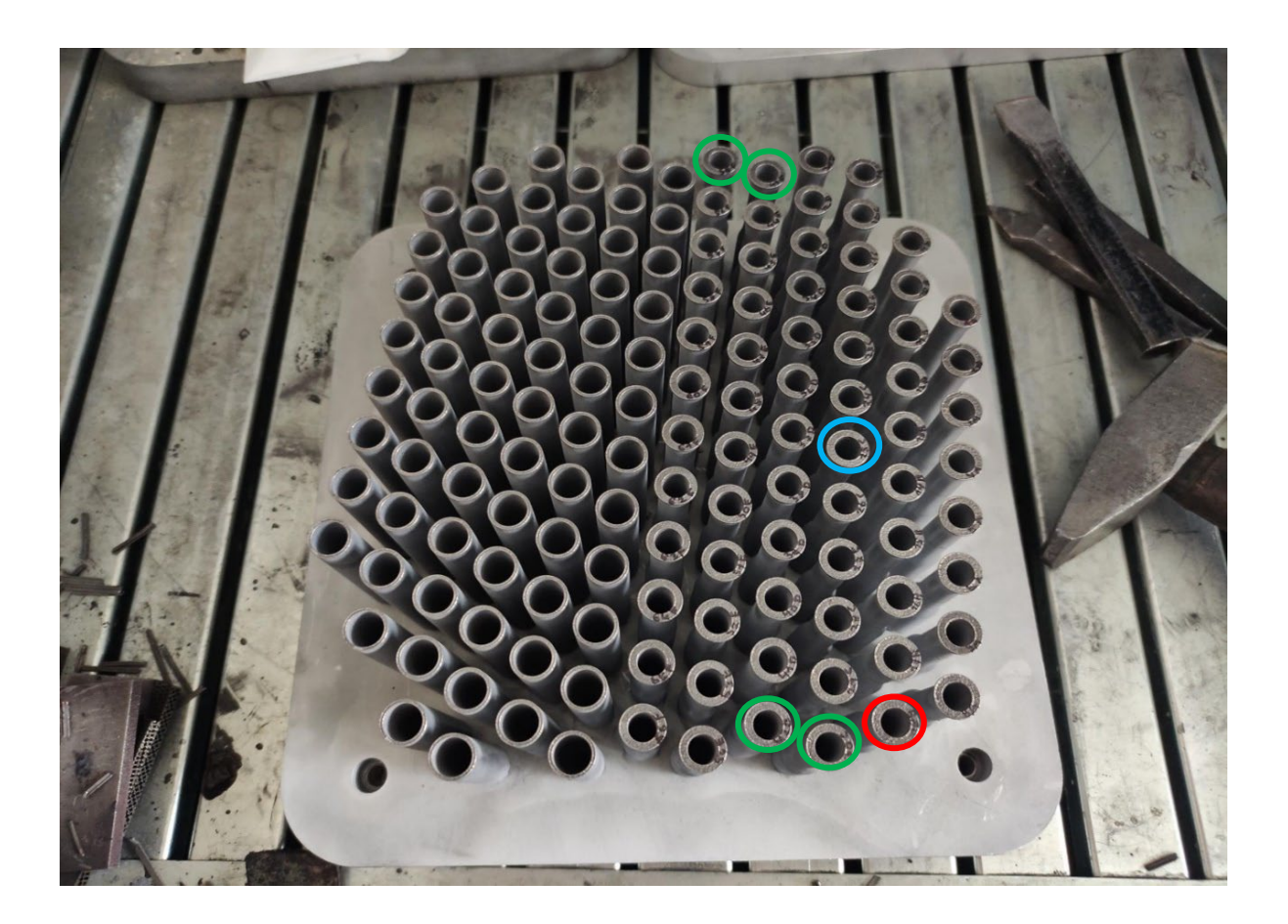

*Obrázek 20 Umístění vzorků na stavební paletě*

### <span id="page-35-0"></span>5.4 Výpočetní tomografie–CT

Princip CT spočívá v tom, že se díl, který je zobrazován, umístí do rotujícího zařízení a postupně se skenuje rentgenovým zářením z různých úhlů. Získaná data se následně zpracovávají pomocí matematických algoritmů, které umožňují rekonstrukci třírozměrného obrazu. Pro zlepšení kvality lze mezi zdroj rentgenového záření a skenovaný díl vkládat různé filtry.

Výhodou CT oproti jiným technologiím je, že umožňuje získat přesné a detailní informace o vnitřní struktuře materiálu bez nutnosti jeho poškození. Avšak CT má i svá omezení. Například je omezeno velikostí dílu, který lze skenovat. Další nevýhodou je jeho cena oproti jiným technologiím, jako je například ultrazvukové testování.

V případě této diplomové práce bylo použito zařízení Metrotom 1500 od společnosti Zeiss s 225 kV zdrojem a 2k detektorem.

# <span id="page-36-0"></span>6 Vzorky 1

Zařízení Metrotom 1500 disponuje otočným stolem, proto bylo možné všechny vzorky skenovat při stejných parametrech. Pro zajištěný stejné polohy vzorků se na otočný stůl přidělalo sklíčidlo vyložené kusem polystyrenu, jak je zobrazeno na obrázku [21](#page-36-1) . Polystyren se zvolil z důvodu velmi nízké hustoty, aby ve snímcích nedocházelo ke kolizi zobrazeného vzorku a této podložky.

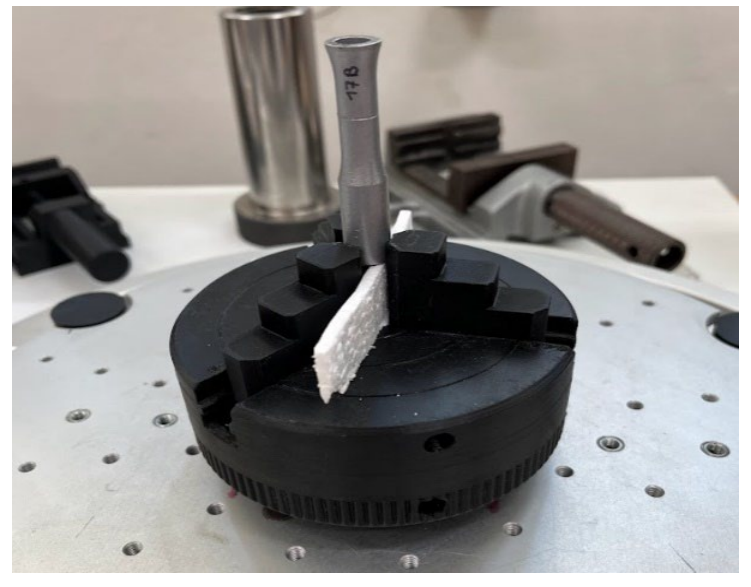

*Obrázek 21 Poloha vzorku při skenování*

<span id="page-36-1"></span>U první sady vzorků proběhla dvě skenování s odlišnými parametry. Pro určení celkové porozity v dílech se skenoval celý objekt při parametrech v tabulce [7,](#page-37-2) sloupec pro všechny vzorky.

Toto skenování nebylo dostatečně přesné pro určení porozity, jelikož mělo malou rozlišovací schopnost a některé póry ani nezaznamenalo. Posloužilo tedy k určení užšího počtu vzorků pro druhé skenování. Jednalo se o vzorky, u kterých došlo k masivním změnám materiálu v přerušené vrstvě. U druhého skenování proto byla určena oblast 10 mm v okolí přerušení. Druhé skenování probíhalo s nastavenými parametry zapsanými ve sloupci pro vybrané vzorky.

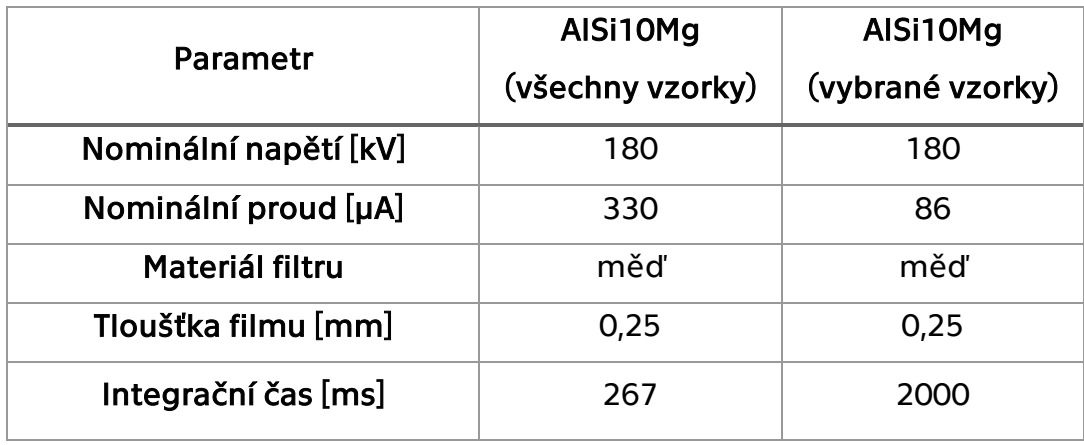

<span id="page-37-2"></span>*Tabulka 7 Parametry skenování na CT pro sadů vzorků 1*

#### <span id="page-37-0"></span>6.1 Vyhodnocení CT skenů

Pro vyhodnocení vzorků se použil SW VGStudio Max od společnosti Volume Graphics. Data získaná z CT se vložila do programu, který umožňuje zpětně vytvořený 3D díl ze 2D snímků z CT prohlédnout vrstvu po vrstvě, a to ve všech třech osách. Následně lze v programu provést automatickou analýzu pórovitosti.

K následnému skenování bylo vybráno 6 vzorků: 18 B, 30 C, 31 D, 42 D, 43 E a 25 C označené červenými kroužky na obrázku [20](#page-34-1).

#### <span id="page-37-1"></span>6.1.1 Vzorek 18 B

Vzorek 18 B byl vybrán kvůli velkému množství chybějícího prášku v přerušené vrstvě. Po analýze výsledků prvního skenování tohoto vzorku se ukázalo, že výstupní snímky nemají dostatečnou kvalitu pro přesné určení pórovitosti. Vzhledem k rozměrům vzorku, tedy výšce 61,5 mm a zúženému průměru 9,2 mm, byl vypočten objem materiálu 2788 mm<sup>3</sup>. Při této hodnotě objemu zabíraly všechny póry 0,45 mm<sup>3</sup> celkového objemu. Přestože se tato hodnota zdá být malá, existovala vysoká pravděpodobnost, že vzhledem ke snížené kvalitě snímků nebyly všechny defekty řádně zohledněny.

Po druhém skenování a bližší analýze byly určeny rozměry skenované oblasti na výšku 9,4 mm a průměr válcové části 9,2 mm. Z těchto hodnot byl získán objem materiálu 180,8 mm<sup>3</sup>, ze kterého bylo 26,07 mm<sup>3,</sup> tedy přibližně 12,6 %, tvořila pórovitost. Srovnání této skutečnosti je uvedeno na obrázcích [22](#page-38-0) a [23](#page-38-1).

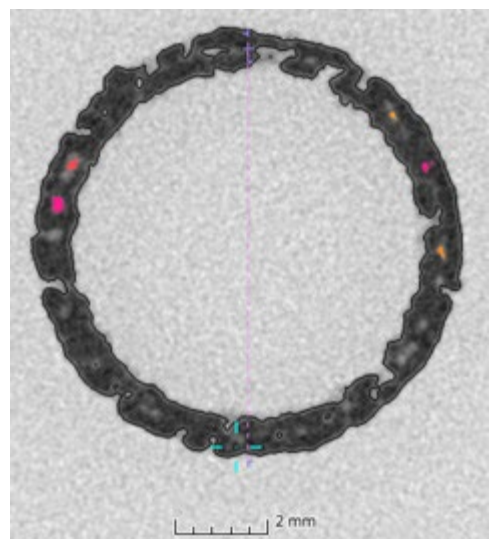

<span id="page-38-1"></span>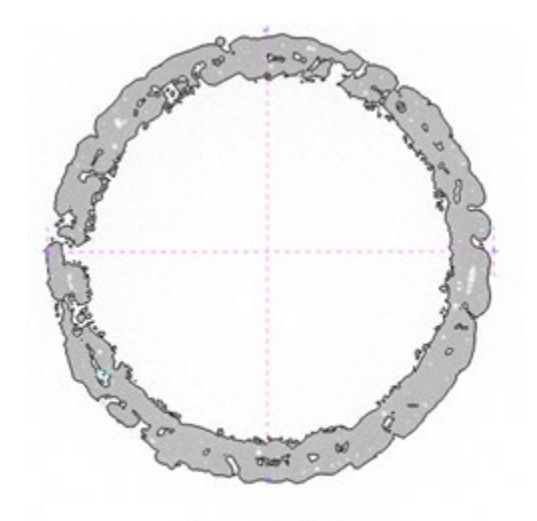

<span id="page-38-0"></span>

 $\cdots$ <sup>2 mm</sup> *Obrázek 22 Vzorek 18 B první sken Obrázek 23 Vzorek 18 B druhý sken*

Takto chybějící materiál může být způsoben například umístěním na stavební paletě. Jelikož se tento vzorek nacházel u okrajů stavební palety, je možné, že při obnovení přerušeného procesu došlo k rozvíření prášku vlivem zapnutí ventilátoru pro rozhánění ochranné atmosféry. Dalším možným vysvětlením je špatné nanesení prášku vlivem měkkého nanašeče použitého během stavby. Měkký, gumový nanašeč během přípravy nové vrstvy mohl narazit do již pevného materiálu, čímž došlo k jeho rozkmitání, jehož důsledkem je nepřesně nanesená vrstva.

Jak je zmíněno v kapitole 4.3, dochází během přerušení procesu tisku k vytvoření vrubu. Na obrázku [24](#page-38-2) je vidět rozhraní mezi stabilními vrstvami a mezi přerušenou částí. Je zde dobře patrné, že docházelo ke špatnému natavování materiálu na povrch dílu.

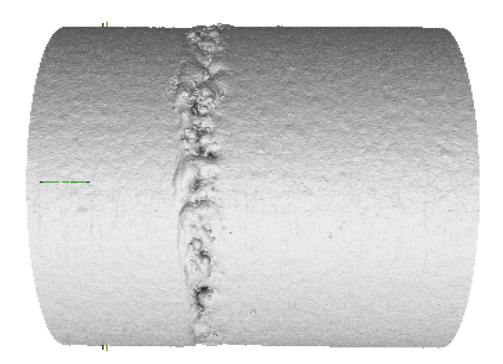

<span id="page-38-2"></span>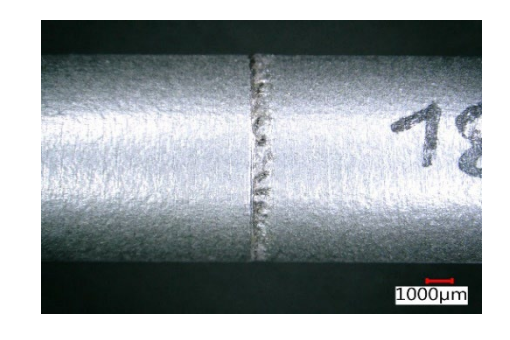

*Obrázek 24 Vytvoření vrubu na rozhraní vrstev (CT vlevo, skutečnost vpravo)*

Pórovitost dílů je způsobena různými principy. Na snímcích (viz obrázek [25](#page-39-0)) z CT je velmi dobře rozpoznatelná pórovitost, která vznikla v důsledku použití strategie "skin–core". Jedná se o pravidelné póry v přechodové vrstvě mezi vnější obálkou vzorku a jeho výplní. Tento jev se bude následně dále pozorovat i na metalografických výbrusech.

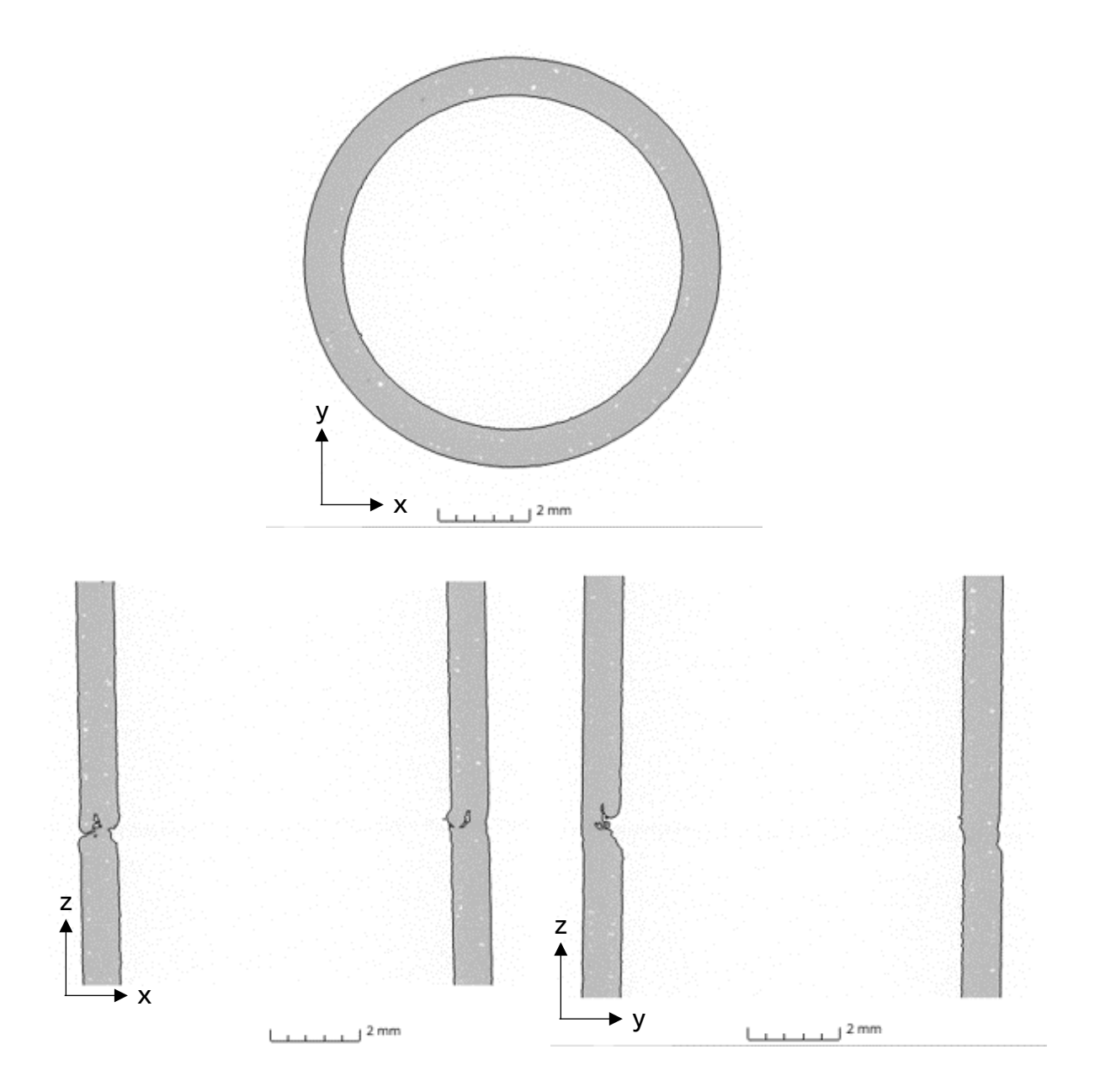

<span id="page-39-0"></span>*Obrázek 25 Pohled na pórovitost na rozhraní ve všech řezech*

# <span id="page-40-0"></span>6.1.2 Vzorek 25 C

Pro porovnání struktury byl zvolen vzorek 25 C. Už při prvním skenu bylo zřejmé, že přerušení procesu nemělo na vzorek významný vliv. Jeho pórovitost byla pro vypočtený objem 2794 mm<sup>3</sup> spočtena na objem pórů 0,23 mm<sup>3</sup>. Avšak při druhém skenování a výpočtu pórovitosti byla při objemu 201 mm<sup>3</sup>, pouhých 0,07 mm3.

Možných vysvětlení je několik, například, že na pórovitost měla vliv poloha vzorku na stavební paletě. Vzorek 25 C (označen modře na obrázku [20](#page-34-1)) se nacházel blíže ke středu stavební plochy, je proto možné, že spolu se sousedními vzorky udržovaly vyšší teplotu, proto při opětovném spuštění procesu nedošlo k tak významným ovlivněním materiálu.

Na obrázku [26](#page-40-1) při pohledu do roviny YZ je viditelné posunutí stěn před a po přerušení. To mohlo být způsobeno drobným pohybem celé stavební palety.

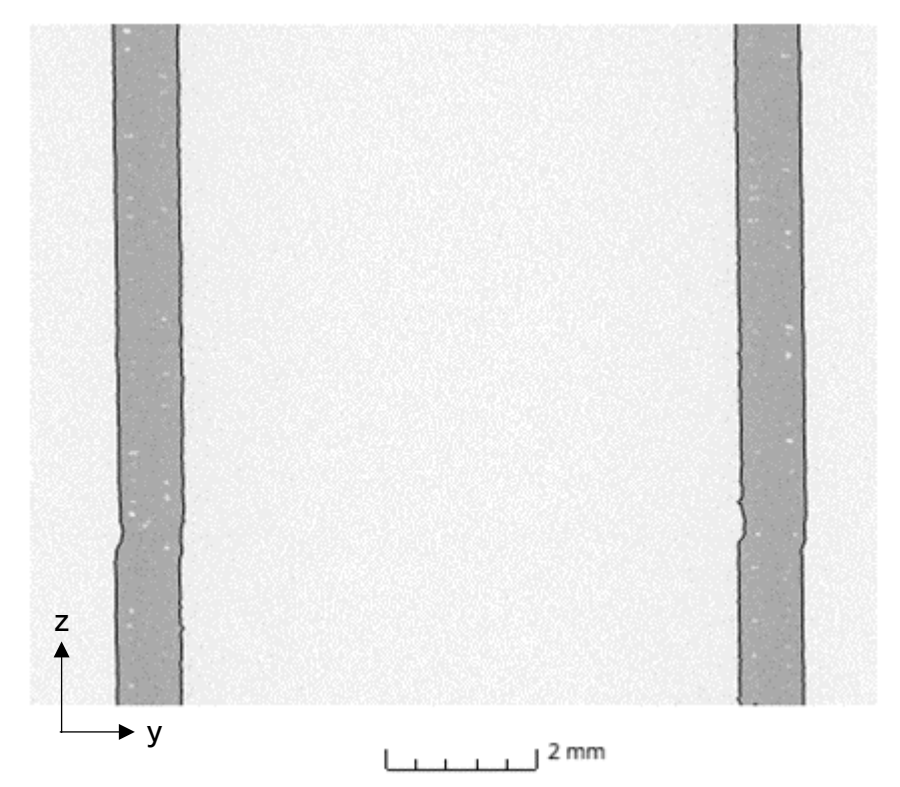

*Obrázek 26 Posunutí stěn před a po přerušení vzorku 25 C*

<span id="page-40-1"></span>Vrub, který se vytvoří po přerušení tisku je patrný i u vzorku 25 C. V tomto případě je zde dostatečné množství materiálu. V pravé části obrázku [27](#page-41-1) je patrné drobné přesazení vrchní vrstvy vůči původní stavbě. Také zde došlo k mnohem lepšímu napojení po sobě jdoucích vrstev.

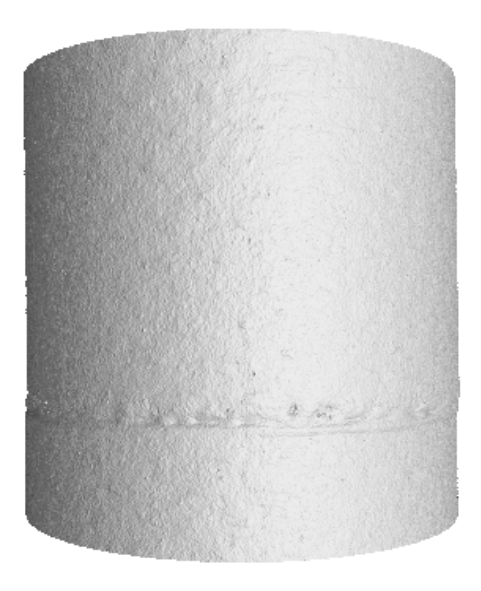

*Obrázek 27 Vrub u vzorku 25 C*

#### <span id="page-41-1"></span><span id="page-41-0"></span>6.1.3 Vzorky 30 C, 31 D, 42 D, 43 E

U zbylých vzorků se dá konstatovat stabilní pórovitost, která odpovídá údajům v tabulce [8](#page-41-2). Jelikož se jedná o velmi podobné hodnoty, lze předpokládat, že vzorky umístěné na okrajích podložky (zelené kroužky na obrázku [20](#page-34-1)) budou mít po přerušení stejnou pórovitost. Tyto hodnoty jsou určené z druhého skenování. Dá se tedy říci, že se tyto hodnoty budou opakovat podél všech okrajů stavební palety.

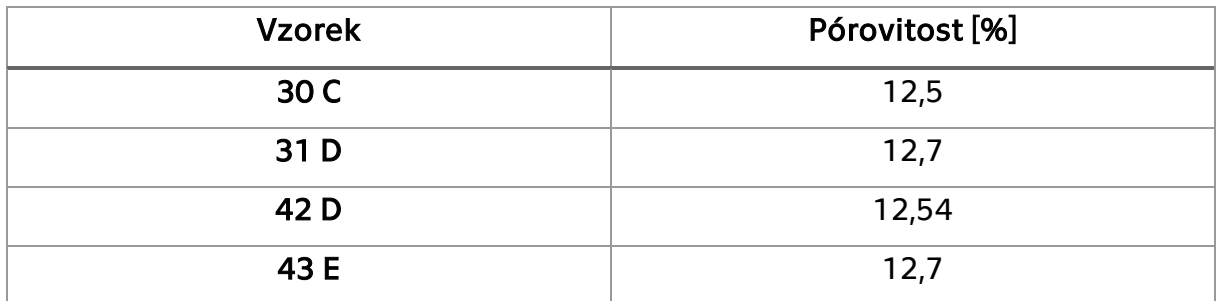

<span id="page-41-2"></span>*Tabulka 8 Hodnoty pórovitosti*

## <span id="page-42-0"></span>6.2 Analýza metalografických vzorků

Z důvodu bližší analýzy mikrostruktury bylo nutné rozhodnout o metodě hodnocení. Pro tento účel bylo rozhodnuto o vytvoření metalografických výbrusů. Při přípravě bylo zapotřebí určit vhodný způsob výroby výbrusů pro vzorky z první sady, které byly tenkostěnné a při výrobě výbrusů se s nimi vyskytly problémy. Vytisknuté vzorky byly rozřezány na 20 mm vysoké válečky, aby bylo možné určit směr stavby vzorku, byl řez proveden pod přerušením o něco níže než nad přerušením.

Existují dvě metody přípravy metalografických vzorků. Pro určení vhodnější metody byl připraven testovací vzorek ve tvaru válce, který byl podélně rozříznut.

První metodou je lisování za tepla, při které se vzorek umístí do formy a zasype se pryskyřicí, která se zahřívá a lisuje pod tlakem do podoby puku. V tomto experimentu však tato metoda nebyla možná, neboť se vzorek zdeformoval vlivem tlaku.

Proto bylo rozhodnuto o použití druhé metody, kterou je příprava za studena. V tomto případě se připravené vzorky zalijí epoxidovou či akrylovou pryskyřicí a nechají vytvrdnout po určený čas. V experimentu byla použita akrylová pryskyřice od společnosti Struers, pro přípravu bylo použito 50 g prášku a 30 g tekuté pryskyřice. Směs byla následně zalita do připravených montážních misek pro výrobu puků viz obrázek [28](#page-42-1).

<span id="page-42-1"></span>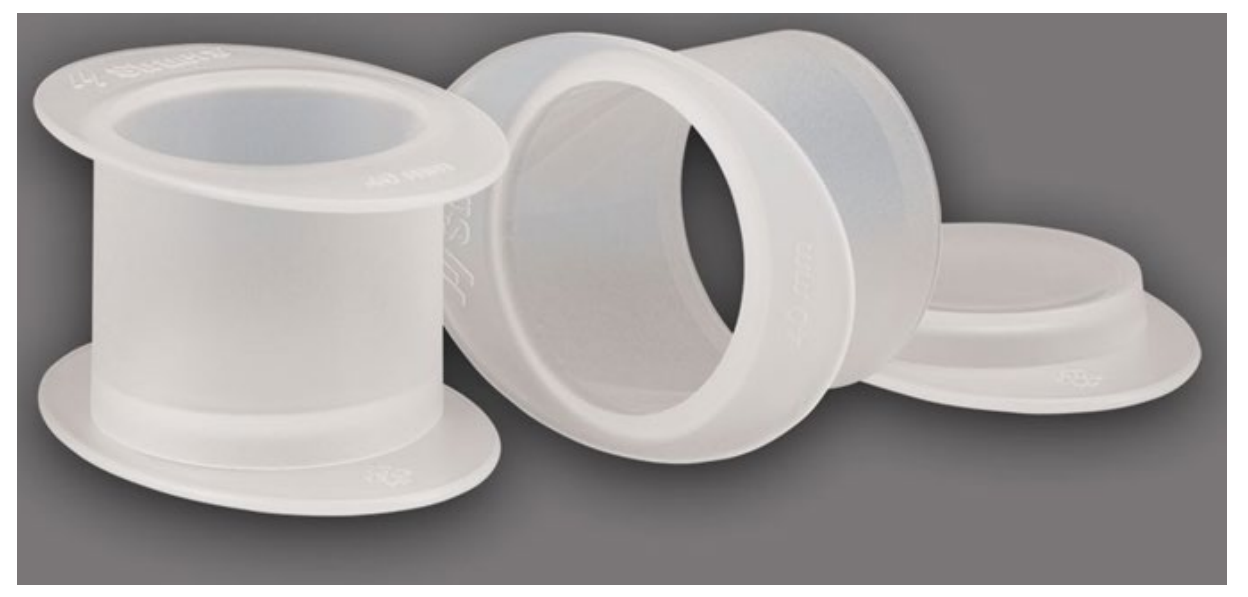

*Obrázek 28 Montážní misky pro výrobu metalografických vzorků za studena [34]*

Za účelem pozdějšího rozpoznání vzorků byly jednotlivé montážní misky označeny číslem odpovídajícím vzorku. Aby bylo zaručeno, že se vzorky během procesu zalévání nepohnou, byly do montážních misek umístěny zarážky, které bránily pohybu vzorků uvnitř misek. Po dokončení zalévání bylo nezbytné počkat minimálně 30 minut, což je doba nutná k vytvrzení pryskyřice udávaná výrobcem. Následně, po dostatečném vytvrzení metalografických puků, bylo nutné odstranit montážní misky, aby bylo možné vzorky vybrousit a vyleštit. Každý vzorek byl správně označen při odstraňování montážních misek, aby nedošlo k záměně.

Pro snížení množství materiálu, který musí být odstraněn během broušení, byly vzorky soustruženy tak, aby broušení a leštění bylo prováděno v ose vzorku. Po soustružení se vzorky před broušením omyly a odmastily. Základní výška vzorku byla 15,4 mm a cílová výška byla stanovena na 13,8 mm. Pro zbroušení prvního milimetru byl použit brusný papír se zrnitostí 320 po dobu 50 sekund s přítlakem 25 N na vzorek a 300 otáček za sekundu. Následně byl použit papír se zrnitostí 1000 po dobu 20 sekund. Poté bylo provedeno leštění, které bylo rozděleno do tří fází. V první fázi byla použita diamantová suspenze se zrnitostí 9 μm a přítlakem 30 N, ve druhé fázi byla použita suspenze se zrnitostí 3 μm a přítlakem 30 N. V poslední fázi byl použit koloidní roztok s plaveným SiC a přítlakem 15 N. Všechny tři fáze trvaly 3 minuty při 150 otáčkách za minutu. Vzorky připravené tímto způsobem jsou na obrázku [29.](#page-43-0)

<span id="page-43-0"></span>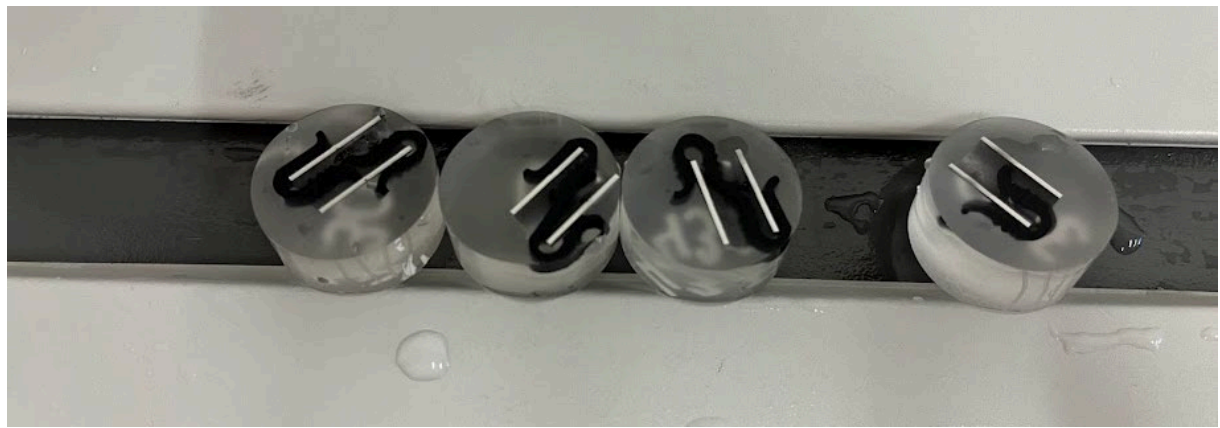

*Obrázek 29 Vyleštěné vzorky*

#### <span id="page-44-0"></span>6.2.1 Analýza pórovitosti

K analýze pórovitosti byl použit digitální mikroskop Keyence VHX-6000. K pozorování pórovitosti na digitálním mikroskopu je doporučeno používat koaxiální osvit. Jedná se o technologii, která umožňuje, aby světlo procházelo optickým systémem současně s pozorovaným obrazem, což umožňuje velmi detailní pozorování. Díky tomu eliminuje stínění a na pozorovaném obrazu tak nejsou žádné stíny, tím pádem lze provádět lepší analýzu pozorovaného objektu.

Při provádění analýzy se nejprve na mikroskopu vytvořily snímky vzorků. Pro každý vzorek byl nejprve vytvořený celkový snímek, poté se prováděla analýza jednotlivých částí. Důležitým bodem při této analýze je zjistit, jaký je objem pórovitosti na rozhraní plného materiálu a obrysu. Na snímcích z digitálního mikroskopu lze velmi dobře pozorovat i chybějící části materiálu. Jednotlivé póry, které se ve vzorcích objevily lze rozdělit podle typu, jak je uvedeno v kapitole [4.1.](#page-27-1) Mezi typické zástupce pórů patří velkorozměrné, tedy póry, které vznikly nedostatečným natavením materiálu, nebo plynové póry, které jsou jednoduše rozeznatelné díky svému sférickému tvaru. Na obrázku [30](#page-44-1) a je zobrazen vzorek 18 B, u něj je velmi dobře pozorovatelný pór, který vznikl nedostatkem materiálu. Obrázek [30](#page-44-1) b znázorňuje vzorek 30 C, u kterého došlo k nedostatečnému natavení materiálu v místě přerušení. Na obou snímcích je patrné, že ve vrstvách, kde došlo k přerušení se následné vrstvy vychýlily od osy, a to buď směrem ven nebo dovnitř.

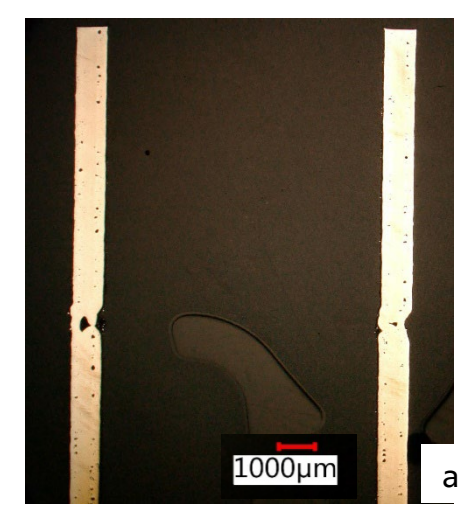

<span id="page-44-1"></span>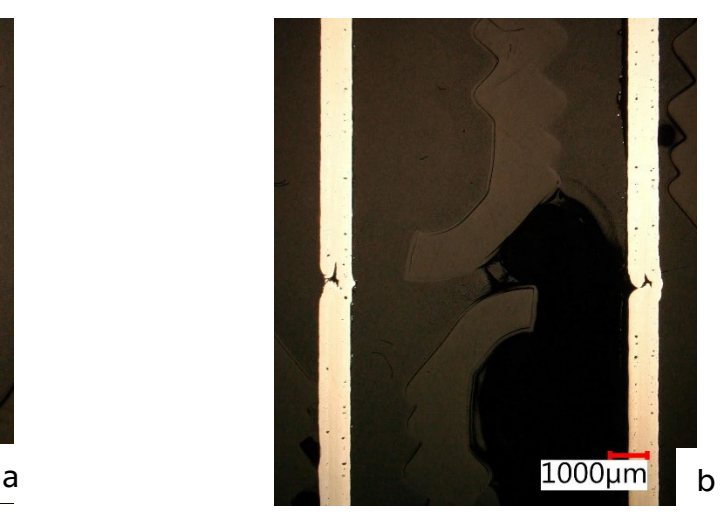

*Obrázek 30 Pohled na digitálním mikroskopu na vzorky 18 B (a), 30 C (b)*

Na obrázku [31](#page-45-0) jsou snímky z mikroskopu pro části vzorku 31 D, u kterého je viditelná pórovitost na rozhraní mezi obrysem a plným materiálem. Jak je patrné z měření na snímcích, póry se vyskytují v podobné vzdálenosti od vnější stěny. Vzhledem k jejich tvaru je pravděpodobné, že se jedná o plynové póry. Další zajímavostí na tomto snímku je fakt, že i přes objevení větších pórů v místě přerušení pomocí CT, se tyto póry na metalografickém výbrusu nenacházejí. Nejpravděpodobněji je to způsobené natočením válcového vzorku vůči ose.

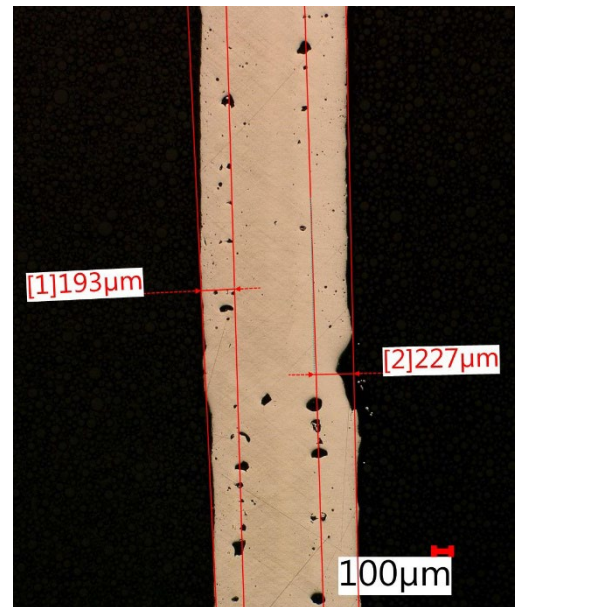

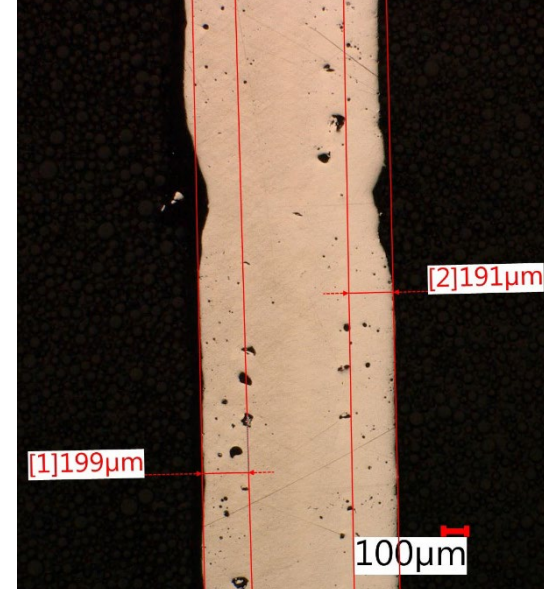

*Obrázek 31 Porozita na rozhraní skin–core*

<span id="page-45-0"></span>Software mikroskopu Keyence VHX-6000 umožňuje vyhodnocení porozity na základě rozdílné barvy, tedy světlé a tmavé. Aby bylo možné získat přesné výsledky vyhodnocování, je nutné ohraničit požadovanou oblast, ze které je potřeba vybírat. Toho lze dosáhnout pomocí funkcí a nástrojů poskytovaných softwarem Keyence VHX-6000. Analýza je schopna rozpoznat a vybrat pouze korektní objekty, čímž minimalizuje riziko chybné klasifikace materiálů. Pro vizualizaci výsledků se používá grafické zpracování, kde jsou oblasti tmavé barvy zobrazeny červeně. To umožňuje snadnou interpretaci a vizualizaci výsledků vyhodnocování a umožňuje efektivnější a rychlejší analýzu mikroskopických snímků. Výsledky vyhodnocení jsou dále shrnuty na obrázcích [32](#page-46-0) a [33](#page-46-1), které poskytují podrobnější informace o hodnotách pórovitosti a rozměrech největších pórů.

|              |             | <b>Measure Result</b>     |                            |                  |                   | $\mathbf{x}$                 |
|--------------|-------------|---------------------------|----------------------------|------------------|-------------------|------------------------------|
|              |             |                           |                            |                  |                   |                              |
|              |             |                           |                            |                  | Enlarge           | $\blacktriangle$<br>Save CSV |
|              |             | No.                       | Area                       | Max diameter     | Perimeter         | Min diameter                 |
|              |             | $\mathbf{1}$              | $432 \mu m^2$              | 28 <sub>µm</sub> | $89 \mu m$        | $22 \mu m$                   |
|              |             | $\overline{2}$            | $5 \mu m^2$                | 0 <sub>µ</sub>   | $0 \mu m$         | 0 <sub>µm</sub>              |
|              |             | 3                         | $5 \mu m^2$                | 0 <sub>µ</sub>   | 0 <sub>µ</sub>    | 0 <sub>µm</sub>              |
|              |             | 4                         | $5038 \mu m2$              | $91 \mu m$       | 286µm             | 70 <sub>µm</sub>             |
|              |             | 5                         | $66 \mu m^2$               | $10µ$ m          | 30 <sub>µ</sub> m | 7um                          |
|              |             | 6                         | $5 \mu m^2$                | 0 <sub>µ</sub>   | $0 \mu m$         | $0µ$ m                       |
|              |             | $\overline{7}$            | $28 \mu m^2$               | 5 <sub>µm</sub>  | $13 \mu m$        | 2 <sub>µ</sub> m             |
|              |             | $\bullet$                 | $E_{11}$ m <sup>2</sup>    | 0.1 <sub>m</sub> | <b>Dunn</b>       | <b>Outros</b>                |
|              |             | Average                   | $288 \mu m^2$              | 15 <sub>µm</sub> | 38 <sub>µ</sub> m | 5 <sub>µ</sub> m             |
|              |             | <b>Standard Deviation</b> | $2397 \mu m^2$             | $52 \mu m$       | $136 \mu m$       | $19 \mu m$                   |
|              |             | Max                       | $42038 \mu m^2$            | 699µm            | $1668 \mu m$      | $308µ$ m                     |
|              |             | Min                       | $5 \mu m^2$                | 0 <sub>µm</sub>  | 0 <sub>µm</sub>   | 0 <sub>µm</sub>              |
|              |             | <b>Total</b>              | 94408 $\mu$ m <sup>2</sup> | 4787µm           | 12447µm           | 1705µm                       |
|              |             | Count                     | Area                       |                  |                   |                              |
|              |             |                           | <b>Total area</b>          |                  |                   | 94408µm <sup>2</sup>         |
|              |             | 328 pcs                   | Total region area          |                  |                   | 3794680µm <sup>2</sup>       |
|              |             |                           |                            |                  |                   |                              |
|              |             |                           | Area ratio                 |                  |                   | 2%                           |
|              |             |                           |                            |                  |                   |                              |
| $\gamma_{3}$ |             |                           |                            |                  |                   |                              |
|              |             |                           |                            |                  |                   |                              |
|              |             |                           |                            |                  |                   |                              |
|              |             |                           |                            |                  |                   |                              |
|              | $100 \mu m$ |                           |                            |                  |                   |                              |
|              |             |                           |                            |                  |                   |                              |

<span id="page-46-0"></span>*Obrázek 32 Hodnocení pórovitosti pravé části vzorku 30 C*

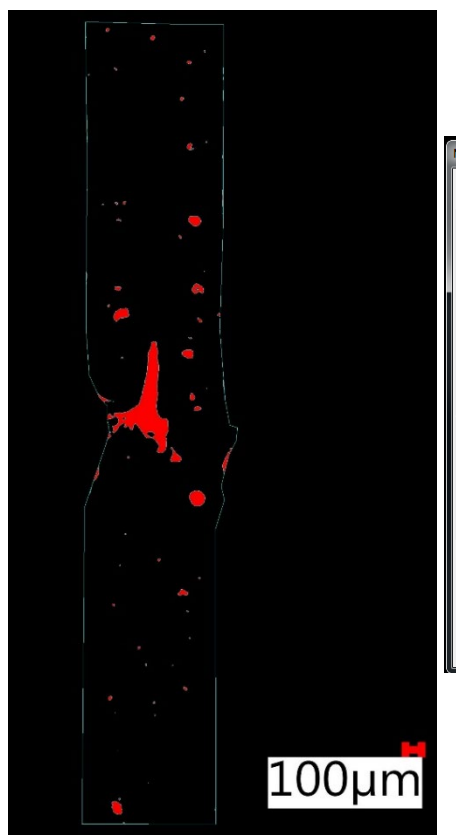

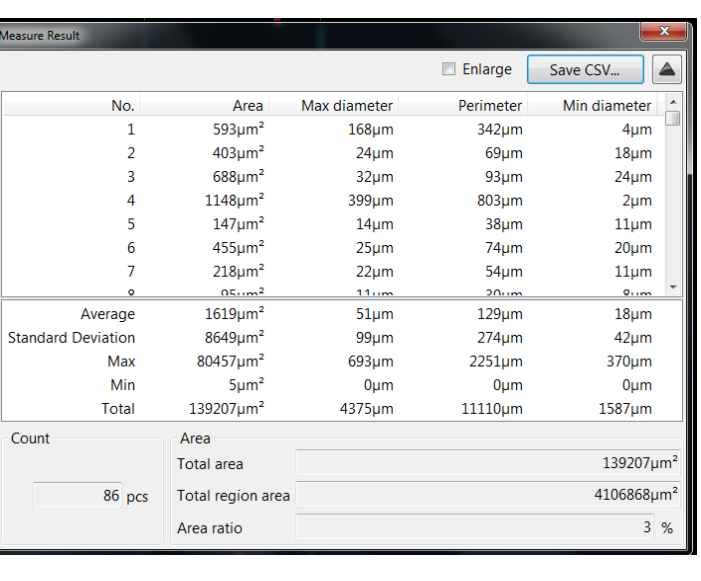

<span id="page-46-1"></span>*Obrázek 33 Hodnocení pórovitosti levé části vzorku 30 C*

# <span id="page-47-0"></span>7 Vzorky 2

Pro rozšíření zkoumaných objektů byla navrhnuta skupina druhých vzorků z plného materiálu s několika různými přerušeními, což by mělo dostatečně rozšířit změny struktury po přerušení.

Byl vytvořen plán přerušení tisku pro skupinu vzorků 2. V tabulce [9](#page-47-1) jsou uvedeny veškeré parametry zastavení, jako je výška přerušení, vrstva přerušení a čas, po který byl tisk zastaven.

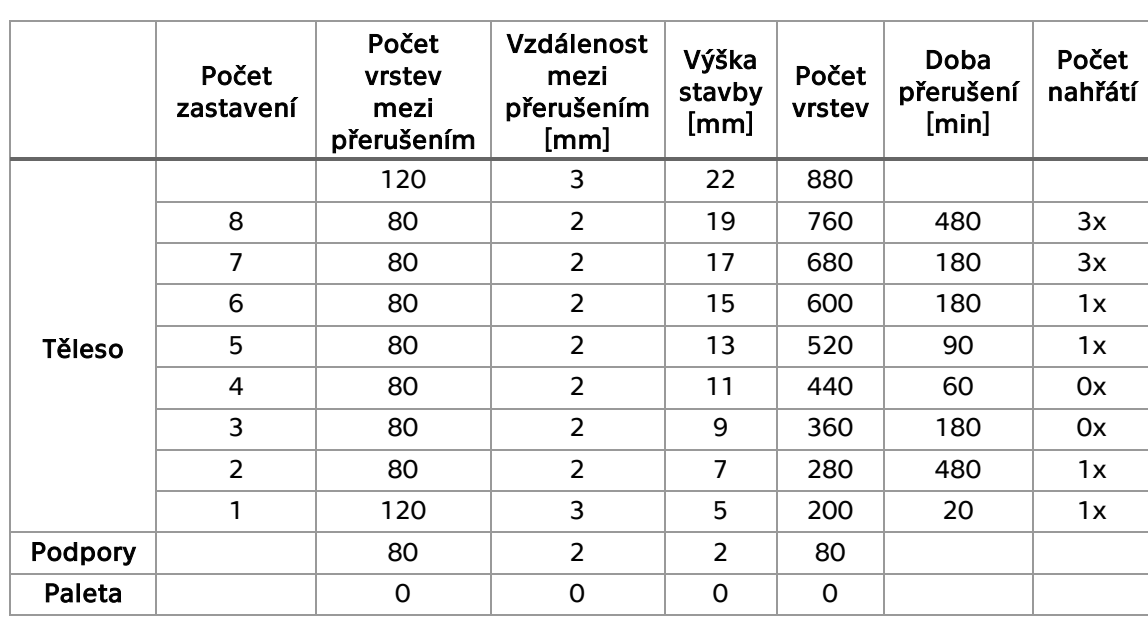

<span id="page-47-1"></span>*Tabulka 9 Plán přerušování tisku*

Jak je zaznamenáno v tabulce výše, při tisku bylo použito u některých vrstev nahřátí. Jedná se o napálení předcházející vrstvy po zastavení tisku, z důvodu zvýšení teploty již vytisknuté součásti. Důvodem zvýšení teploty tímto způsobem je to, že tiskárna Concept Laser M2 nemá vyhřívanou komoru, která by udržovala stabilní teplotu. Aby bylo možné porovnat vliv nahřátí, byly provedeny různé počty nahřátí. Tyto počty jsou uvedené v tabulce.

Po vytištění dílů se nejprve odstranil zbývající prášek ze stavby. Po vyjmutí celé stavby ze stroje bylo nutné odstranit zbývající prášek, který zůstal v podporách. Podpory byly vytvořené pro lepší odstranění vzorků ze stavební palety. Než došlo k jejich odstranění, bylo nutné vzorky označit, aby nedošlo k jejich záměně. Po označení se provedla fotodokumentace, viz obrázek [34](#page-48-0), pro pozdější přehled.

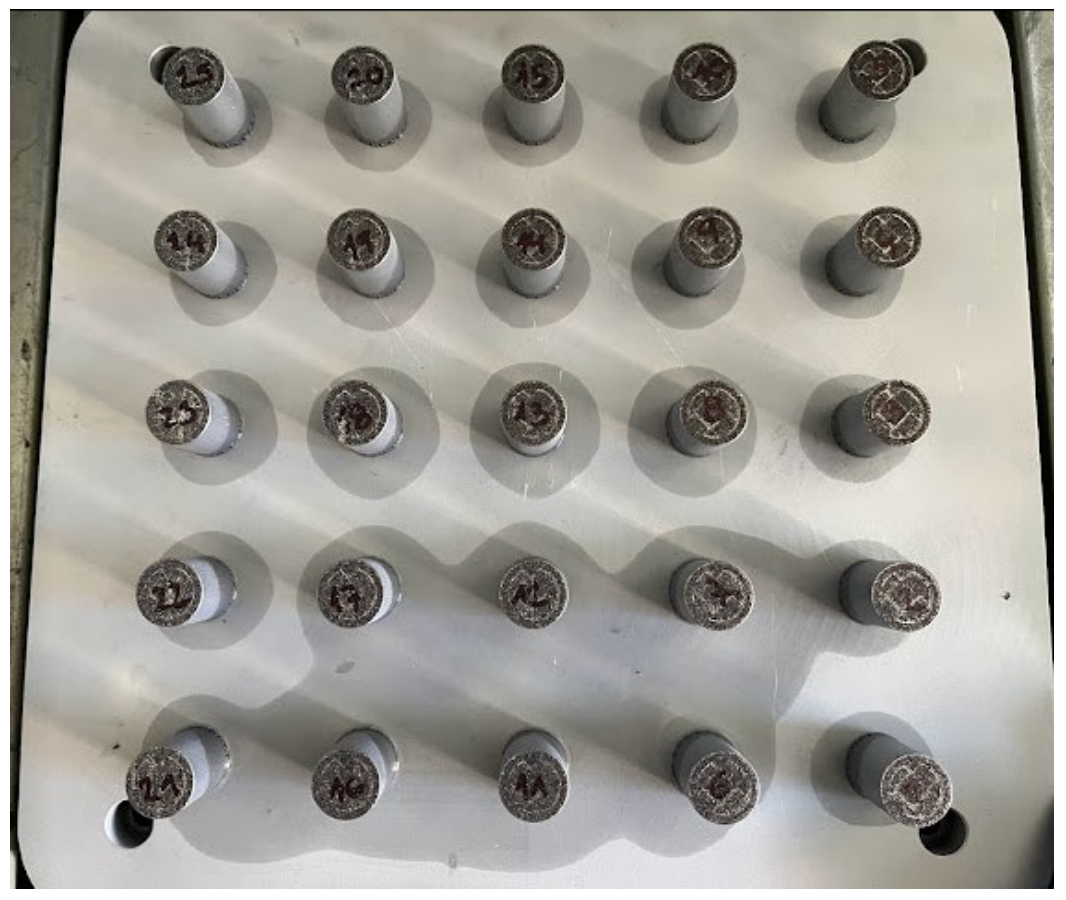

*Obrázek 34 Označení vzorků před odstraněním ze stavební palety*

<span id="page-48-0"></span>Přerušení vzorků mělo vliv i na vzhled. Na povrchu válečku se vytvořily pruhy v místech, kde došlo k přerušení, což je viditelné na snímku [35](#page-48-1) pořízeném na digitálním mikroskopu.

<span id="page-48-1"></span>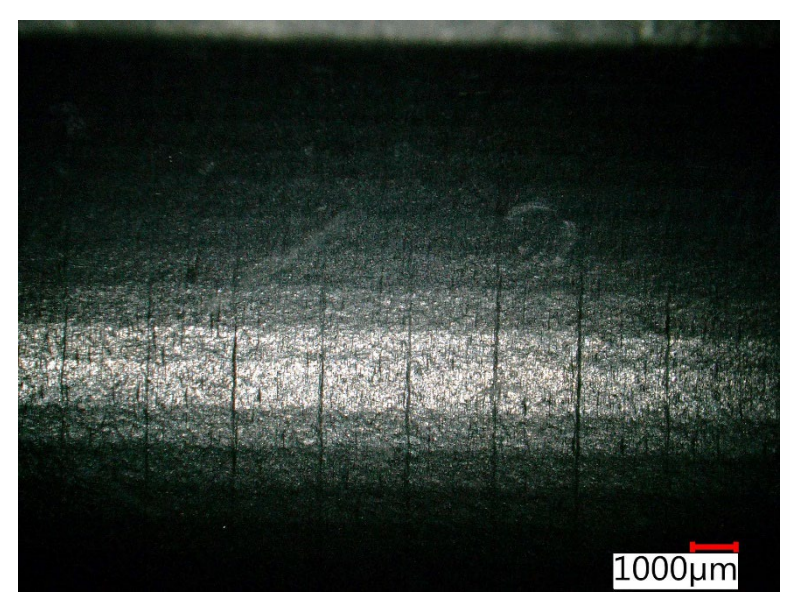

*Obrázek 35 Povrch přerušeného vzorku*

# <span id="page-49-0"></span>7.1 Vyhodnocení CT skenů

U válečků z druhé skupiny vzorků se také pozorovala porozita pomocí CT, avšak na rozdíl od předchozích vzorků muselo dojít k úpravě nastavení hodnot, aby byly výsledné snímky jasnější a lépe analyzovatelné. Tabulka [10](#page-49-2) zobrazuje parametry skenování. Oproti prvním vzorkům došlo při skenování k odstranění filtru, což zajistilo lepší prozáření vzorků.

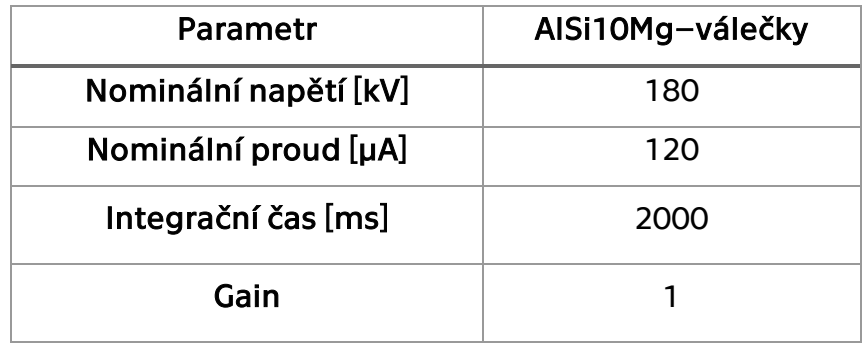

<span id="page-49-2"></span>*Tabulka 10 Parametry skenování CT válečků*

Při vyhodnocování snímků z CT se provedla analýza pórovitosti. Faktorem pro hodnocení, zda se jedná o pór či nikoliv, se jako filtrovací parametr použil objem vady a pravděpodobnost výskytu. Tyto hodnoty jsou uvedeny u jednotlivých vzorků.

Takto nastavená analýza dokázala dostatečně vyfiltrovat šumy, které se ve skenu objevily a byly by považovány za póry. Vzhledem k postupu tisku se předpokládal nárůst pórovitosti v místech přerušení tisku. Nicméně na skenech se tato skutečnost neprokázala. Zvětšený podíl pórovitosti lze sledovat v místech přechodu strategie, stejně jako u vzorků z první skupiny.

#### <span id="page-49-1"></span>7.1.1 Váleček 25

U válečku 25 (modře označený na obrázku [34](#page-48-0)) se během rekonstrukce naskenovaných dat projevila vysoká porozita. Analýza porozity ukázala přítomnost rozměrově větších vad a pravidelných pórů na rozhraní. K přesnějším výsledkům porozity se u analýzy nastavily filtrovací parametry, a to objem vady od 0,0003 mm<sup>3</sup> do 0,9 mm<sup>3</sup> a pravděpodobnost rozhraní na 1,3. V tomto případě se vypočtený objem materiálu ze snímků z CT rovnal 3601,9 mm<sup>3</sup>, z tohoto celku se podíl defektů rovnal objemu 1,85 mm3 což představuje 0,05 %.

Při použití filtru se sníženou velikostí objemu vad se podařila vyfiltrovat porozita na rozhraní strategie. Její podíl v celkovém objemu 3595 mm<sup>3</sup> byl roven 8,58 mm3, tedy 0,2 %. Takto vyfiltrované póry jsou zobrazené na obrázku [36.](#page-50-1)

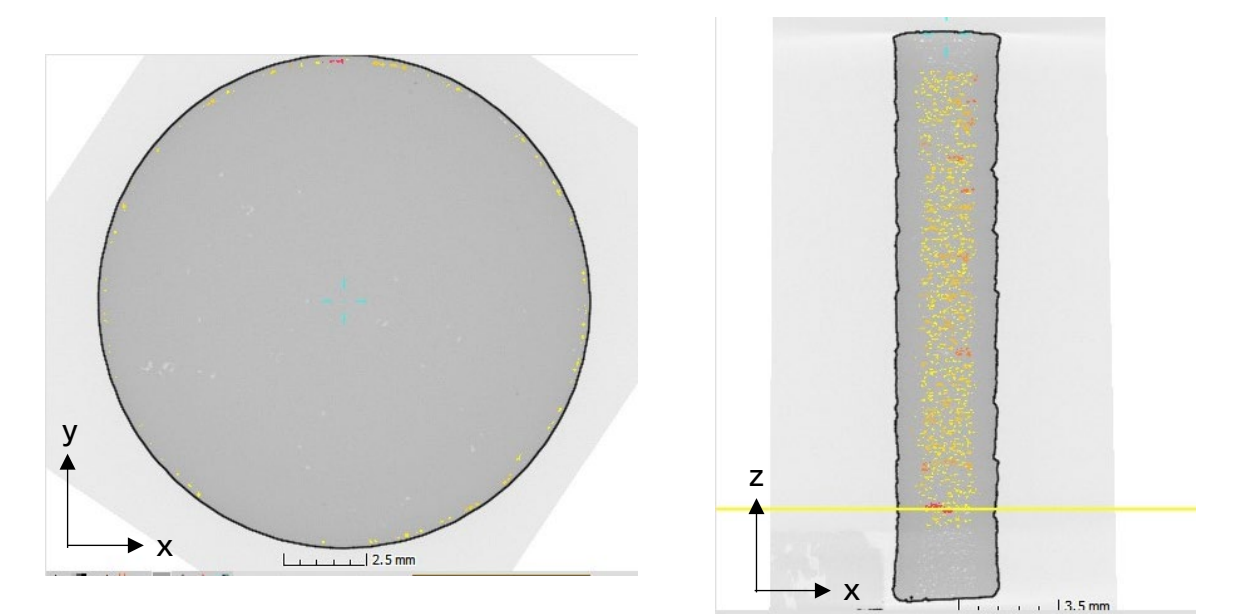

*Obrázek 36 Váleček 25–pórovitost na rozhraní*

#### <span id="page-50-1"></span><span id="page-50-0"></span>7.1.2 Váleček 13

Váleček 13, který je na obrázku [34](#page-48-0) označen červeně, při vypočteném objemu materiálu 3574,7 mm<sup>3</sup> obsahoval 0,41 mm<sup>3</sup> objemu vad. Parametry analýzy byly nastaveny pro objem vad v rozmezí 0,0005 – 0,7 mm<sup>3</sup>. Kromě toho se u tohoto válečku dalo pozorovat přerušení vrstev. Velmi dobře byl pozorovatelný jev odsazení jednotlivých přerušených vrstev, což je zobrazeno na obrázku [37.](#page-50-2)

<span id="page-50-2"></span>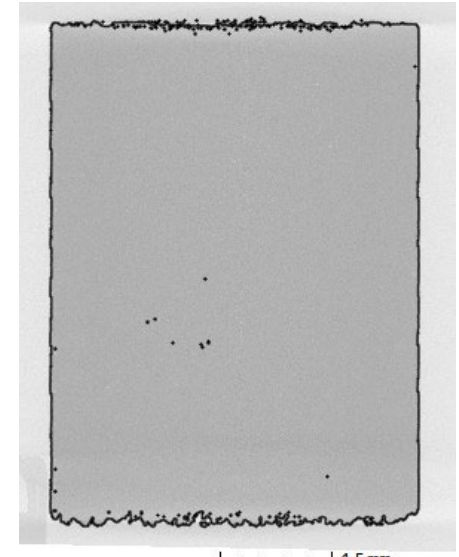

*Obrázek 37 Viditelná odsazení na hranách přerušení tisku*

#### <span id="page-51-0"></span>7.1.3 Váleček 1

Zeleně označený váleček 1 na obrázku [34](#page-48-0) obsahoval velmi malé množství porozity. Celkový objem materiálu byl vypočtený na 3587 mm<sup>3</sup> a objem vad byl pouze 0,36 mm3. Stejně jako ostatní vzorky byla převážná pórovitost na rozhraní strategie tisku. Nicméně větší podíl vad se objevil v milimetrovém okolí posledního zastavení, tedy ve výšce 19 mm od stavební palety.

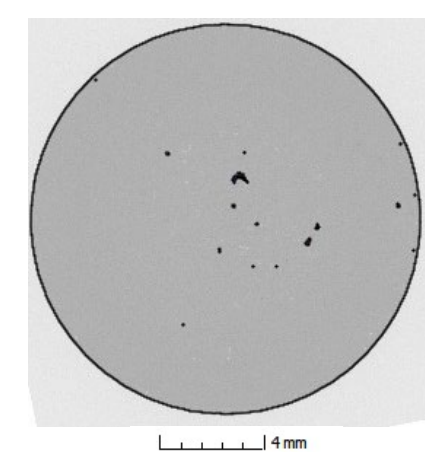

*Obrázek 38 Porozita ve výšce 19 mm od stavební palety*

### <span id="page-51-1"></span>7.2 Analýza mikrostruktury

Po analýze pórovitosti na CT se vybrané vzorky připravily pro metalografické výbrusy. Příprava zahrnovala nařezání vzorků s přídavkem 1 mm na broušení a leštění. Na rozdíl od vzorků z první skupiny jsou válečky plné, proto může být použita výroba metalografických puků za tepla. Pro výrobu vzorků se použila černá pryskyřice Multifast od společnosti Struers. Vzorky se vložily do stroje Citopress 10 a zasypaly se pryskyřicí. Pro výrobu vzorků se použila teplota 180 °C a 250 barů po dobu 2 minut a následně proces obsahoval i zchlazení vodou.

Následovalo broušení vzorků. Nejprve se použil brusný papír o zrnitosti 320 s nastavenými 150 ot. / min a přítlakem 25 N po dobu 50 vteřin. Následoval brusný papír o zrnitosti 1000 se stejným nastavením. Po tomto kroku se vzorky očistily a následovalo leštění na nebrusném kotouči spolu s diamantovou suspenzí o zrnitosti 9 μm. Následně se použila podložka MD Pad a suspenze se zrnitostí 3 μm. V posledním kroku se použil koloidní roztok s plaveným SiC s přítlakem 15 N po dobu 3 minut.

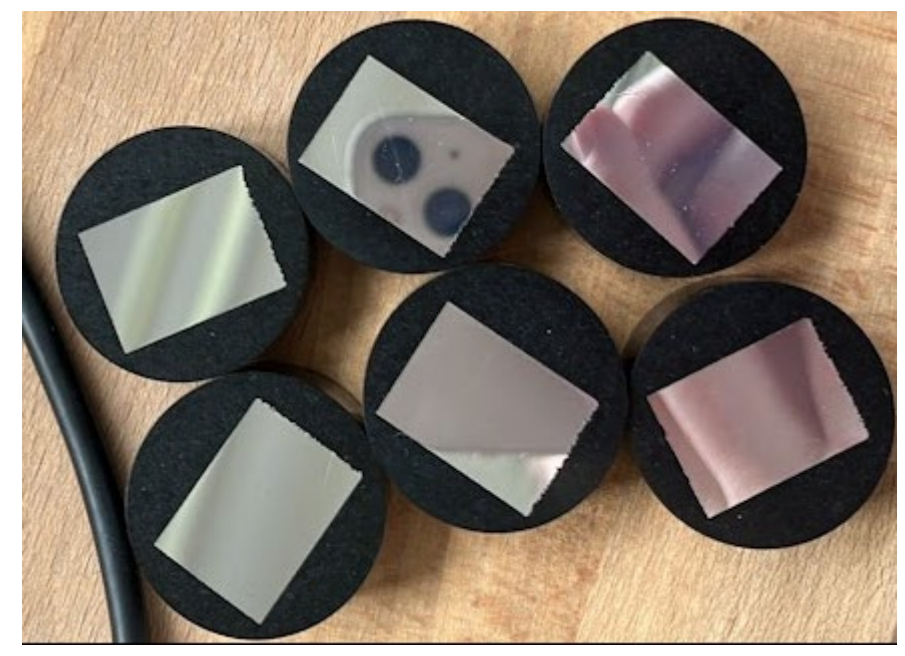

*Obrázek 39 Připravené metalografické vzorky pro pozorování na optickém mikroskopu*

Na připravených vzorcích bylo možné pozorovat póry, které byly viditelné pouhým okem. Při pohledu pod mikroskopem byly patrné póry, které se vyskytly na rozhraní mezi strategiemi. Dále se objevovaly větší shluky pórů ve stejných místech. Tento jev se objevuje především v místech, kde došlo k nedokonalému nanesení vrstvy.

#### <span id="page-52-0"></span>7.2.1 Porozita vzorků

K pozorování se jako v případě prvních vzorků použil mikroskop Keyence VHX 6000. Pro porozitu byl zvolen koaxiální osvit a 20násobné zvětšení.

Na obrázku [40](#page-53-0) je zobrazena horní část vzorku 23. U tohoto vzorku je velmi dobře viditelná porozita v různých místech stavby. Většina rozměrnějších pórů je způsobena nedostatkem materiálu v místě tavení.

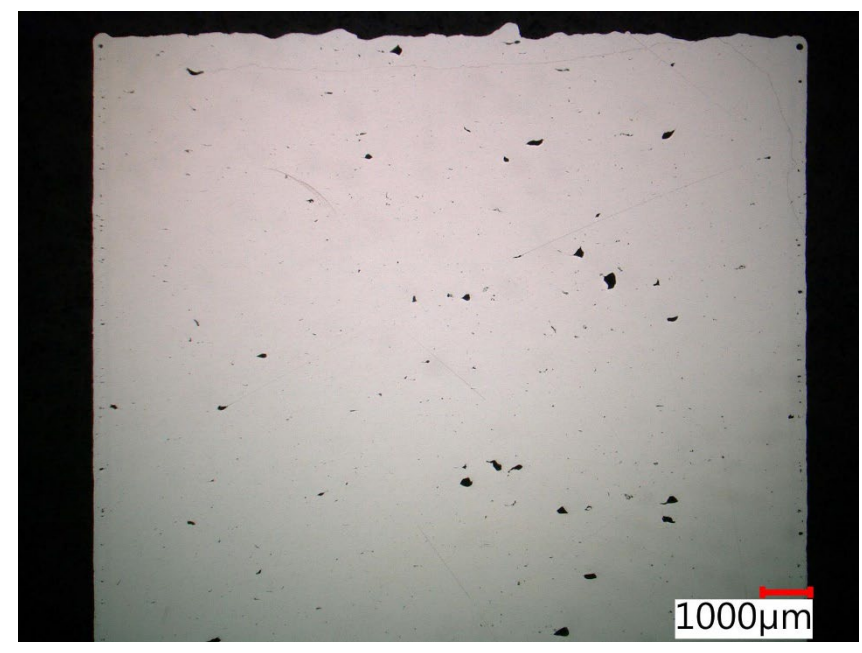

*Obrázek 40 Horní polovina válečku 23*

<span id="page-53-0"></span>Zatímco váleček 23 vykazuje vyšší porozitu v celém svém objemu, váleček 1 obsahoval pouze velmi jemné póry. Jak již ukázaly snímky z CT, nevyšší pórovitost se vyskytovala pod povrchovou vrstvou, tedy na rozhraní strategií. Na obrázku [41](#page-53-1) je zobrazena horní a dolní polovina válečku 1.

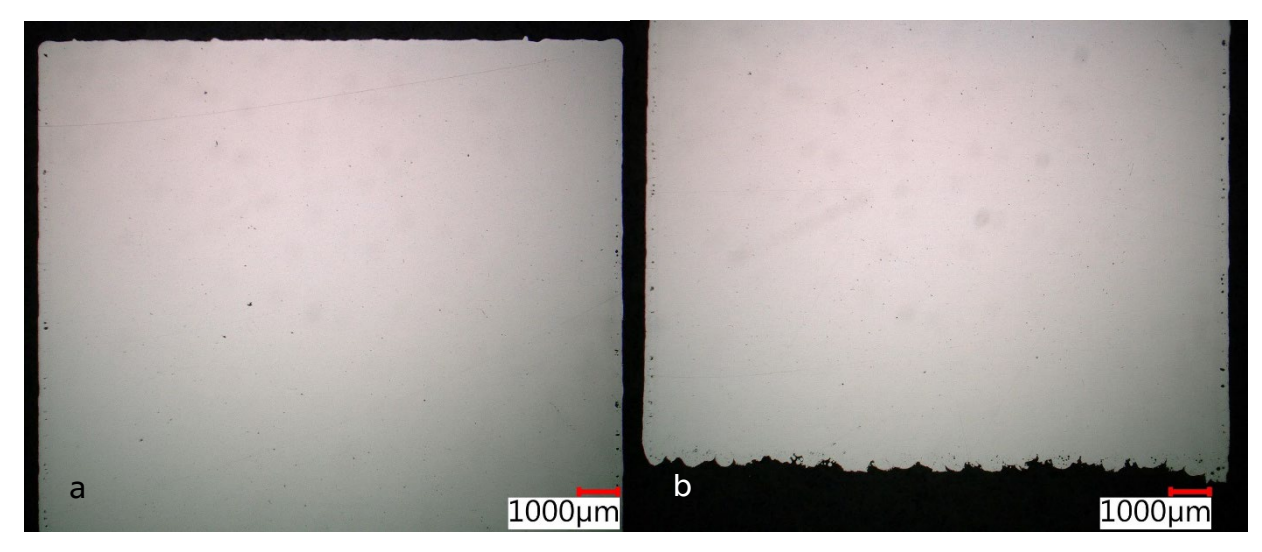

*Obrázek 41 Horní (a) a spodní (b) polovina válečku 1*

<span id="page-53-1"></span>Rozdíl mezi oběma vzorky byl dle pozorování způsobem vlivem rozkmitání nanašeče. Jelikož se váleček 1 nacházel v první řadě od směru nanášení, nedocházelo k rozkmitání nanašeče při pohybu. Proto v tomto místě byla vrstva jednotná, což přispělo k nižší porozitě všech válečku v prvních řadách. U vzorků

z poslední řady nebyla vrstva dokonalá, viz obrázek [42](#page-54-1), proto je zde vyšší pórovitost.

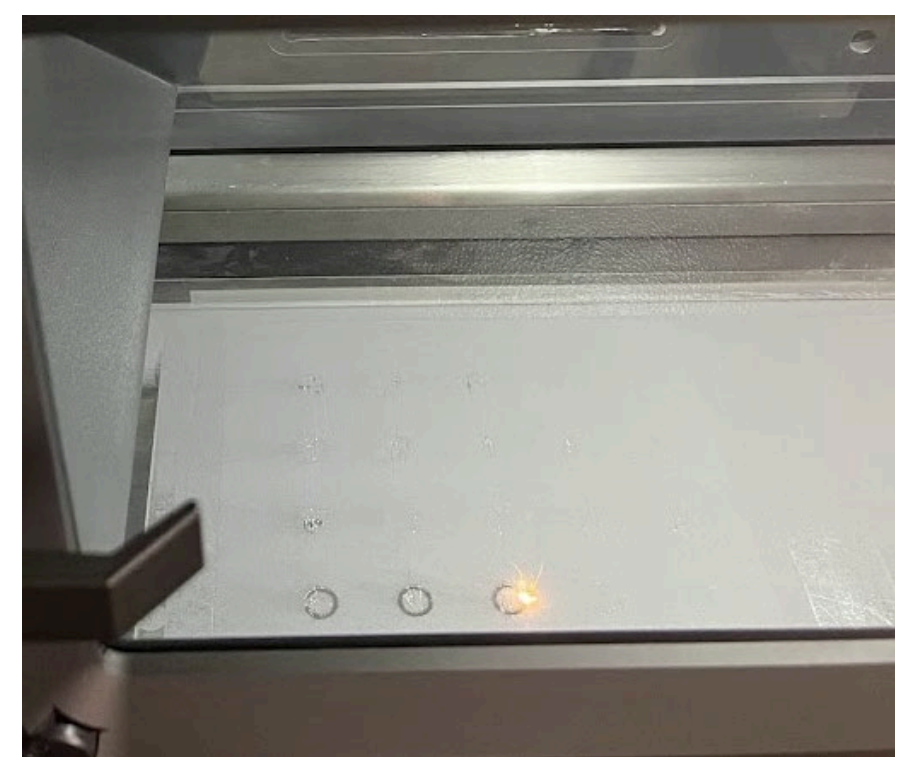

*Obrázek 42 Pohled na stavební paletu s chybně nanesenou vrstvou*

#### <span id="page-54-1"></span><span id="page-54-0"></span>7.2.2 Mikrostruktura vzorků

Pro pozorování mikrostruktury jakýchkoli vzorů je podstatné leptání. V tomto případě se vyleštěné vzorky naleptaly modifikovaným Dix–Kellerovým leptadlem. Roztok obsahoval směs destilované vody a kyseliny fluorovodíkové (200 ml destilované vody + 3 ml kyseliny fluorovodíkové o koncentraci 38 %).

Postup leptání byl následovný, vzorky se nejprve na 5 vteřin ponořily do roztoku, poté se opláchly proudem vody a následně se opláchly acetonem. Po tomto kroku se vysušily a byly připravené pro pozorování na mikroskopu. V případě, že by mikrostruktura vzorků nebyla dostatečně viditelná, je možné tento postup opakovat.

Vzorky vyrobené technologií DMLS mají specifickou mikrostrukturu. Jedná se o takzvané "melting pools", tedy oblasti roztaveného materiálu, jejichž rozměr se liší s velikostí bodu laserového paprsku. Tento rozdíl lze vidět na obrázku [43](#page-55-0), kde je možné rozpoznat vnější konturu, která se tiskne každou vrstvu. A následně výplň, která se tiskne ob vrstvu.

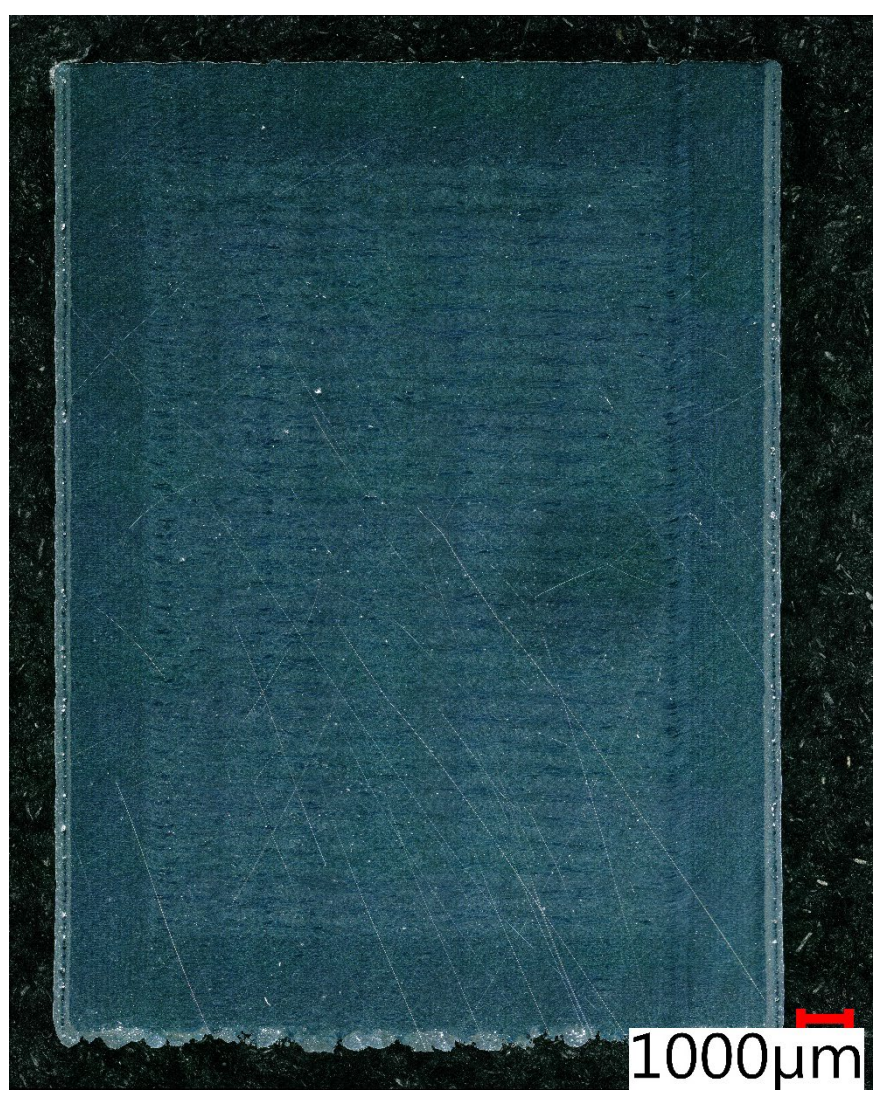

*Obrázek 43 Mikrostruktura válečku 25 po naleptání*

<span id="page-55-0"></span>Bližší pohled na strukturu je ukázán na obrázku [44](#page-56-0). Jedná se o snímek z digitálního mikroskopu se 100násobným zvětšením. V místě označeném červeným rámeček došlo k přerušení tisku. V tomto místě je vidět, že při pokračování stavby došlo k přetavení původní vrstvy.

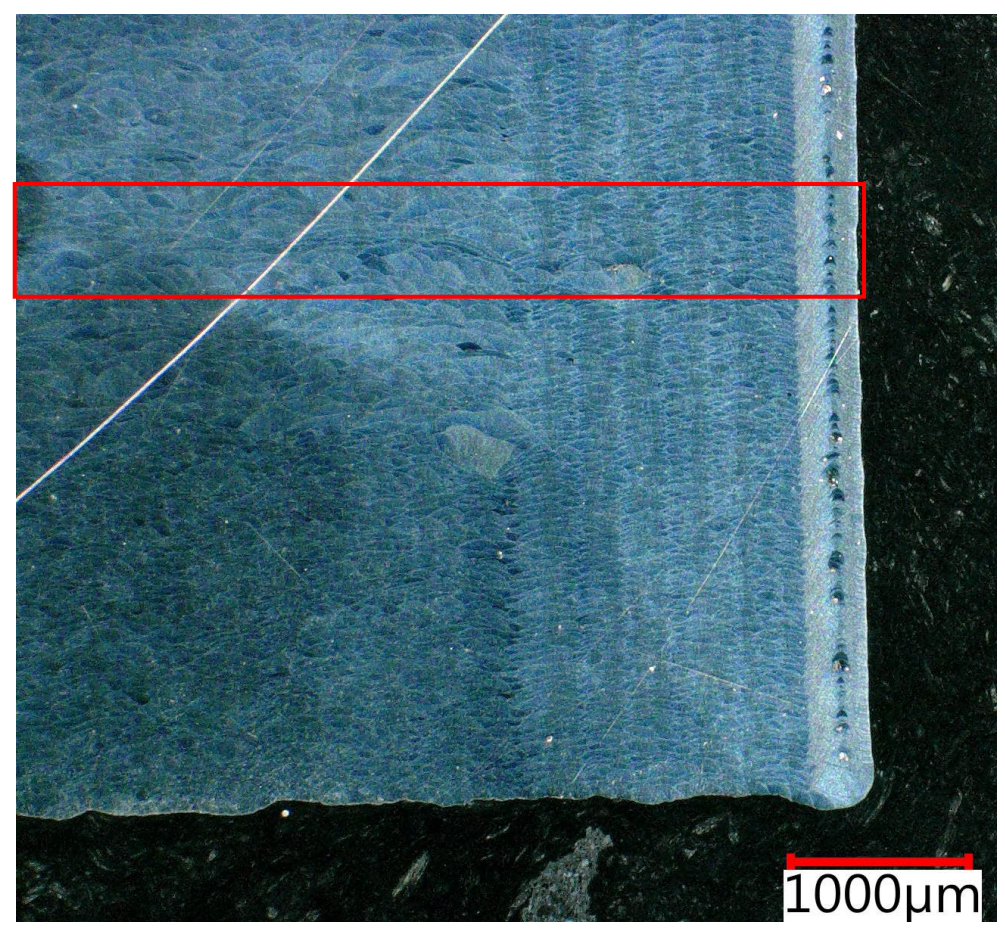

*Obrázek 44 Přerušené místo s přetavenou vrstvou*

<span id="page-56-0"></span>Další prvek, který bylo možné pozorovat na leptaných metalografických vzorcích, jsou zdeformované taveninové lázně v místech pórů a jiných vměstků v tištěné vrstvě. V označeném místě, viz obrázek [45](#page-56-1), se nachází velkorozměrový pór s neroztaveným práškem.

<span id="page-56-1"></span>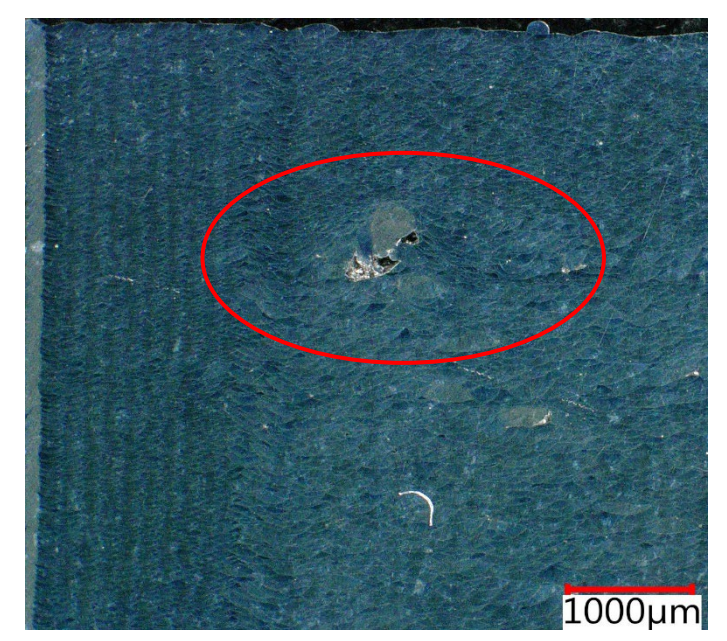

*Obrázek 45 Zdeformované taveninové lázně v místě velkorozměrového póru*

Dle výzkumu M. Bindera [28] by se v místě přerušení měla nacházet souvislá vrstva roztaveného materiálu, jak je patrné z obrázku 46. Kromě místa přerušení se v tomto výzkumu pro porovnání měřily rozmezí mezi jednotlivými taveninovými lázněmi.

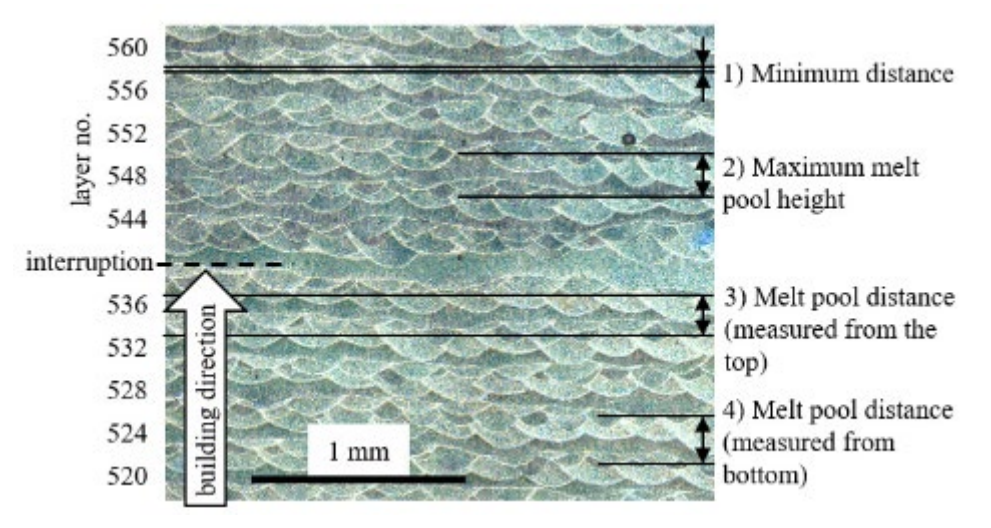

*Obrázek 46 Důkaz přerušení procesu v leptané části [28]*

Vzhledem k nastaveným podmínkám předkládaného experimentu, je možné očekávat různé vlastnosti dílů. Při tisku druhé sady vzorků se stavba přerušovala po dokončení předcházející vrstvy. Tedy nedocházelo k přímému zastavení stavby během jedné vrstvy. Z tohoto důvodu není možné s přesností určit dopad výpadku ochranné atmosféry, ale lze pouze přibližně odhadnout dopad na strukturu.

# <span id="page-58-0"></span>8 Závěr

Cílem této diplomové práce bylo podat komplexní pohled na problematiku přerušeného tisku v procesu DMLS. V teoretické části byly popsány používané technologie ze skupiny Powder bed fusion, konkrétně DMLS a EBM. Dále byly v předkládané práci popsány materiály, které se využívají pro kovový tisk. Dalším bodem teoretické části byl vliv parametrů na výslednou strukturu dílů. Poslední část se zaměřila na rešerši problematiky přerušeného tisku.

V praktické části byl navržen experiment pro zkoumání struktury materiálu při přerušení stavby. Definovala se metodika pro vyhodnocení pomocí výpočtové tomografie a metalografických výbrusů. Vedle tiskových a skenujících parametrů, mohlo mít vliv na výsledky i nastavení experimentu.

U prvních vzorků došlo k neočekávanému zastavení procesu z důvodu výpadku elektrické energie. Vzhledem k výsledkům z CT došlo k úbytku materiálu vlivem přerušení. Pokud by se tyto vzorky následně zatěžovaly mechanicky, lze konstatovat, že by došlo k porušení vzorků právě vlivem přerušení. Z toho vyplývá, že přerušení tisku především u tenkostěnných vzorků, může to mít vliv na výslednou strukturu i vlastnosti dílu.

U druhých vzorků ve tvaru plných válečků došlo k zastavení v několika místech dle přiloženého plánu na různě dlouhou dobu. Nicméně ani v tomto případě se neprokázal výraznější vliv přerušení tisku, jako vliv použitých parametrů. Z toho vyplývá, že v případě nutnosti doplnění prášku, lze tisk bez větších dopadů přerušit. Software tiskárny při doplnění prášku dokončí rozestavěnou vrstvu a následně přeruší proces před začátkem nové vrstvy.

Na základě výsledků z experimentu lze konstatovat, že pokud nevadí vizuální poškození v důsledku přerušení, je možné stavbu dokončit. Avšak je důležité zohlednit i potenciální vliv na mechanické vlastnosti dílů, což by mohlo být předmětem dalšího zkoumání. Nelze s jistotou říci, jak by se v případě přerušení tisku zachoval větší objem materiálu.

# <span id="page-59-0"></span>9 Bibliografie

- [1] The Complete History of 3D Printing: From 1980 to present. In: *3DSourced* [online]. 2023 [cit. 2023-03-26]. Dostupné z: https://www.3dsourced.com/3d-printers/history-of-3d-printing/
- [2] Direct metal laser sintering. In: *Costumpart.net* [online]. [cit. 2022-11-13]. Dostupné z: http://www.custompartnet.com/wu/direct-metal-lasersintering
- [3] CAI, Chao a Kun ZHOU. Metal additive manufacturing. In: *Digital Manufacturing* [online]. Elsevier, 2022, s. 247-298 [cit. 2023-04-16]. ISBN 9780323950626. Dostupné z: doi:10.1016/B978-0-323-95062-6.00005-X
- [4] SEDLAK, Josef, Daniel RICAN, Miroslav PISKA a Lubos ROZKOSNY. Study of Materials Produced by Powder Metallurgy Using Classical and Modern Additive Laser Technology: Lecture Notes from the 2nd ERCOFTAC Summerschool hel in Stockholm, 10-16 june, 1998. In: *Procedia Engineering* [online]. 2015, , s. 1232-1241 [cit. 2022-11-13]. ISSN 18777058. Dostupné z: doi:10.1016/j.proeng.2015.01.488
- [5] BADIRU, Adedeji, Vhance VALENCIA a David LIU. *Additive Manufacturing Handbook: Product Development for the Defense Industr*. 2017. Crc Press, 2017. ISBN 1-4822-6408-0.
- [6] MANFREDI, Diego, Flaviana CALIGNANO, Manickavasagam KRISHNAN et al. Additive Manufacturing of Al Alloys and Aluminium Matrix Composites (AMCs). In: *Light Metal Alloys Applications* [online]. 2014. Sao Paolo: InTech, 2014, s. 4-34 [cit. 2023-03-05]. ISBN 978-953-51-1588-5. Dostupné z: doi:10.5772/58534
- [7] Prašnost na pracovišti. In: *BOZP.cz* [online]. CRDR spol. s r.o, 2023 [cit. 2023- 02-01]. Dostupné z: https://www.bozp.cz/aktuality/prasnost-napracovisti/
- [8] JIA, Yujun, Shashvat MEHTA, Ryan LI, Md RAHMAN CHOWDHURY, Timothy HORN a Chengying XU. Additive manufacturing of ZrB2–ZrSi2 ultra-high temperature ceramic composites using an electron beam melting process.

In: *Ceramics International* [online]. 2021, , s. 2397-2405 [cit. 2022-11-13]. ISSN 02728842. Dostupné z: doi:10.1016/j.ceramint.2020.09.082

- [9] Slitina hliníku AlSi10Mg. In: *Www.one3d.cz* [online]. [cit. 2023-01-27]. Dostupné z: https://www.one3d.cz/materialy/slitina-alsi10mg/
- [10] Material Datasheet AlSi10Mg. In: *Eos.info* [online]. Munich, 2022 [cit. 2023-02- 19]. Dostupné z: https://www.eos.info/03\_system-relatedassets/material-related-contents/metal-materials-and-examples/metalmaterial-datasheet/aluminium/material\_datasheet\_eos\_aluminiumalsi10mg\_en\_web.pdf
- [11] Datasheet AlSi10Mg. In: *3t\_am.com* [online]. Berkshire: 3t\_am, 2023 [cit. 2023-02-19]. Dostupné z: https://www.3tam.com/sites/threeT/files/Aluminium%20AlSi10Mg\_Datasheet\_0.pdf
- [12] DMLS. In: *Fs.cvut.cz* [online]. [cit. 2023-03-01]. Dostupné z: https://www.fs.cvut.cz/ostatni/sekce-3dtisk/3dtisk/moznosti-3dtisk/rozdeleni-technologii-3dtisk/dmls-3dtisk/
- [13] DUTTA, Bhaskar, Sudarsanam BABU a Bradley JARED. Raw materials for metal additive manufacturing. *Science, Technology and Applications of Metals in Additive Manufacturing* [online]. Elsevier, 2019, 77-91 [cit. 2023-03- 21]. ISBN 9780128166345. Dostupné z: doi:10.1016/B978-0-12-816634- 5.00004-2
- [14] MOGHIMIAN, Pouya, Thomas POIRIÉ, Mahdi HABIBNEJAD-KORAYEM, Javier Arreguin ZAVALA, Jens KROEGER, Frédéric MARION a Frédéric LAROUCHE. Metal powders in additive manufacturing: A review on reusability and recyclability of common titanium, nickel and aluminum alloys. *Additive Manufacturing* [online]. 2021, 2021(43), 8-14 [cit. 2023-03-21]. ISSN 22148604. Dostupné z: doi:10.1016/j.addma.2021.102017
- [15] CALIGNANO, F., D. MANFREDI, E. AMBROSIO, L. IULIANO a P. FINO. Influence of process parameters on surface roughness of aluminum parts produced by DMLS. *The International Journal of Advanced Manufacturing Technology* [online]. 2013, 67(9-12), 2743-2751 [cit. 2023-03-05]. ISSN 0268-3768. Dostupné z: doi:10.1007/s00170-012-4688-9
- [16] KRISHNAN, Manickavasagam, Eleonora ATZENI, Riccardo CANALI, Flaviana CALIGNANO, Diego MANFREDI, Elisa Paola AMBROSIO a Luca IULIANO. On the effect of process parameters on properties of AlSi10Mg parts produced by DMLS. *Rapid Prototyping Journal* [online]. 2014, 20(6), 449-458 [cit. 2023-03- 11]. ISSN 1355-2546. Dostupné z: doi:10.1108/RPJ-03-2013-0028
- [17] MAGANA-CARRANZA, R., C.J. SUTCLIFFE a E.A. PATTERSON. The effect of processing parameters and material properties on residual forces induced in Laser Powder Bed Fusion (L-PBF). *Additive Manufacturing* [online]. 2021, 2021(46) [cit. 2023-04-23]. ISSN 22148604. Dostupné z: doi:10.1016/j.addma.2021.102192
- [18] SUN, S., M. BRANDT a M. EASTON. Powder bed fusion processes. In: *Laser Additive Manufacturing* [online]. 2017. Melbourne: Elsevier, 2017, s. 55-77 [cit. 2023-03-21]. ISBN 9780081004333. Dostupné z: doi:10.1016/B978-0- 08-100433-3.00002-6
- [19] SONG, Yong-Ak a Wilfried KOENIG. Experimental Study of the Basic Process Mechanism for Direct Selective Laser Sintering of Low-Melting Metallic Powder. *CIRP Annals* [online]. 1997, 46(1), 127-130 [cit. 2023-03-11]. ISSN 00078506. Dostupné z: doi:10.1016/S0007-8506(07)60790-2
- [20] PEI, Wei, Wei ZHENGYING, Chen ZHEN, Li JUNFENG, Zhang SHUZHE a Du JUN. Numerical simulation and parametric analysis of selective laser melting process of AlSi10Mg powder. *Applied Physics A* [online]. 2017, 123(8) [cit. 2023-04-23]. ISSN 0947-8396. Dostupné z: doi:10.1007/s00339-017-1143-7
- [21] KARG, Michael, Oliver HENTSCHEL a Bhrigu AHUJA. *Comparison of process characteristics and resulting microstructures of maraging steel 1.2709 in Additive Manufacturing via Laser Metal Deposition and Laser Beam Melting in Powder Bed* [online]. In: . s. 11 [cit. 2023-03-21]. Dostupné z: doi:10.13140/RG.2.2.33902.66881
- [22] SAMANTARAY, Mihir, Dhirendra Nath THATOI a Seshadev SAHOO. Modeling and Optimization of Process Parameters for Laser Powder Bed Fusion of AlSi10Mg Alloy. *Lasers in Manufacturing and Materials Processing* [online].

2019, 6(4), 356-373 [cit. 2023-03-12]. ISSN 2196-7229. Dostupné z: doi:10.1007/s40516-019-00099-7

- [23] GHIO, Emanuele a Emanuela CERRI. Additive Manufacturing of AlSi10Mg and Ti6Al4V Lightweight Alloys via Laser Powder Bed Fusion: A Review of Heat Treatments Effects. *Materials* [online]. 2022, 15(6) [cit. 2023-05-07]. ISSN 1996-1944. Dostupné z: doi:10.3390/ma15062047
- [24] KEMPF, A. a K. HILGENBERG. Influence of heat treatments on AlSi10Mg specimens manufactured with different laser powder bed fusion machines. *Materials Science and Engineering: A* [online]. 2021, 818 [cit. 2023-05-07]. ISSN 09215093. Dostupné z: doi:10.1016/j.msea.2021.141371
- [25] WEINGARTEN, Christian, Damien BUCHBINDER, Norbert PIRCH, Wilhelm MEINERS, Konrad WISSENBACH a Reinhart POPRAWE. Formation and reduction of hydrogen porosity during selective laser melting of AlSi10Mg. *Journal of Materials Processing Technology* [online]. 2015, 221(221), 112-120 [cit. 2023-03-25]. ISSN 09240136. Dostupné z: doi:10.1016/j.jmatprotec.2015.02.013
- [26] YANG, Tao, Tingting LIU, Wenhe LIAO, Eric MACDONALD, Huiliang WEI, Changdong ZHANG, Xiangyuan CHEN a Kai ZHANG. Laser powder bed fusion of AlSi10Mg: Influence of energy intensities on spatter and porosity evolution, microstructure and mechanical properties. *Journal of Alloys and Compounds* [online]. 2020, 849(849) [cit. 2023-03-25]. ISSN 09258388. Dostupné z: doi:10.1016/j.jallcom.2020.156300
- [27] ZHAO, Lv, Lubin SONG, Juan Guillermo SANTOS MACÍAS, Yaxin ZHU, Minsheng HUANG, Aude SIMAR a Zhenhuan LI. Review on the correlation between microstructure and mechanical performance for laser powder bed fusion AlSi10Mg. *Additive Manufacturing* [online]. 2022, 56(56) [cit. 2023-03-25]. ISSN 22148604. Dostupné z: doi:10.1016/j.addma.2022.102914
- [28] BINDER, Maximilian, Cheechau LEONG, Christine ANSTAETT, Georg SCHLICK, Christian SEIDEL a Gunther REINHART. Effects of process interruptions on the microstructure and tensile properties of AlSi10Mg parts manufactured by Laser-Based Powder Bed Fusion. *Procedia CIRP* [online]. 2020, 94(94), 182-

187 [cit. 2023-04-08]. ISSN 22128271. Dostupné z: doi:10.1016/j.procir.2020.09.035

- [29] HAMMOND, Vincent, Michael SCHUCH a Matthias BLECKMANN. The influence of a process interruption on tensile properties of AlSi10Mg samples produced by selective laser melting. *Rapid Prototyping Journal* [online]. 2019, 25(8), 1442-1452 [cit. 2023-04-08]. ISSN 1355-2546. Dostupné z: doi:10.1108/RPJ-04-2018-0105
- [30] SPIERINGS, Adriaan B. a Gideon LEVY. *Comparsion of density of stainless steel 316l parts produced with selective laser melting using different powder grades* [online]. Texas, 2009 [cit. 2023-04-08]. International Solid Freeform Fabrication Symposium. University of Texas at Austin.
- [31] DMLS Titanium. In: *Facfox.com* [online]. Hangzhou: ©2023 FACFOX, INC., 2023 [cit. 2023-03-01]. Dostupné z: https://facfox.com/materials/dmlstitanium/
- [32] *Correlation between the productivity and mechanical performance of AISI 316L parts produced via Laser powder bed fusion process* [online]. Turín, 2021 [cit. 2023-03-21]. Dostupné z: https://webthesis.biblio.polito.it/20095/1/tesi.pdf. Diplomová práce. Politecnico di Torino.
- [33] TERRAZAS-NAJERA, C.A., F.L. MAYORAL, O.F. GARCIA, M.S. HOSSAIN, D. ESPALIN, A. FERNANDEZ, L.E. MURR a R.B. WICKER. Effects of process interruptions on microstructure and mechanical properties of three face centered cubic alloys processed by laser powder bed fusion. *Journal of Manufacturing Processes* [online]. 2021, 66(66), 397-406 [cit. 2023-04-08]. ISSN 15266125. Dostupné z: doi:10.1016/j.jmapro.2021.04.013
- [34] HOW TO COLD MOUNT. In: *Struers* [online]. US: Struers LLC, 2023 [cit. 2023-04- 24]. Dostupné z: https://www.struers.com/en/Knowledge/Mounting/Coldmounting#

# <span id="page-64-0"></span>Seznam tabulek

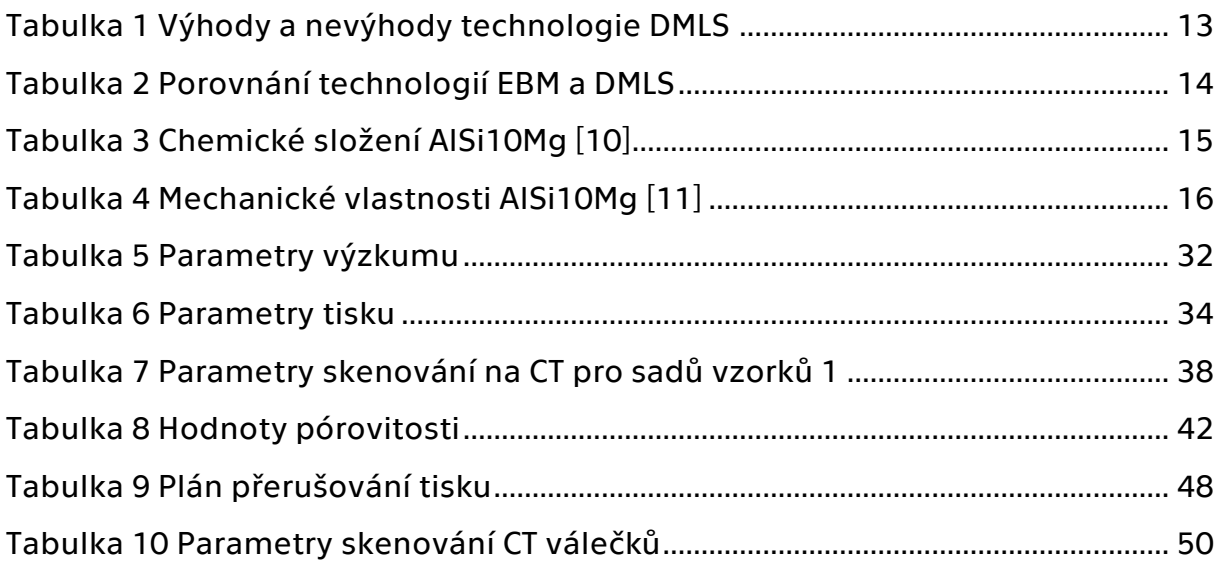

# <span id="page-65-0"></span>Seznam obrázků

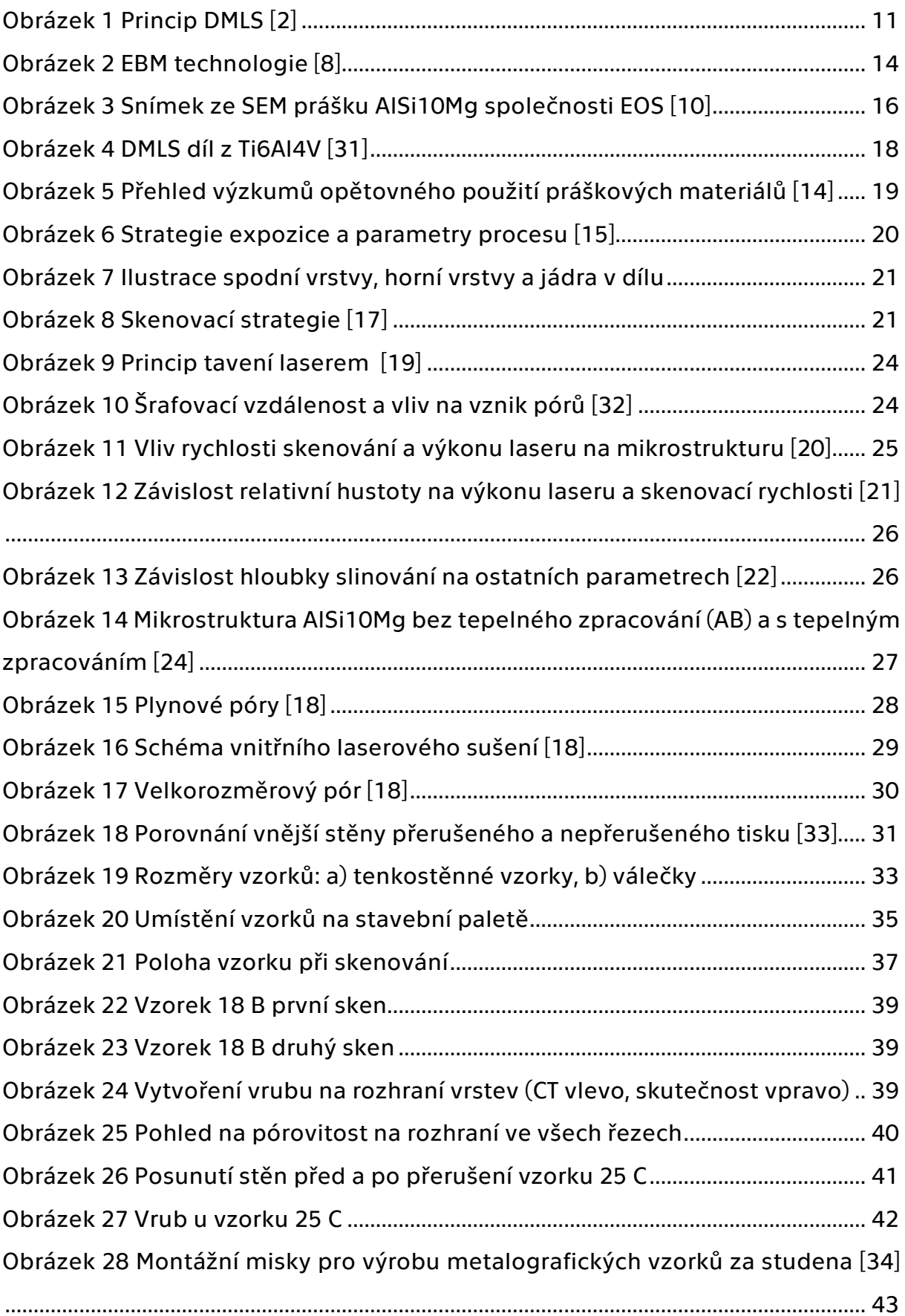

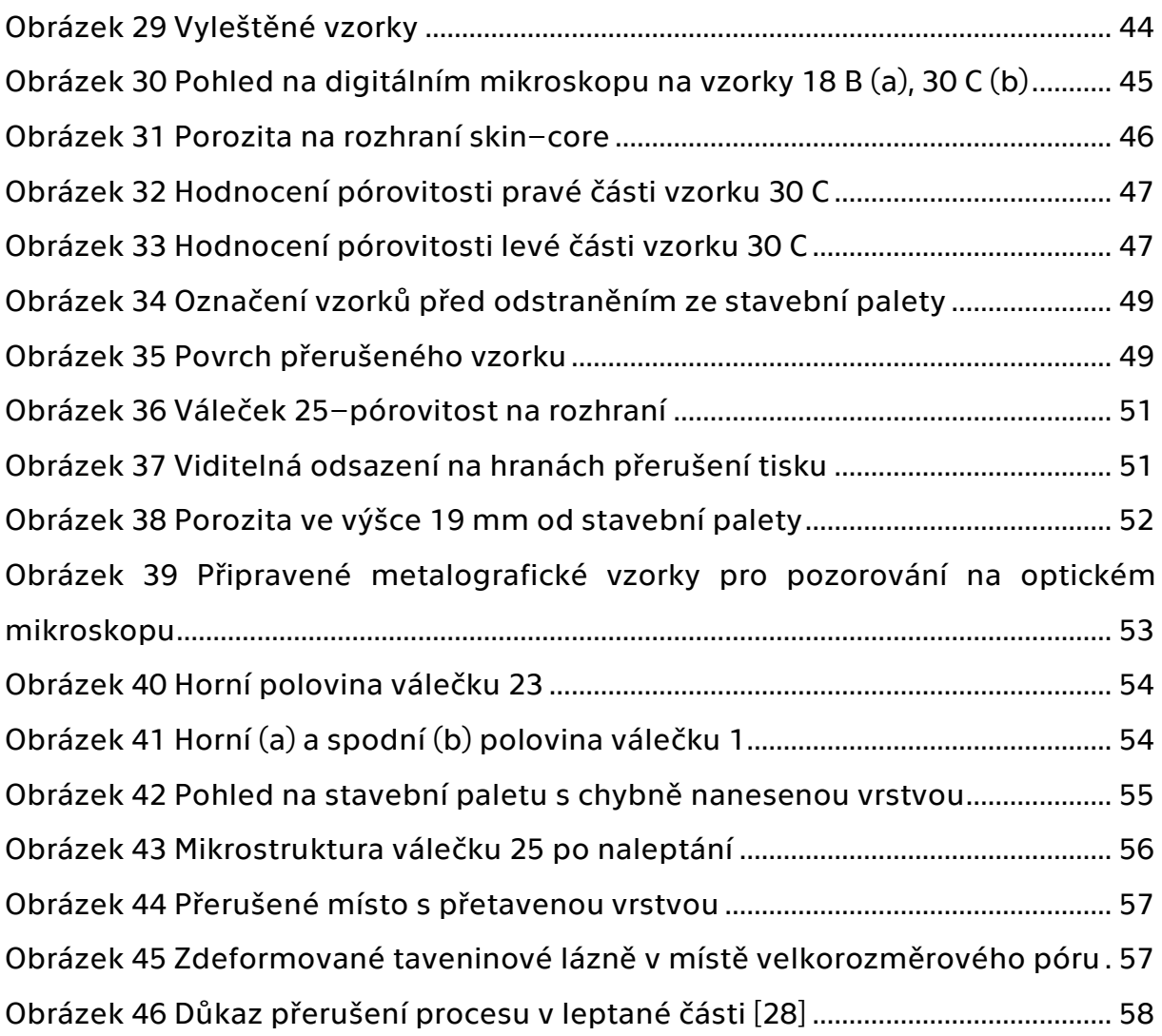